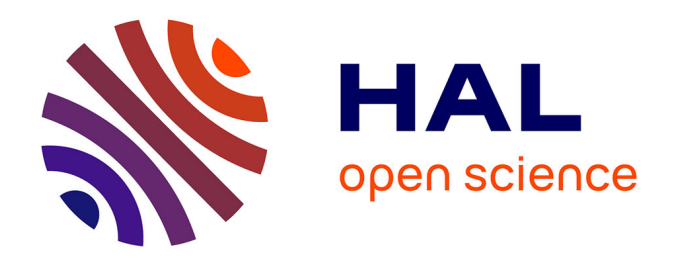

## **Modélisation et paramétrage géomatique de l'impact de la Chimioprévention du Paludisme Saisonnier sur la morbidité et la mortalité dues au paludisme chez les enfants de moins de cinq (5) ans dans deux provinces du Tchad : Hadjer Lamis et Chari-Baguirmi**

Moundiné Kebfene

### **To cite this version:**

Moundiné Kebfene. Modélisation et paramétrage géomatique de l'impact de la Chimioprévention du Paludisme Saisonnier sur la morbidité et la mortalité dues au paludisme chez les enfants de moins de cinq (5) ans dans deux provinces du Tchad : Hadjer Lamis et Chari-Baguirmi. Santé publique et épidémiologie. Aix Marseille Université, 2020. Français. NNT : . tel-03151935

## **HAL Id: tel-03151935 <https://hal.science/tel-03151935>**

Submitted on 25 Feb 2021

**HAL** is a multi-disciplinary open access archive for the deposit and dissemination of scientific research documents, whether they are published or not. The documents may come from teaching and research institutions in France or abroad, or from public or private research centers.

L'archive ouverte pluridisciplinaire **HAL**, est destinée au dépôt et à la diffusion de documents scientifiques de niveau recherche, publiés ou non, émanant des établissements d'enseignement et de recherche français ou étrangers, des laboratoires publics ou privés.

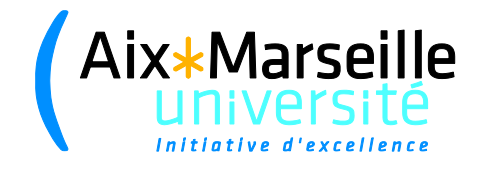

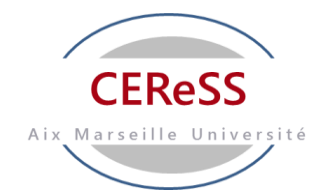

## **UNIVERSITE D'AIX-MARSEILLE** ECOLE DOCTORALE DES SCIENCES DE LA VIE ET DE LA SANTE

## CENTRE D'ETUDES ET DE RECHERCHE SUR LES SERVICES DE SANTE ET LA QUALITE DE VIE – CEReSS

Thèse présentée pour obtenir le grade universitaire de Docteur d'Aix Marseille

## **Discipline : BIOLOGIE-SANTE**

## **Spécialité : Recherche Clinique et Santé Publique**

## **Moundiné KEBFENE**

Titre de la thèse :

**Modélisation et paramétrage géomatique de l'impact de la Chimioprévention du Paludisme Saisonnier sur la morbidité et la mortalité dues au paludisme chez les enfants de moins de cinq (5) ans dans deux provinces du Tchad : Hadjer Lamis et Chari-Baguirmi**

### **Soutenue publiquement, le 23/07/2020 devant le jury** :

Monsieur le Pr Ibrahima SECK Université Cheick Anta Diop de Dakar (Sénégal) *Président* Monsieur le Pr Ngarkodje NGARASTA Université de N'Djaména (Tchad) *Rapporteur* Madame le Pr Mounia N. HOCINE Conservatoire National des Arts et Métiers de Paris (France) Rapporteur Monsieur le Pr Emérite Jean DELMONT Aix Marseille Université (France) *Examinateur* Monsieur le Pr Nicolas TANTI-HARDOUIN Aix Marseille Université *Co Directeur* Monsieur le Pr Roland SAMBUC Aix Marseille Université *Directeur* de *thèse*

**Numéro national de thèse/suffixe local : PD/JLM/FM/SD/2020**

## **RESUME**

### **Contexte**

Au Tchad, le paludisme demeure le premier motif de consultation dans les formations sanitaires avec une morbidité annuelle de 35,39% et une mortalité de 51%. Les enfants de moins de cinq (5) ans et les femmes enceintes en paient le lourd tribut. Pour réduire la charge de morbidité et de mortalité, la chimio-prévention du paludisme saisonnier (CPS) chez les enfants de 3 à 59 mois a été adoptée en 2013. Depuis lors, aucune évaluation d'impact n'a été réalisée et aucun modèle d'évaluation n'a été proposé. Le but de notre travail, était de modéliser l'impact de cette stratégie novatrice, sur la morbidité et la mortalité dues au paludisme chez les enfants de moins de cinq ans au Tchad.

#### **Méthodes**

Il s'agit d'une etude quasi-experimentale du type « Ici-Ailleurs » et « Avant –Après », non randomisée, multicentrique et contrôlée sur huit (8) districts sanitaires dont quatre participants au programme de traitement (DSP) et quatre autres non participants en 2015 (DSNP) tirés aléatoirement. Les données sont issues respectivement, du système d'information sanitaire, des stations météorologiques et synoptiques de la Direction Nationale de la Météorologie Nationale et la télédétection. Nous avons recouru respectivement à l'analyse des séries temporelles, la méthode de double différence à effets fixes, le panel spatial et le balayage spatial de Kulldorff utilisant le modèle de Poisson discret aux différentes étapes de la modélisation temporelle et spatio-temporelle de l'incidence et de la mortalité dues au paludisme chez les enfants de moins de cinq (5) ans.

#### **Résultats**

Dans les Districts Sanitaires Participants (DSP), le taux d'incidence du paludisme a été modélisé en AR(1) avec une tendance et une saisonnalité. Tandis que le taux de mortalité a été modélisé en AR(2) avec seulement, une saisonnalité. Pour les Districts Sanitaires Non - Participants (DSNP), le modèle ARMA(1,2) avec tendance déterministe et saisonnalité a été retenu pour le taux d'incidence et le modèle AR(1) avec saisonnalité pour le taux de mortalité. L'impact de la stratégie CPS sur le taux d'incidence (respectivement de mortalité) est significativement non nul, c'est à dire que la CPS a entrainé une réduction significative du taux d'incidence, respectivement du taux de mortalité palustre chez les enfants de moins de 5 ans.

Les résultats issus des analyses d'autocorrélation spatiale, montrent qu'il est important de prendre en compte, la notion de voisinage et les variables climatologiques et environnementales, dans la modélisation de l'incidence du paludisme au Tchad.

 L'impact de la Chimioprévention du Paludisme Saisonnier (CPS) mesuré par le modèle à double différence à effets fixes a mis en évidence, une augmentation de l'incidence clinique des cas simple traduisant une amélioration de fréquentation hospitalière de 1,587 ‰ pour épisode fébrile évoquant le paludisme clinique, et une diminution du taux de mortalité hospitalière de 1,494 pour 100.000. Ainsi, la chimioprévention du paludisme saisonnier (CPS) a contribué de manière significative à réduire l'incidence des cas graves de paludisme chez les enfants âgés de 3 à 59 mois et par conséquent, réduisant ainsi les cas graves et la mortalité.

 Au sein de la famille des Modèles à Erreurs spatiales dits « Spatial Error Model » (SEM), le test de Hausman nous a permis de choisir le modèle à effet fixe en place et lieu du modèle à effet aléatoire. Par ailleurs, nous avons mis en évidence, qu'il existe une corrélation significativement négative, entre l'augmentation du nombre de cycle de traitement CPS et les taux d'incidence du paludisme chez les enfants de moins de cinq (5) ans. Ainsi, l'augmentation du nombre de cycle de traitement CPS d'une unité, se traduit par une baisse du taux d'incidence de 0.33. Le taux d'incidence augmente en pente douce de 0.007 d'un mois à un autre aussi bien chez les participants que les non participants à la CPS traduisant une tendance montrée précédemme dans le modèle ens eries temporelles. Le recours à la technologique géomatique avec sa grande capacité de collecte de donnée, la mise à jour facile des bases de données et son aptitude à la bonne gestion des informations pertinentes telles que celles acquises par télédétection et par récepteurs GPS, couplée aux développements actuels des méthodes statistiques et d'économétrie spatiale dont le panel spatial et le balayage spatial de Kulldorff permet de disposer d'une boite à outils en or, pour l'aide à la décision en santé publique et pour adresser de façon optimale, les questions du contrôle et de l'élimination du paludisme dans une perspective d'équité sociale des politiques publiques, en particulier, dans un contexte de ressources limitées.

### **Conclusion**

 La mise en œuvre de la chimio-prévention du paludisme saisonnier (CPS) au Tchad a eu comme impact, une augmentation du taux d'incidence du paludisme de 1,587 ‰ dans la tranche d'âge 3 à 59 mois, une réduction de manière significative des cas sévères de paludisme grâce au recours précoce à un traitement efficace et la fréquentation hospitalière, des enfants âgés de 3 à 59 mois se traduisant par une diminution du taux de mortalité de 1,494 pour 100.000.

**Mots clés : modélisation, géomatique, impact, chimio prévention, pa1udisme saisonnier** 

## **ABSTRACT**

### **Background**

 In Chad, malaria is the primary reason for consultation in health facilities with an annual morbidity of 35.39% and a mortality of 51%. Children under five (5) years old and pregnant women pay the heavy price. To reduce the burden of morbidity and mortality, Seasonal Malaria Chemoprevention (SMC) in children 3 to 59 months was adopted in 2013. Since then, no impact assessment has been carried out and no model was not proposed. The aim of our work was to model the impact of this innovative strategy on the morbidity and mortality due to malaria in children under five in Chad.

#### **Methods**

This is a quasi-experimental study of the "Here-Elsewhere" and "Before – After" type, nonrandomized, multicentric and controlled in eight (8) health districts, including four participants in the treatment program (DSP) and four other non-participants in 2015 (DSNP) drawn at random. The data come respectively from the health information system, meteorological and synoptic stations of the National Directorate of National Meteorology and remote sensing. We have resorted respectively to the analysis of time series, the fixed-effects double difference method, the spatial panel and the Kulldorff spatial sweep using the discrete Poisson model at the different stages of the temporal and spatiotemporal modeling of the incidence and mortality due to malaria in children under five (5) years.

#### **Results**

In the Participating Health Districts (DSP), the malaria incidence rate was modeled in AR (1) with trend and seasonality. While the mortality rate was modeled in AR (2) with only one seasonality. For Non-Participating Health Districts (DSNP), the ARMA model (1,2) with deterministic trend and seasonality was used for the incidence rate and the AR (1) model with seasonality for the mortality rate. The impact of the SMC strategy on the incidence rate (respectively mortality) is significantly non-zero, i.e. SMC has led to a significant reduction in the incidence rate, respectively in the malaria mortality rate in patients. children under 5 who have benefited from the treatment. The results from spatial autocorrelation analyzes show that it is important to take into account the notion of neighborhood and climatological and environmental variables in modeling the incidence of malaria in Chad.

The impact of Seasonal Malaria Chemoprevention (SMC) measured by the fixed-effect doubledifference model demonstrated an increase in the clinical incidence of single cases, reflecting an improvement in hospital attendance of 1.587 ‰ for a febrile episode suggesting clinical malaria, and a decrease in the hospital mortality rate of 1.494 per 100,000. Thus, seasonal malaria chemoprevention (SMC) has significantly contributed to reducing the incidence of severe cases of malaria in children aged 3 to 59 months and hence, reducing severe cases and mortality. Within the family of Spatial Error Models (SEM), the Hausman test allowed us to choose the fixed effect model instead of the random effect model.

 In addition, we have shown that there is a significantly negative correlation between the increase in the number of CPS treatment cycles and the incidence rates of malaria in children under five (5) years old. Thus, increasing the number of CPS treatment cycles by one unit translates into a decrease in the incidence rate of 0.33. The incidence rate increases steadily from 0.007 month to month in both smc participants and nonparticipants, reflecting a trend previously shown in the time series model.

 The use of geomatics technology with its great capacity for data collection, the easy updating of databases and its ability to properly manage relevant information such as data. acquired by remote sensing and by GPS receivers, coupled with current developments in statistical and spatial econometrics methods, including the spatial panel and Kulldorff spatial scanning provides a golden toolbox, for decision support in public health and to optimally address the issues of malaria control and elimination from a perspective of social equity of public policies, in particular, in a context.

### **Conclusion**

The implementation of seasonal malaria chemoprevention (CPS) in Chad had an impact, an increase in the incidence rate of malaria from 1.587 ‰ in the age group 3 to 59 months, a reduction significantly severe cases of malaria thanks to the early use of effective treatment and hospital attendance, children aged 3 to 59 months resulting in a reduction in the mortality rate of 1.494 per 100,000.

**Keywords :** geomatics modeling, impact, seasonal malaria, chemoprevention

# **IN MEMORIUM**

<span id="page-7-0"></span>Cher Maitre, Professeur Ogobara Doumbo ;

Un « baobab » scientifique dérobé de la vie à la fleur de l'âge ;

Un grand frère attentif ;

Un maître doué d'une sagesse et d'une finesse « chirurgicale » ;

Vous aviez durant des décennies, sacrifié votre vie pour trouver des solutions au paludisme ;

Vous être mort sur le champ d'honneur toujours en rang de bataille contre le paludisme ;

Ce fléau dévastateur du millénaire qui emporte joie et bonheur des familles qui vivent dans les pays pauvres, en voie de développement ;

Grâce à vous, la lutte contre le paludisme a pris un nouvel essor ;

Vous resterez à jamais à graver dans la mémoire de ces générations de scientifiques que vous avez engendré et qui sont dévoués à poursuivre le combat jusqu'à la victoire finale sur le paludisme.

# **DEDICACE**

<span id="page-8-0"></span>Je dédie le présent travail à mon épouse REGABBA Chantal et à notre fils KEBFENE Heugonka Mathéo pour leur patience et soutien indéfectibles durant ce périple.

## **REMERCIEMENTS**

<span id="page-9-0"></span>Avant tout, je rends grâce à notre Dieu, mon soutien et mon rempart ! Celui a qui a veillé sur moi, jour et nuit et a aplani mon sentier. Que son nom soit magnifié à jamais ! Amen !

Je ne saurais témoigner ma gratitude aux membres du jury de la présente thèse qui, en dépit de leurs contraintes programmatiques, ont su m'accorder de leur temps précieux, pour siéger au jury respectivement en qualité de président, de rapporteurs et d'examinateurs ;

J'adresse une mention particulière à Monsieur le Professeur Ibrahima SECK qui, malgré ses responsabilités académiques et son agenda politique très chargé, a accepté sans aucune condition, de présider le jury de soutenance de la présente thèse. Qu'il trouve ici, l'expression de notre reconnaissance ;

Monsieur le Professeur Ngarkodje NGARASTA et Madame la Professeure Mounia N. HOCINE, vous aviez égrené de votre temps précieux, pour répondre favorablement à notre sollicitude en vue d'assurer les charges des Rapporteurs du jury de soutenance de la présente thèse. Qu'il me soit permis de vous adresser mes vifs remerciements ;

Monsieur le Professeur Jean DELMONT, vous aviez facilité mon entrée sur le territoire français en m'accueillant parmi vos étudiants de Masters Santé Publique, sans quoi, je ne serai jamais parvenu. Aussi, vous avez accepté volontiers, de siéger au jury de la présente thèse. Qu'il vous soit rendu au centuple ;

Monsieur le Professeur Roland SAMBUC et Monsieur le Professeur Agrégé Nicolas TANTI-HARDOUIN ; dès mes premières années d'initiation à la recherche dans le cursus de Master Santé Publique, vous m'aviez tendu votre bienveillante main et soutenue mon intégration dans l'équipe du laboratoire de santé publique de la Faculté de Médecine d'Aix Marseille Université. Vos orientations précieuses ont permis mon admission en thèse et ont renforcé ma détermination à finaliser malgré les nombreuses difficultés de la vie ;

Monsieur le Docteur Hubert Balique, vous aviez été d'un soutien très précieux pour moi. Grâce à vos nobles conseils, je me suis engagé dans le cursus de thèse avec enthousiasme et dévouement. Que vous trouviez ici satisfaction à votre engagement à mes côtés pour ce parchemin ;

J'ai aussi, une pensée pour ma famille biologique qui a été mon premier soutien infaillible depuis mon enfance et m'a donné une éducation et forgé ma personnalité ;

Je ne saurais terminer sans remercier le Professeur Pascal Auquier et son équipe du Centre d'Etudes et de Recherche sur les Services de Santé et la Qualité de Vie (CEReSS) pour m'avoir fourni un cadre idéal de recherche et pour leur soutien dans toutes les procédures au cours de ce long périple. Recevez ici, mes remerciements les plus chaleureux ;

Je voudrais particulièrement témoigner ma gratitude au Dr KERAH-HINZOUMBE Clément, conseiller du Projet d'Appui à la Lutte Antipaludique (PALAT/PNUD), par ailleurs Excoordonnateur du Programme National de Lutte contre le Paludisme qui m'a apporté un soutien multiforme et Monsieur Azoukalné Moukenet pour sa précieuse contribution à la collecte et traitement des données y compris la relecture du manuscrit.

A ma famille qui a été d'un soutient infaillible en toutes circonstances, en particulier, mon papa, ma maman et mes petits frères, recevez en ces quelques mots, le témoignage de ma reconnaissance.

Enfin, un grand merci à la grande famille Unicef pour le climat de travail convivial qui a prévalu.

## **SOMMAIRE**

<span id="page-11-0"></span>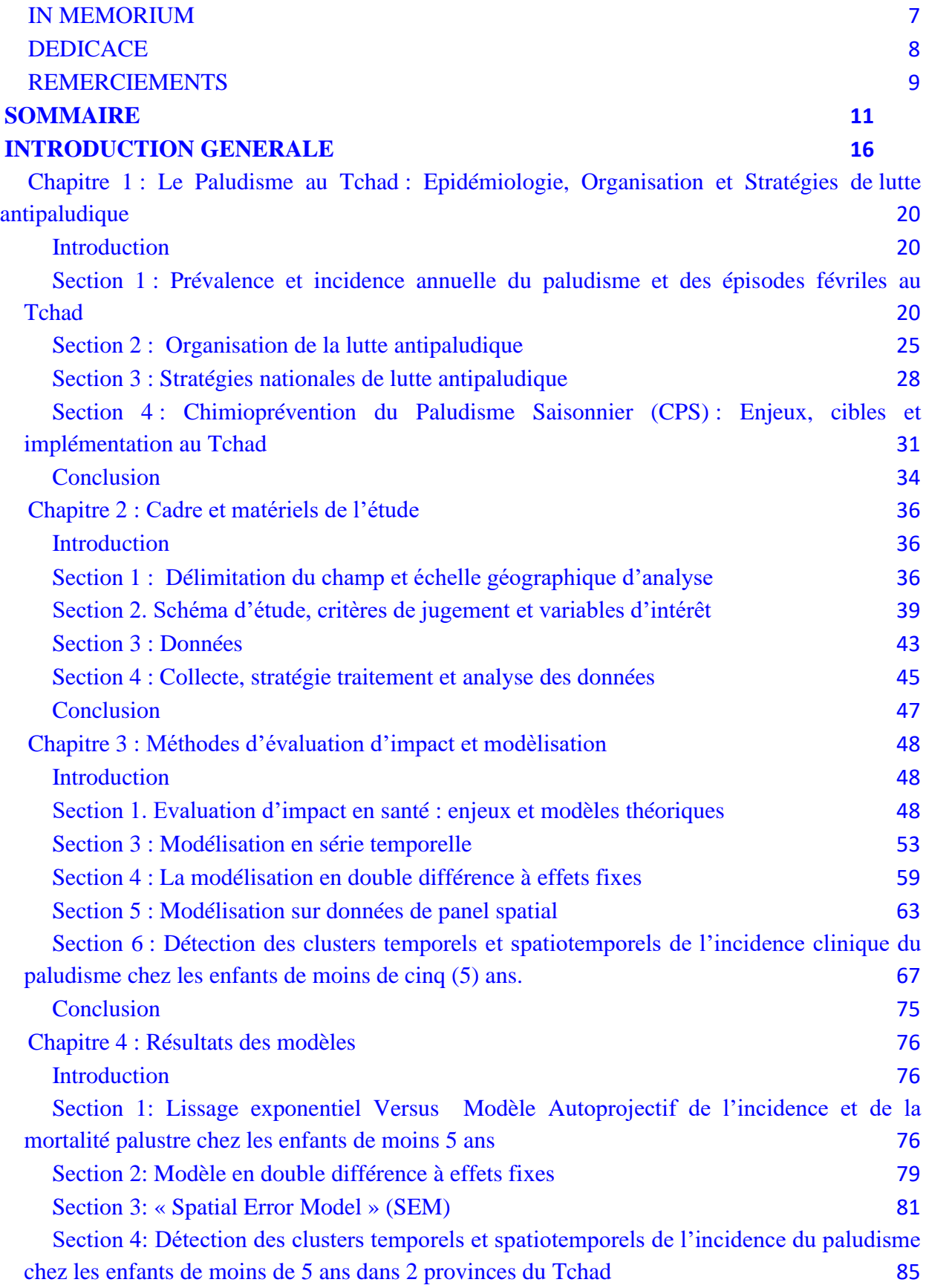

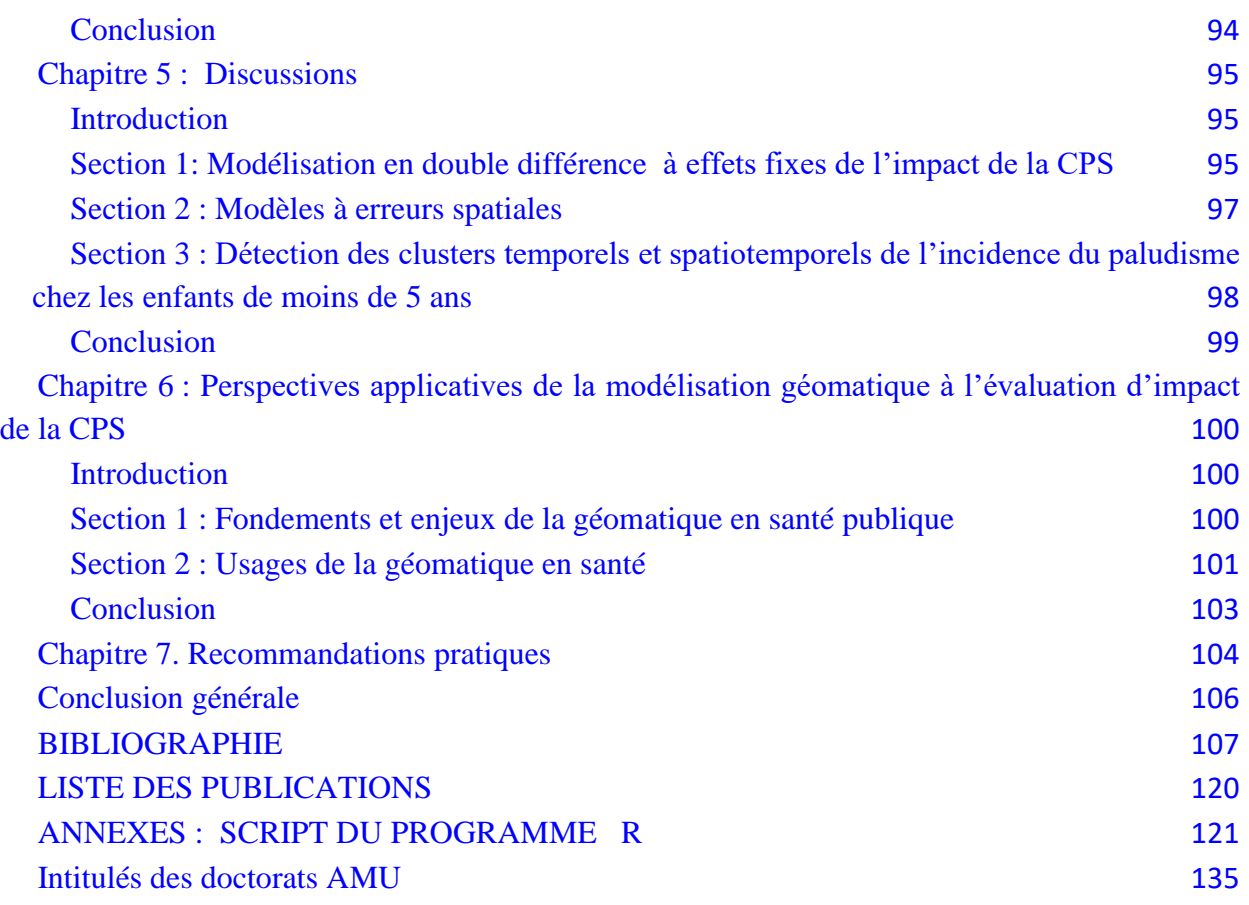

## **LISTE DES TABLEAUX**

Tableau 1. La méthode de la Double Différence (DD)

Tableau 2 : Paramètres du modèle ARMA Tableau 3. Taux d'incidence et mortalité moyennes selon le statut CPS du district et la période (écarts-types entre parenthèses) Tableau 4. Taux d'incidence des cas sévères et utilisation des services hospitaliers selon le statut CPS du district et la période Tableau 5: Résultats des modèles OLS et SEM Tableau 6 : Valeurs et significativité des coefficients I de Moran Tableau 7 : Coefficients de corrélation entre l'incidence du paludisme (Y) et le voisinage Tableau 8 : Test du coefficient d'autocorrélation spatiale de Moran Tableau 9 : Résultats du calcul de la statistique globale de Tango Tableau 10 : Analyse de la variation spatiale des tendances temporelles d'agrégats avec des taux croissants ou décroissants en utilisant le modèle de Poisson discret. Tableau 11 : Analyse de la variation spatiale des tendances temporelles de clusters avec des taux croissants ou décroissants en utilisant le modèle de Poisson discret.

### **LISTE DES FIGURES**

- Figure 1 : Carte de Prévalence du paludisme en 2010
- Figure 2 : Carte de Prévalence du paludisme en 2017
- Figure 3 : Carte d'endémicité du paludisme
- Figure 4 : Tendance des épisodes fébriles chez les enfants <5ans par province
- Figure 5 : Cartographie de la CPS par bailleurs de fonds 2013 -2017
- Figure 6 : Cartographie de la zone d'étude
- Figure 7 : Répartition des districts participants et non-participants à la CPS en 2015
- Figure 8: Stratégie de collecte et d'analyse des données
- Figure 9 : Algorithme décisionnel du choix de la méthode d'évaluation d'impact en santé
- Figure 10 : Algorithme de spécification du panel spatial

Figure 11. Evolution du taux d'incidence et du taux de mortalité palustre dans les DS participants à la CPS Vs non-participants

- Figure 12. Comparaison entre le lissage exponentiel et modèle autoprojectif
- Figure 13: Visualisation du voisinage par contiguïté (Rook)
- Figure 14: Clusters temporels de l'incidence palustre chez les enfants de 0 à 11 mois
- Figure 15. Clusters temporels de l'incidence palustre chez les enfants de moins 5 ans
- Figure 16 : Clusters temporels de l'incidence palustre chez les enfants de 5 à 14 ans

Figure 17 : Analyse de la variation spatiale des tendances temporelles de clusters avec des taux croissants ou décroissants en utilisant le modèle de Poisson discret.

## **LISTE DES ABREVIATIONS ET ACRONYMES**

CPS : Chimioprévention du Paludisme Saisonnier DS : District Sanitaire DSIS : Direction de la Statistique et d'Information Sanitaire ENIPT : Enquête Nationale sur les Indicateurs du Paludisme au Tchad IDS : Information Data Survey / Système de Surveillance Epidémiologique Intégré du Ministère de la Santé Publique MILDA : Moustiquaire Imprégnée d'Insecticide à Longue Durée d'Action MSP : Ministère de la Santé Publique ODD : Objectifs du développement durable OMS : Organisation Mondiale de la Santé PID : Pulvérisation intra domiciliaire (PID) avec des insecticides à effets rémanents PNDS : Plan National de Développement Sanitaire PNLP : Programme National de Lutte contre le Paludisme PNUD : Programme des Nations Unies pour le Développement RMA : Rapport Mensuel d'Activité RMP : Rapport Mensuel Paludisme SNRP : Stratégie Nationale de la Réduction de la Pauvreté SPAQ : Sulfadoxine -Pyriméthamine -Amodiaquine TPI : Traitement Préventif Intermittent chez la femme enceinte UNICEF : Fonds des Nations Unies pour l'Enfance WHO: World Health Organization ZR : Zone de Responsabilité sanitaire

## **INTRODUCTION GENERALE**

<span id="page-16-0"></span>Le paludisme (palus = marais) ou malaria (= mauvais air) est une infection des erythrocytes due a un hematozoaire du genre Plasmodium transmis par un moustique femelle du genre Anopheles. La majorité des cas surviennent en Afrique sub-saharienne. Les parasites responsables du paludisme sont appelés Plasmodium. Cinq espèces plasmodiales sont pathogènes pour l'homme. Il s'agit de : Plasmodium falciparum (la plus morbide et la plus nécrophile), P. malariae, P. vivax, P. ovale et P. knowlesi. (1) Il a été démontré que, des piqures anophéliennes répetées au cours des années entrainent l'installation d'une immunité transitoire partielle appelée ≪prémunition ≫ qui doit être entretenue. Celle-ci s'acquiert d'autant plus rapidement que le niveau de transmission est important. La prémunition a l'avantage de proteger contre la survenue des formes graves. Cet état de fait amène à la différence entre le ≪ paludisme-infection ≫ et le ≪paludisme-maladie≫. Le ≪ paludisme-infection≫ se définit par le portage asymptomatique de parasites Il est à noter qu'en zone de transmission intense et permanente, la quasi-totalité des individus est porteuse de Plasmodium. Le fait d'héberger des parasites ne signifie donc pas automatiquement être malade. Les porteurs sains de parasites sont des susceptibles infectieux. Le ≪paludisme-maladie≫ n'apparait que lorsque la parasitémie dépasse un seuil de patence qui est variable selon le niveau de prémunition. Les premières manifestations du paludisme apparaissent le plus souvent, au-dela de l'âge de 3 mois et vont se poursuivre tant que l'état de prémunition n'est pas acquise.(2) Quoique parfaitement évitable et traitable, le paludisme continue d'avoir des conséquences dévastatrices sur la santé et les moyens de subsistance des populations à travers le monde. Cette maladie endémique avec une prévalence de 40,9% et constitue de ce fait, le 1er motif de consultation (40,6%) dans les formations sanitaires des pays en voie de développement où elle est aussi la première cause d'hospitalisation (36,26%) et la 1ère cause de décès hospitalier (35,98%) surtout chez les enfants de moins de cinq (5) ans et les femmes enceintes. (3)

 En dépit des efforts consentis par les gouvernements et leurs partenaires techniques et financiers, le paludisme demeure un problème majeur de santé publique dans le monde, avec 219 millions de cas cliniques rapportés en l'an 2017. (3) Le nombre de décès imputables au paludisme dans le monde est estimé à 435.000 dont 266.000 (61%) sont enregistrés chez les enfants de moins de cinq (5) ans. L'Afrique subsaharienne occupe le premier rang des régions qui supportent le plus, la charge de la maladie, avec un taux de morbidité de (92%).(3)

 Certes, des progrès significatifs ont été réalisés (diminution de 9.37 % entre 2010 et 2019) au cours des 9 dernières années pour son contrôle mais les acquis sont encore fragiles. Au cours de la même période, la mortalité due au paludisme a baissé globalement de 28,34% avec une diminution substantielle (69%) chez les enfants de moins de cinq (5) ans . (3)

 Comme la plupart des pays d'Afrique subsaharienne, le Tchad n'est pas indemne de ce fléau. La maladie y sévit de façon endémique avec des zones à risque d'épidémie. L'analyse épidémiologique révèle trois faciès ou profils d'endémicité **(figure 3):** le nord indemne de la transmission, la zone sahélienne, hypo endémique avec trois 3 mois de transmission et le sud, hyper endémique avec 6 mois de transmission. Trois espèces plasmodiales (falciparum, malariae et ovale) sont incriminées mais, 98% des cas clinique sont attribuables au P. falciparum. Parmi les cinq (5) espèces d'anophèles vecteurs de transmission, deux (Gambiae S et Arabiensis) sont responsables de près de 85% de la transmission..(4, 5)

 La dernière enquête sur les indicateurs du paludisme au Tchad réalisée en l'an 2017 revèle que, la prévalence du paludisme etait de 40,9% dans la popualtion générale et quasiment la même, chez les enfants de 6 à 59 mois. Celle de l'anémie etait de 49,9% chez les enfants et 17% chez les femmes enceintes de 15 à 49 ans. (6, 7)

 Les interventions actuellement recommandées par l'OMS et adoptées par la politique nationale de lutte contre le paludisme comprennent l'utilisation des Moustiquaires Imprégnées d'Insecticide à Longue Durée d'Action (MILDA) et/ou la pulvérisation intra domiciliaire (PID) avec des insecticides à effets rémanents (PID), un accès rapide au test de diagnostic biologique en cas de suspicion du paludisme et le traitement des cas confirmés par des combinaisons thérapeutiques comportant de l'artémisinine.(4, 8)

 L'évolution de l'épidémiologie du paludisme, impose de changer de paradigme et de passer progressivement à des stratégies de lutte ciblées sur des populations et/ou des endroits spécifiques afin d'obtenir un maximum d'efficacité.(9) C'est ainsi que, sur la base de nouvelles données factuelles, des interventions supplémentaires pour lutter contre le paludisme à Plasmodium *falciparum* telles que, le Traitement Préventif Intermittent (TPI) chez les femmes enceintes à partir de la 13<sup>e</sup> semaine de grossesse et la Chimio prévention du Paludisme Saisonnier (CPS) chez les enfants de 3 à 59 mois ont été mises proposées et mises en place. (10).

 Cette dernière s'est avérée efficace, peu coûteuse, sûre et réalisable en vue de la prévention du paludisme chez des enfants de moins de cinq ans dans les zones de forte transmission saisonnière. La CPS consiste à administrer de façon intermittente, les traitements complets par un médicament antipaludique au cours de la saison de haute transmission du paludisme pour éviter la maladie et ceci dans le but de maintenir des concentrations thérapeutiques en médicament antipaludique dans le sang pendant toute cette période. Celle-ci repose sur un traitement complet à base de Sulfadoxine-Pyriméthamine - Amodiaquine – (SPAQ) qui doit être administré aux enfants âgés de 3 à 59 mois à intervalles réguliers d'un mois, en commençant au début de la saison de haute transmission et en donnant au maximum, quatre (4) doses pendant celle-ci (dans la mesure où les deux médicaments conservent une efficacité antipaludique suffisante). Les posologies recommandées en fonction de l'âge sont les suivantes :(10–12)

➢ Nourrissons de 3 à 11 mois : un demi comprimé d'AQ à 153 mg une fois par jour pendant trois jours et une dose unique d'un demi comprimé de SP à 500/25 mg uniquement au 1er jour.

 $\triangleright$  Enfants 12 – 59 mois : un comprimé entier d'AQ à 153 mg une fois par jour pendant trois jours et une dose unique d'un comprimé de SP à 500/25 mg uniquement au 1er jour.

 Au Tchad, cette intervention a été respectivement mise en œuvre en 2012 dans un district sanitaire, en l'an 2013 dans 4 autres puis progressivement, elle est mise à échelle pour atteindre à,ce jour 61 districts sanitaires.

## Problématique de la recherche

 La chimio prévention du paludisme saisonnier (CPS) chez les enfants de 3 à 59mois, durant la période de haute transmission à raison d'une dose par mois, peut procurer un niveau élévé de protection contre le paludisme. Cependant, la CPS avec la combinaison Sulfadoxine - Pyriméthamine – Amodiaquine (SPAQ) peut augmenter la pression médicamenteuse sur la population des plasmodiums et pourrait entrainer d'une part, la sélection de mutants résistants aux antipaludiques actuellement utilisés et d'autre, la propagation de la résistance à la SP et/ou l'AQ. De ce fait, il est indispensable, de monitorer l'efficacité de la SPAQ tout au long du déploiement de la stratégie CPS. Aussi, l'implémentation de la stratégie CPS et sa mise à échelle devrait faire l'objet d'une évaluation d'impact sur la santé après quelques années de mise en oeuvre, surtout que celle-ci a été discontinue dans le temps et non homogène dans l'espace. Fort malheureusement, aucune évaluation d'impact n'a été faite à ce jour, et il n'existe pas actuellement, de procédure recommandée pour estimer l'efficacité de la SPAQ surtout après plusieurs années de mis en œuvre.

 L'absence d'une part, d'étude antérieure portant sur l'impact de la CPS et d'autre, l'insuffisace des recherches méthodologiques ou procédurales intégratives pouvant être recommandées aux progammes nationaux de lutte antipaludique pour l'évaluation d'impact dans un contexte de discontinuité temporelle et d'inohomogéneité spatiale dans l'implémentation de la stratégie ont motivé le choix du thème :

**« Modélisation et paramétrage géomatique de l'impact de la chimioprévention du paludisme saisonnier (CPS) sur la morbidité et la mortalité dues au paludisme chez les enfants de moins de cinq (5) ans dans deux provinces du Tchad »**

### Objectifs de la thèse :

### **Objectif général :**

La présente thèse visait à proposer une approche multidimensionnelle et transdisciplinaire pour la modélisation de l'impact de la Chimio prévention du paludisme Saisonnier (CPS) sur la morbidité et la mortalité dues au paludisme chez les enfants de 3 à 59 mois.

#### **Objectifs spécifiques :**

Il s'agissait spécifiquement de:

- Modéliser l'impact de la CPS sur l'incidence clinique des cas de paludisme simple ;
- Modéliser l'impact de la CPS sur l'incidence clinique des cas cas de paludisme sévère ;
- Modéliser l'impact de la CPS sur la mortalité hospitalière due au paludisme.

 Le travail est subdivisé en quatre (4) parties, elles même scindées en chapitres et sections. La première partie présente les généralités sur le paludisme et les stratégies de lutte antipaludique. La deuxième traite de la méthodologie. La troisième quant à elle, est consacrée aux résultats et en fin, la quatrieme partie est l'appanage des discussions. Une conclusion générale qui débouche sur les recommandations pratiques mettent fin à la thèse.

# <span id="page-20-0"></span>**Chapitre 1 : Le Paludisme au Tchad : Epidémiologie, Organisation et Stratégies de lutte antipaludique**

### **Introduction**

<span id="page-20-1"></span> Au Tchad, le paludisme demeure la première cause de morbidité et de mortalité notifiée par les formations sanitaires.(13, 14). La maladie sévit de façon endémique sur la grande partie du territoire dans 20 provinces administratives sur 23 avec des épisodes de flambées épidémiques à l'exception des provinces du Borkou-Ennedi-Tibesti (BET) où la transmission locale n'a jusqu'à lors pas été suffisamment documentée et par ailleurs exclus des enquêtes nationales sur la prévalence. L'épidémiologie du paludisme est spatialement hétérogène en lien avec le clivage des zones climatiques. Dans ce chapitre, nous décrivons successivement, l'épidémiologie du paludisme au Tchad, l'organisation et les stratégies nationales de lutte antipaludique, le cadre institutionnel et réglementaire pour le contrôle de la pathologie dans le continuum de l'élimination à l'horizon 2030.

## <span id="page-20-2"></span>**Section 1 : Prévalence et incidence annuelle du paludisme et des épisodes févriles au Tchad**

### **1.1. Prévalence, incidence et endémicité du paludisme**

 La prévalence du paludisme dans la population générale est de 40,8% selon la dernière enquête sur les indicateurs du paludisme au Tchad contrairement à 2010 où elle était de 29%. Cette prévalence varie selon les tranches d'âge entre 35,8% chez les enfants de moins de 5 ans, 39,3% entre 5 à 14 ans et cette prévalence tombe à 15,2% chez les plus de 15 ans. La prévalence est plus élevée chez les hommes (32,3%) que chez les femmes (27,8%). Il est noté, un disparité entre le milieu urbain (18,3%) et rural (35,1%). En zone soudanienne, la prévalence du paludisme est très élevée (43,8%) alors qu'elle est très faible (6,1%) en zone sahélo-saharienne (figures 1&2). Entre 2010 et 2017, la prévalence des épisodes fébriles (graphique 1) chez les enfants de moins de cinq (5) ans a diminué dans 20 provinces du Tchad à l'exception du Logone Oriental, du Logone Occidental, de la Tandjilé et du Borkou-Tibesti (indemne de transmission locale et non concernée par les enquêtes EDS-MICS et ENIPT). (6, 7).

L'analyse des données du système d'information sanitaire de routine montre que, le paludisme est entête du péloton des cinq (5) premières causes de consultation dans les formations sanitaires du Tchad (Tableau 1).

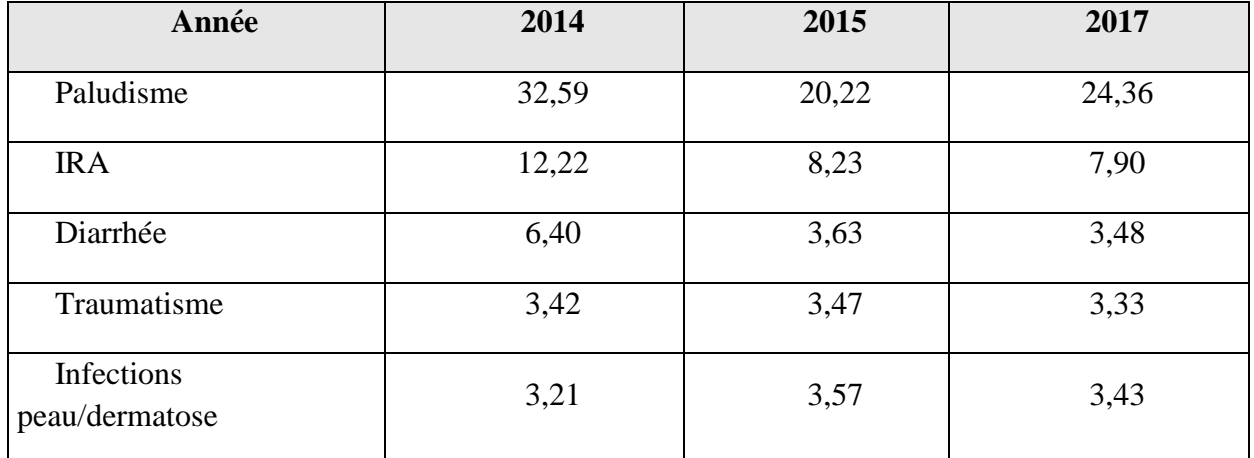

#### **Tableau 1 : Pourcentage des 5 premières causes de consultation dans les FOSA de 2014 à 2017**

**Source : Annuaires Statistiques 2014, 2015, 2017.**

En 2017, les formations sanitaires du Tchad ont rapporté 4.197.309 consultations médicales parmis lesquels 1.659.434 étaient des cas de paludisme suspectés soit 39,5% de morbidité palustre et dont 1.540.306 de motif de consultation pour paludisme soumis au test confirmation biologique (129.291 non testés du fait de rupture de TDR ou des réactifs). A l'issu des résultats, 1.022.437 tests se sont revelés positifs soit un taux de positivité de 66,37%.

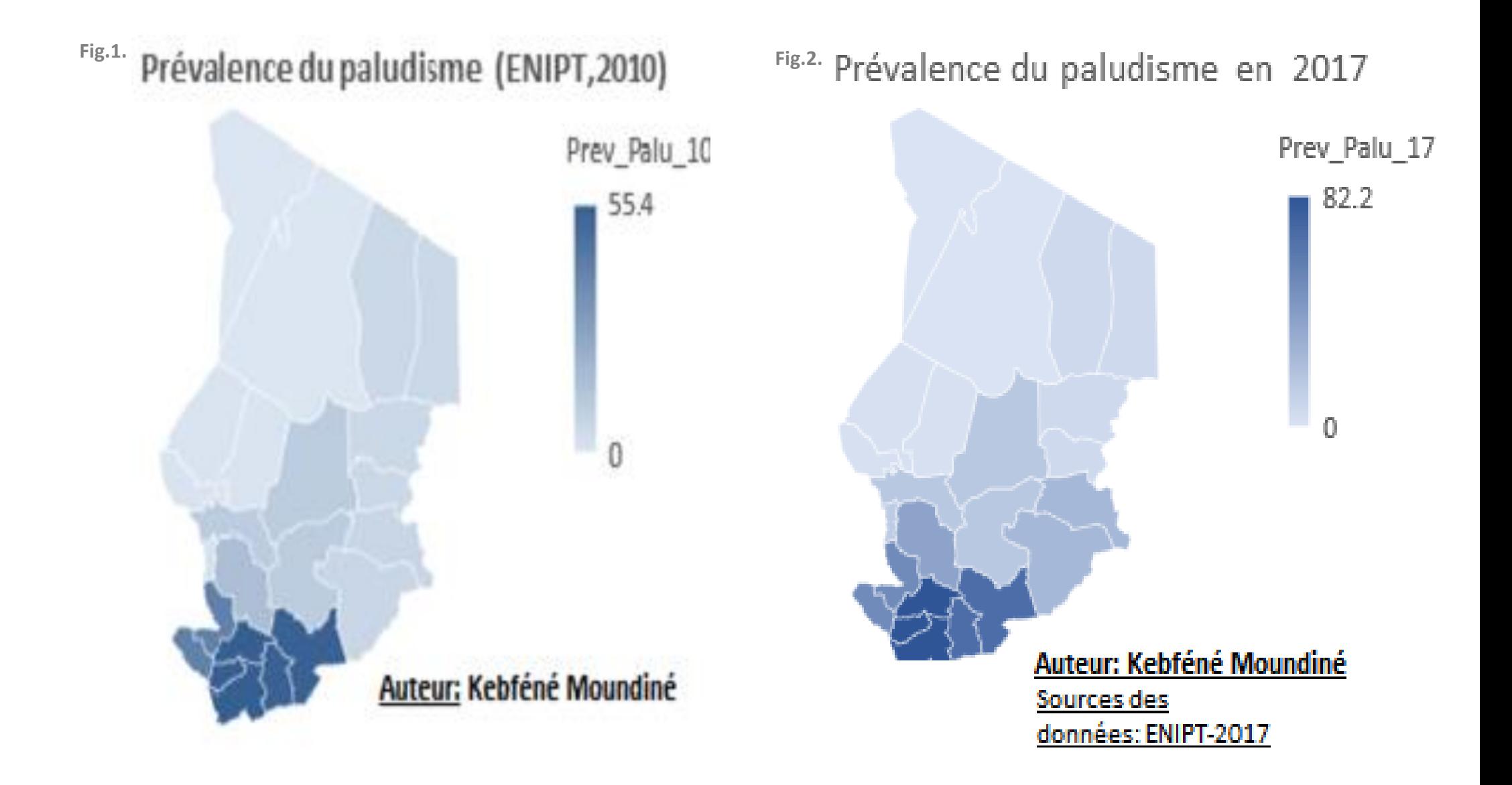

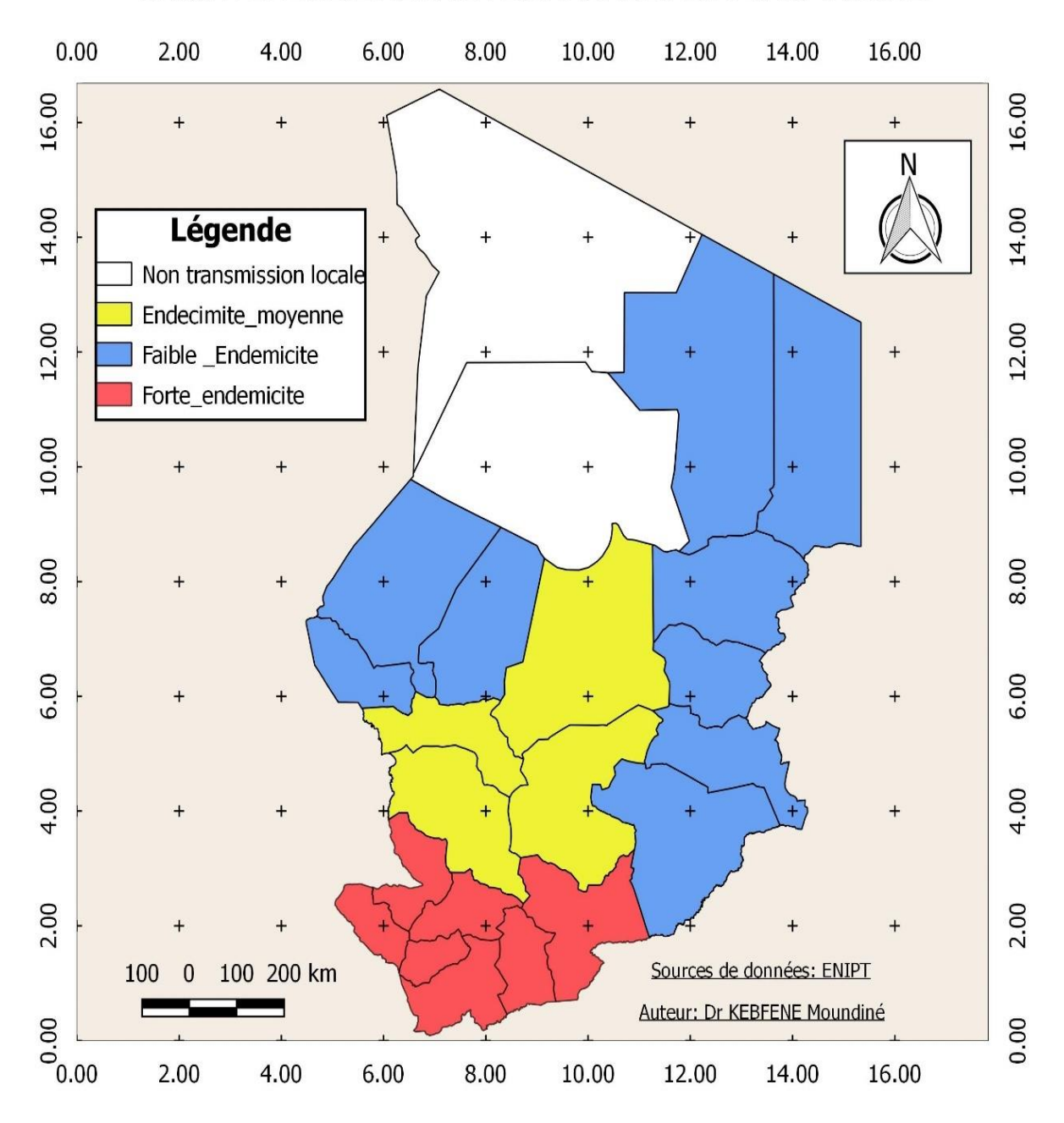

Fig.3 . CARTE D'ENDEMICITE DU PALUDISME AU TCHAD

### **1.2. Prévalence des épisodes févriles au Tchad**

S'agissant des épisodes févriles motivant la recherche des soins, l'analyse du graphique cidessous (figure 4) indique que, la tendance chez les enfants de moins de 5 ans est globalement à la baisse entre 2010 et 2017 particulièrement dans les provinces du Mandoul, Moyen Chari, Kanem et Lac. Par contre dans le Logone Occidental, Logone Oriental et la Tandjilé, on note une augmentation significative de cette tendance.

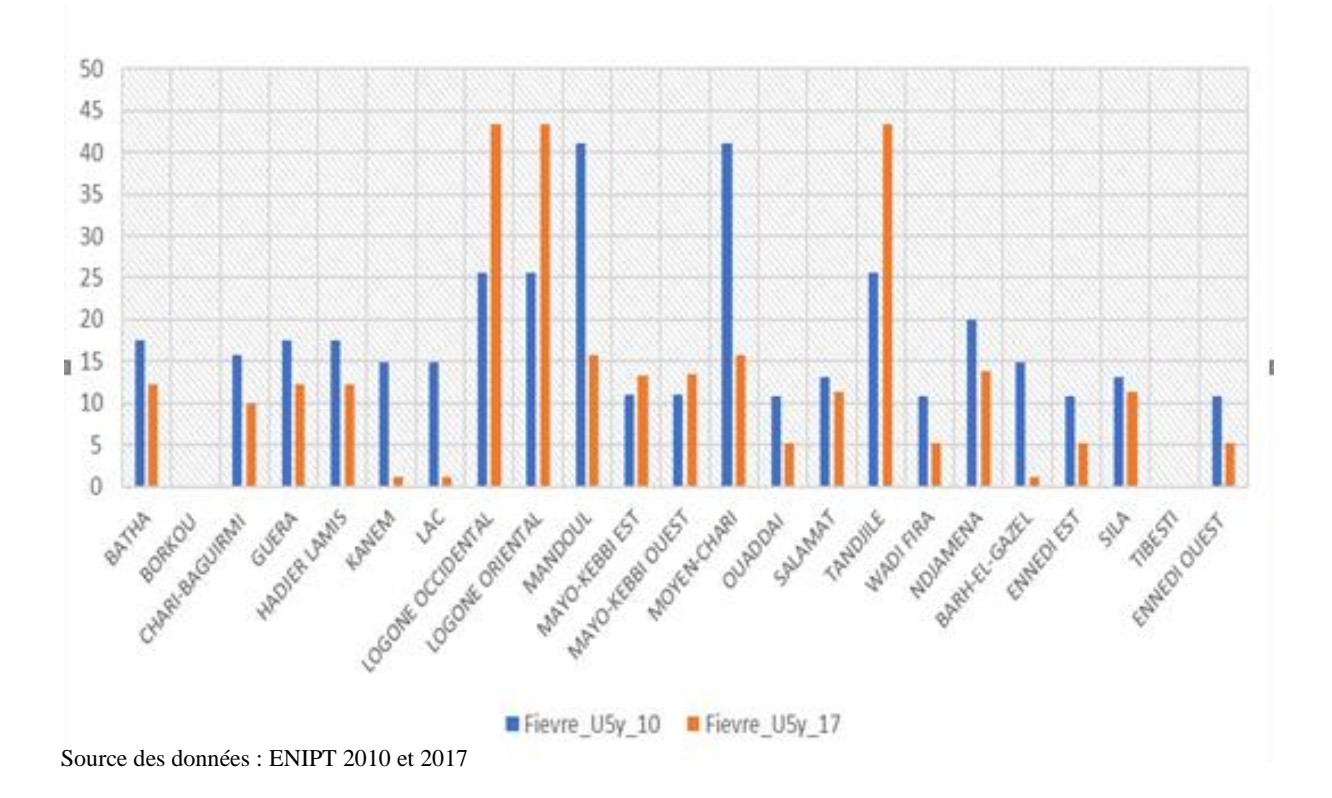

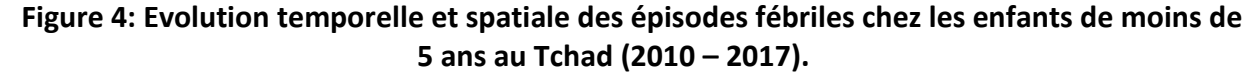

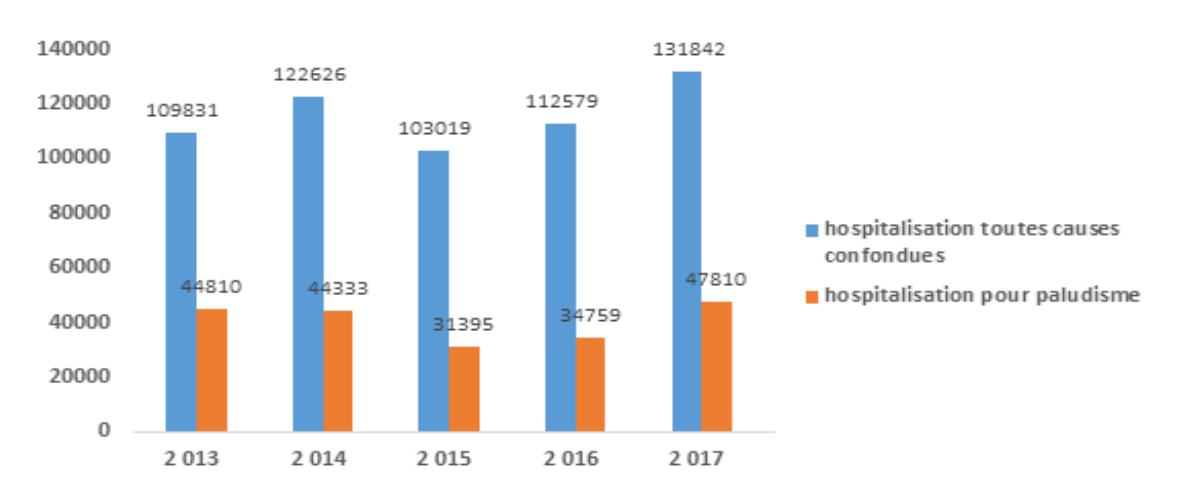

<sup>(</sup>Source : Base des données PNLP, 2018)

**Figure 1 : Evolution temporelle du nombre de cas d'hospitalisation au Tchad, de 2014 à 2017** 

## **Section 2 : Organisation de la lutte antipaludique**

### <span id="page-25-0"></span>**2.1. Cadre institutionnel et reglémentaire**

 La lutte antipaludique au Tchad est coordonnée par le Programme National de Lutte Contre le Paludisme (créé le 1er août 1991 par Arrêté ministériel N° 130/MSPAS/SE/DG/91 et dont la mission dévolue est d'élaborer les politiques, les normes, les stratégies et les directives de lutte contre le paludisme, d'assurer leur mise en œuvre, de coordonner et d'évaluer les interventions au niveau national.

 Au niveau stratégique, le Programme National de Lutte contre le Paludisme (PNLP) a un ancrage au niveau de la Direction Générale du Ministère de la Santé Publique. Il est piloté par une coordination en collaboration avec neuf (9) sections techniques animées chacune par un chef de section. Le PNLP dispose de 37 agents dont 33 fonctionnaires et 4 contractuels. Il bénéficie par ailleurs, des l'appui technique et financier de JhPiego et l'équipe du Projet d'Appui à la Lutte Antipaludique (PALAT/PNUD).

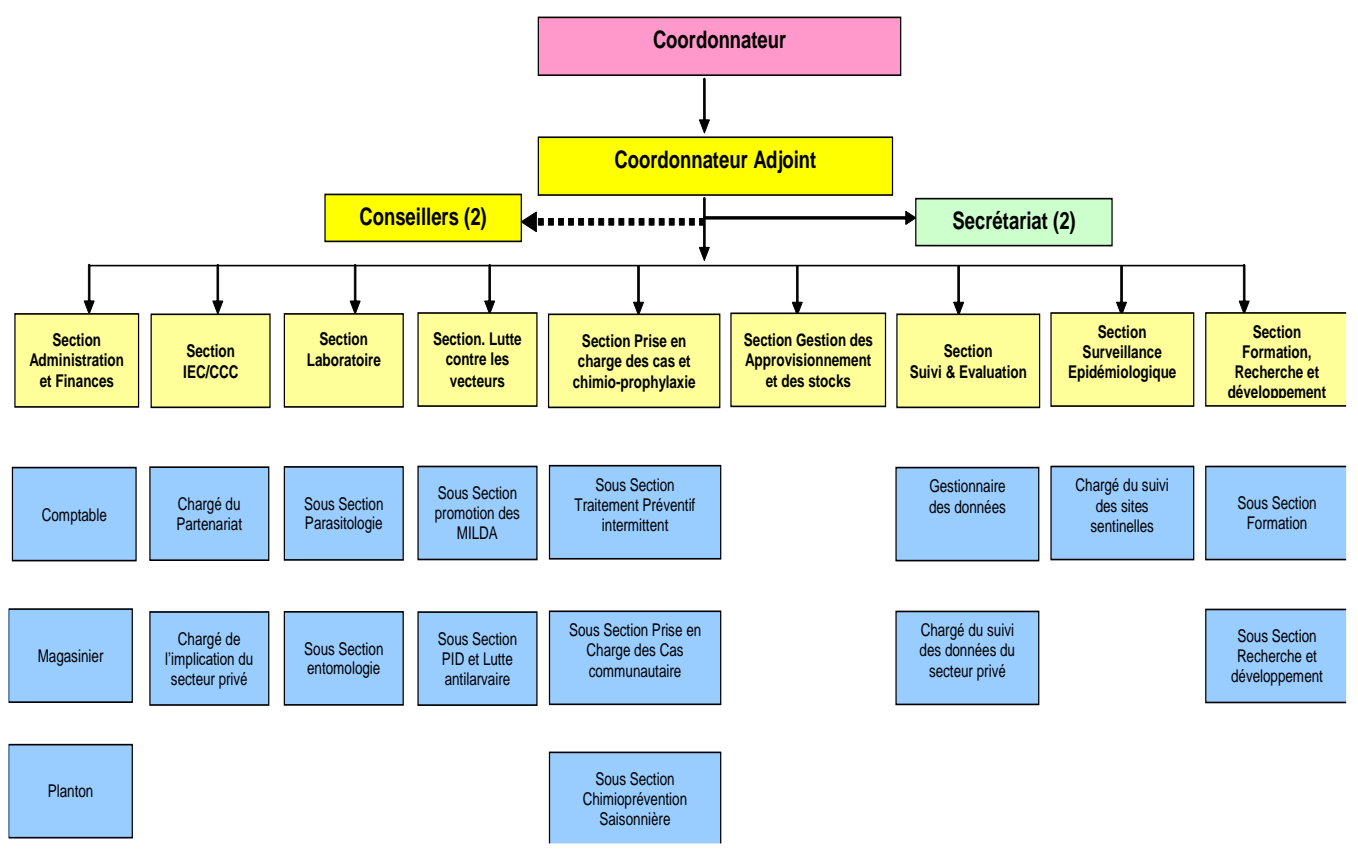

Source : Rapport d'activité PNLP,2016

**Figure 5 : Organigramme du PNLP**

Au niveau tactique, le PNLP dispose de 23 Points focaux provinciaux faisant partie intégrante de l'Equipe -Cadre des Délégations Provinciales Sanitaires (DSP) avec pour mandat, la gouvernance de la lutte antipaudlique sous l'égide des délégués sanitaires provinciaux.

Ceux-ci assurent outre, le rôle de représentation du PNLP, la supervision formative, la collecte, la saisie et le contrôle -qualité des données épidémiologiques et celles relatives à la gestion des intrants fournis aux formations sanitaires à travers les districts sanitaires.

 Au niveau opérationnel, les Points Focaux Paludisme des Districts Sanitaires sont chargés, des missions similaires à celles dévoluent aux points focaux provinciaux mais avec plus de contrôle sur les centres de santé et les hopitaux des districts.

#### **2.2. Politique nationale de lutte antipaludique**

 La politique nationale de lutte contre le paludisme définit les orientations politiques en la matière. Celle-ci a été successivement révisée en 2005, 2007, 2009 et 2014 avec l'introduction des nouvelles directives/orientations pour la lutte contre le paludisme. Le changement intervenu a porté sur l'introduction de la combinaison thérapeutique à base d'artémisinine, du Test de Diagnostic Rapide (TDR), du Traitement Préventif Intermittent (TPI) chez les femmes enceintes et tout dernièrement, la Chimioprévention du Paludisme Saisonnier (CPS) chez les enfants de moins de 5 ans dans les régions à transmission hautement saisonnière n'exédant pas quatre (04) mois..

L'objectif de la politique natioanle de lutte contre le paludisme qui date de 2014, s'aligne sur la vision du Gouvernement qui est de : « faire du Tchad un pays économiquement fort sans risque d'y mourir de paludisme ». De ce fait, il est envisagé au cours des prochaines années une réduction significative de l'incidence et des décès liés au paludisme, de sorte que d'ici 2030, cette maladie cesse d'être une cause majeure de souffrances et de sous-développement au Tchad.

En vue de réaliser cette vision, le PNLP s'est doté d'un plan stratégique dont les objectifs spécifiques pour la période 2014-2018 sont :

- D'ici fin 2016, réduire de 30% la morbidité liée au paludisme par rapport à son niveau de 2013 avec une réduction supplémentaire de 20% entre 2017 et 2018 ;

- D'ici fin 2016, réduire de 30% la mortalité liée au paludisme par rapport à son niveau de 2013 avec une réduction supplémentaire de 20% entre 2017 et 2018 ;

D'ici fin 2018, mener à terme 80% des interventions d'appui à la gestion du programme

Le Tchad, est à la phase de contrôle de la maladie dans le Continuum vers l'élimination du paludisme au regard des résultats de la revue des performances du plan stratégique 2014-2018 réalisée en l'an 2019. (15) Ainsi, pour booster cette lutte antipaludique, le Tchad a opté pour le passage rapide à échelle, des interventions clés dans la perspective d'une couverture universelle, pour un impact durable sur le fardeau sanitaire et socio-économique lié au paludisme. (13)

### **2.3. Ancrage dans le système international**

 La politique nationale de lutte contre le paludisme a pour but de fixer les objectifs, déterminer les stratégies et les normes des interventions en vue de réduire le fardeau de la maladie dans le pays. La politique nationale de lutte contre le paludisme en vigueur au Tchad, date de 2014 et définit les directives nationales en matière de la lutte contre le paludisme au Tchad.

 L'objectif général visé par cette politique nationale, certes ambitieux, est de contribuer à l'amélioration de la santé de la population générale et en particulier, celle des enfants de moins de 5 ans et des femmes enceintes par la réduction de la morbidité et de la mortalité imputables au paludisme. (13). La politique nationale de lutte antipaludique en cours de validité, nécessite une relecture pour s'aligner sur les récentes recommandations de la Stratégie Technique Mondiale de Lutte contre le Paludisme.(16). En dépit de la nécessité de revoir cette politique qui date de 2014 pour l'aligner sur les objectifs du développement durable (ODD3) et la STM - elle s'inscrit néanmoins dans la droite ligne de la Stratégie Nationale de la Réduction de la Pauvreté (SNRP) et la vision du Plan National de Développement Sanitaire pour la période 2016-2030. (17)

#### **2.4. Principaux défis de la lutte antipaludique au Tchad**

 Bien que des efforts considérables sont fournis en termes de couverturee d'intervention de lutte antipaludique et d 'accès aux services de santé inclusifs, il le reconnaitre que, de nombreux défis de pouvant comprommetre les chances de succès méritent d'être égréner. Il s'agit nomtammment, des ruptures récurrentes des intrants dans les formations sanitaires du fait de la défaillance dans la gestion de la chaine d'approvisionnement, le manque de leadership du Ministère de la Santé Publique ne permettant pas le contrôle des circuits parallèles d'approvisionnement en médicaments et surtout, l'offre de services de soins diversifiés dans le secteur privé et la non prise en compte dans le SIS, des données épidémiologiques issues du secteur privé. Par-dessus tout, il y a la persistance du gap dans le financement des interventions efficaces et surtout, la recherche translationnelle.

### **Section 3 : Stratégies nationales de lutte antipaludique**

<span id="page-28-0"></span>Le Plan Stratégique National (PSN) est une déclinaison de la politique natioanale de lutte contre le paludisme pour la période de 2014-2018. L'objectif général visé par le PSN 2014-2018 était de : « Réduire de moitié la mortalité et la morbidité imputables au paludisme, particulièrement chez les enfants de moins de 5 ans et les femmes enceintes ».

Trois (3) axes stratégiques (la prévention, la prise en charge et le renforcement/amélioration des interventions d'appui à la gestion du programme) correspondant chacun à un objectif spécifique, ont été définis. Pour chaque objectif spécifique, une ou plusieurs cibles ont été fixées et dont l'atteinte est liée à la mise en oeuvre des interventions et activités.

Les trois axes stratégiques sont entre autres :

#### **3.1. Axe stratégique 1 : Prévention individuelle et collective**

La Pulvérisation intra domiciliaire (PID) des habitations avec un insecticide à effet rémanent en réponse aux épidémies, la promotion de l'utilisation des Moustiquaires Imprégnées d'Insecticide à Longue Durée d'Action (MILDA), le Traitement Préventif Intermittent (TPI) chez la femme enceinte et la Chimioprophylaxie du Paludisme Saisonnier (CPS) chez les enfants de 3 à 59 mois sont les interventions clés dans le domaine de la prévention qui constitue le premier axe stratégique.

#### **3.2. Axe stratégique 2 : Prise en charge rapide et gestion efficace des cas**

 Ce deuxième axe stratégique s'articule autour de trois domaines de prestation de services qui sont : la prise en charge rapîde et efficace des cas, la surveillance et gestion des épidémies et la Communication pour le changement de comportement (CCC).

En effet, conformément à l'initiative dite des « 3T » c'est-à-dire « Tester -Traiter – Traquer », tous les cas suspectés doivent bénéficier d'un test biologique de confirmation avant de recevoir un traitement efficace avec des médicaments issus de la combinaison à base d'artémisinine. Les deux autres domaines de prestation de service sont : la surveillance et la gouvernance (détection précoce et riposte aux épidémies et la communication pour le changement de comportement (CCC) et la mobilisation sociale/plaidoyer.

### **3.2. Axe stratégique 3 : Renforcement/amélioration des interventions d'appui à la gestion du programme**

 Ce troisème axe stratégique consiste en des interventions de support programmatique à travers le renforcement du suivi -évaluation, de la recherche opérationnelle et la gestion de programme.

La formulation des trois axes stratégiques répond chacun, à un objectif stratégique visant une cible. A chaque objectif spécifique, une ou plusieurs cibles ont été definies et dont l'atteinte est liée à la mise en oeuvre des interventions et activités.

**1) Objectif spécifique 1 : d'ici fin 2016, réduire de 30% la morbidité liée au paludisme par rapport à son niveau de 2013 avec une réduction supplémentaire de 20% entre 2017 et 2018 : Cible 1 :** Au moins 80% de la population générale dorment sous la MIILDA ;

**Cible 2 :** Au moins 80% des maisons dans les ZR en alerte d'épidémie sont couvertes par la PID d'ici fin 2018 ;

**Cible 3 :** Au moins 80% des femmes enceintes qui se présentent aux CPN aient accès à un paquet minimum des interventions comprenant le TPI avec la SP ;

**Cible 4** : Au moins 80% des enfants de moins de cinq ans des Districts sanitaires d'intervention bénéficient chaque année de la Chimio Prévention du Paludisme Saisonnier (CPS) ;

**Cible 5 :** D'ici 2018, 80% de la population adoptent des comportements favorables à la prévention.

**2) Objectif spécifique 2 : d'ici fin 2016, réduire de 30% la mortalité liée au paludisme par rapport à son niveau de 2013 avec une réduction supplémentaire de 20% entre 2017 et 2018 :**

**Cible 1 :** Au moins 95 % des cas suspects de paludisme vus dans les formations sanitaires ainsi que dans la communauté ont accès à un diagnostic de qualité à travers la microscopie ou les tests de diagnostic rapide ;

**Cible 2 :** 100 % des cas avec un diagnostic de paludisme confirmé bénéficient d'un traitement correct selon les directives nationales ;

**Cible 3** : au moins 80% des épidémies dues au paludisme sont détectées et maitrisées ;

**Cible 4** : d'ici 2018, 80% de la population adoptent des comportements favorables à la prise en charge des cas du paludisme.

**3) Objectif spécifique 3 : d'ici fin 2018, mener à terme 80% des interventions de soutien à la lutte contre le paludisme** :

**Cible 1 :** d'ici fin 2018, au moins 95% des Districts sanitaires transmettent régulièrement et à temps les données complètes et de qualité sur les principaux indicateurs ;

**Cible 2 :** d'ici fin 2018, au moins 80% des activités de renforcement des capacités du PNLP planifiées sont réalisées.

Le tableau ci après résumé les axes stratégiques et les pincipales interventions de lutte antipaludique retenues au Tchad.

| Axes stratégiques                                | Interventions                                                |
|--------------------------------------------------|--------------------------------------------------------------|
| Prévention du paludisme                          | Promotion de l'utilisation des moustiquaires imprégnées      |
|                                                  | Pulvérisation Intradomiciliaire                              |
|                                                  | Traitement préventif intermittent chez la femme enceinte     |
|                                                  | Chimioprévention du paludisme saisonnier chez les enfants    |
|                                                  | $de$ 3 à 59 mois                                             |
| Prise en charge correcte des<br>cas du paludisme | Diagnostic biologique des cas présumés avant tout traitement |
|                                                  | Traitement des cas simples et graves avec des médicaments    |
|                                                  | efficaces                                                    |
|                                                  | Mise à échelle de la prise en charge du paludisme simple au  |
|                                                  | niveau communautaire                                         |
|                                                  | Gestion du Programme                                         |
|                                                  | Suivi/Evaluation des activités                               |
| Renforcement/amélioration                        | Surveillance épidémiologique                                 |
| des interventions d'appui à la                   | Recherche opérationnelle                                     |
| gestion du programme                             | Plaidoyer, mobilisation sociale et Communication pour le     |
|                                                  | changement de comportement en faveur de la lutte contre le   |
|                                                  | paludisme                                                    |

**Tableau I : axes stratégiques et interventions de lutte contre le paludisme au Tchad**

Source : Rapport d'activité PNLP,2016

## <span id="page-31-0"></span>**Section 4 : Chimioprévention du Paludisme Saisonnier (CPS) : Enjeux, cibles et implémentation au Tchad**

#### **4.1. Enjeux et cible de la CPS**

Le paludisme occupe la tête du peloton des pathologies infectieuses les plus morbides et les plus nécrophiles et dont, l'Afrique en supporte les 90 % des décès particulièrement au sud du Sahara, et où, dans l'immense majorité, ce sont jeunes enfants qui en paient le lourd tribut car ils sont parmi les plus vulnérables au paludisme et susceptibles de succomber à une infection sévère. (3). Aussi, leur croissance et leur développement sont particulièrement affectés par les attaques de paludisme à répétition et par le développement de l'anémie. Ce qui explique que, l'intervention se focalise sur eux. En outre, dans toute la sous-région du Sahel, la morbidité et la mortalité dues au paludisme chez l'enfant possède une tendance et une saisonnalité rythmé par la saison des pluies, qui est brève en général (2-4mois).

Dans ces conditions, il ne sert à rien de perdre des energies et des ressources pour mettre en œuvre des interventions tout azimuth ou faire du sous-poudrage programmatique. Ceci impose donc, de passser à des stratégies de lutte ciblées pour rationaliser l'allocation des ressources pour plus d'efficacité. C'est alors que l'on a aussi montré que, l'administration régulière d'un traitement antipaludique efficace au cours de cette période prévenait la morbidité et la mortalité dues au paludisme chez le jeune l'enfant. C'est alors que, le traitement préventif intermittent de l'enfant a été recommandé par l'OMS. (19, 19–24). La Chimioprévention du Paludisme Saisonnier (CPS), auparavant appelée traitement préventif intermittent de l'enfant (TPIe), se définit comme l'administration intermittente de traitements complets par un médicament antipaludique au cours de la saison du paludisme pour éviter la maladie, l'objectif étant de maintenir des concentrations thérapeutiques en médicament antipaludique dans le sang pendant toute la période ou le risque palustre est le plus élevé. (25). La stratégie CPS consiste à administrer au maximum quatre de cycles de traitements complets à base de sulfadoxine pyrimethamine (SP) et d'amodiaquine (AQ) à intervalles d'un mois à des enfants âgés de 3 à 59 mois pendant la saison de forte transmission du paludisme. La posologie de la combinaison SPAQ est la suivante : l faut aussi 3 prises consécutives de SPAQ sous Thérapie Directement Observée (TDO) à chaque cycle. Le comprimé de l'Amodiaquine (AQ) est donné pendant les 3jours consécutifs alors que celui de la Sulfadoxine -Pyriméthamine (SP) est donné seulement au 1er jour du cycle.

La CPS est recommandée pour les régions à transmission saisonnière ou au moins 60% de l'ensemble des épisodes enregistrés au cours de l'année surviennent sur une période de quatre mois. Dans ces régions l'incidence du paludisme chez les enfants de 3-59 mois doit est être supérieur à 0,1 épisode par enfant par an ou supérieur à 10 épisodes pour 100 enfants pendant la saison de transmission. En plus, l'efficacité de la SP+AQ dans la clearance parasitaire à Plasmodium falciparum doit être est préservée. (20). Le choix de SP+AQ a été guidé par de meilleurs résultats observés en termes d'efficacité pendant les phases d'évaluation de la stratégie et du coût relativement faible de ces médicaments.(10–12, 25, 26)

#### **4.2. Implémentation de la Chimio Prévention du Paludisme Saisonnier (CPS) au Tchad**

 Aussitôt recommandé par le Comité consultatif de l'OMS pour les politiques relatives au paludisme (MPAC), en janvier 2012, le Gouvernement du Tchad a adopté la Chimio Prévention du Paludisme Saisonnier (CPS) comme stratégie nationale de lutte contre le paludisme pour réduire la charge de morbidité et de mortalité chez les enfants de moins de cinq (5) ans.

 Le déploiement de cette stratégie au Tchad a débuté en l'an 2012 avec l'appui des « Médecins Sans Frontières (MSF-France) dans le District de Moïssala (8° 20′ 16″ Nord, 17° 46′ 05″ Est). Puis en l'an 2013, le Ministère de la Santé Publique l'a mise en œuvre avec le financement de l'Unicef dans le District de Mongo et sur fonds propre dans les Districts sanitaires de Bol, Bongor et Léré (figure 4). Plus tard, de nouveaux partenaires en l'occurrence « Malaria Consortium » (MC), la « Croix Rouge Française » et le Fonds Mondial (FM) se sont engagés à soutenir les efforts du Ministère de la Santé dans la mise à échelle de la CPS dans les zones éligibles. Ainsi en l'an 2015, L'Unicef a soutenu techniquement et financièrement la mise en œuvre de la CPS dans la Délégation Sanitaire Régionale du Guera, en particulier dans les Districts Sanitaires de Mangalme, Mongo et Bitkine tandis que Malaria Consortium a couvert six (6) autres Districts. (Figure 4). Pour la campagne de distribution des médicaments de la CPS en 2016 (figure 7), le Fonds Mondial a consenti un financement pour la mise en œuvre de la CPS dans les DS de Bagassola, Chaddra et Moussoro. L'Unicef a poursuivi ses efforts dans les 3 DS de la DSR de Guera et a même étendu cet appui à un district supplémentaire (Baro).

Malaria Consortium a par la suite, financé la mise en œuvre de la CPS dans les 14 DS ciblés comme prévu tandis que MSF-France a continué à mettre en œuvre la CPS dans le DS de Moissala. (Figure 8).

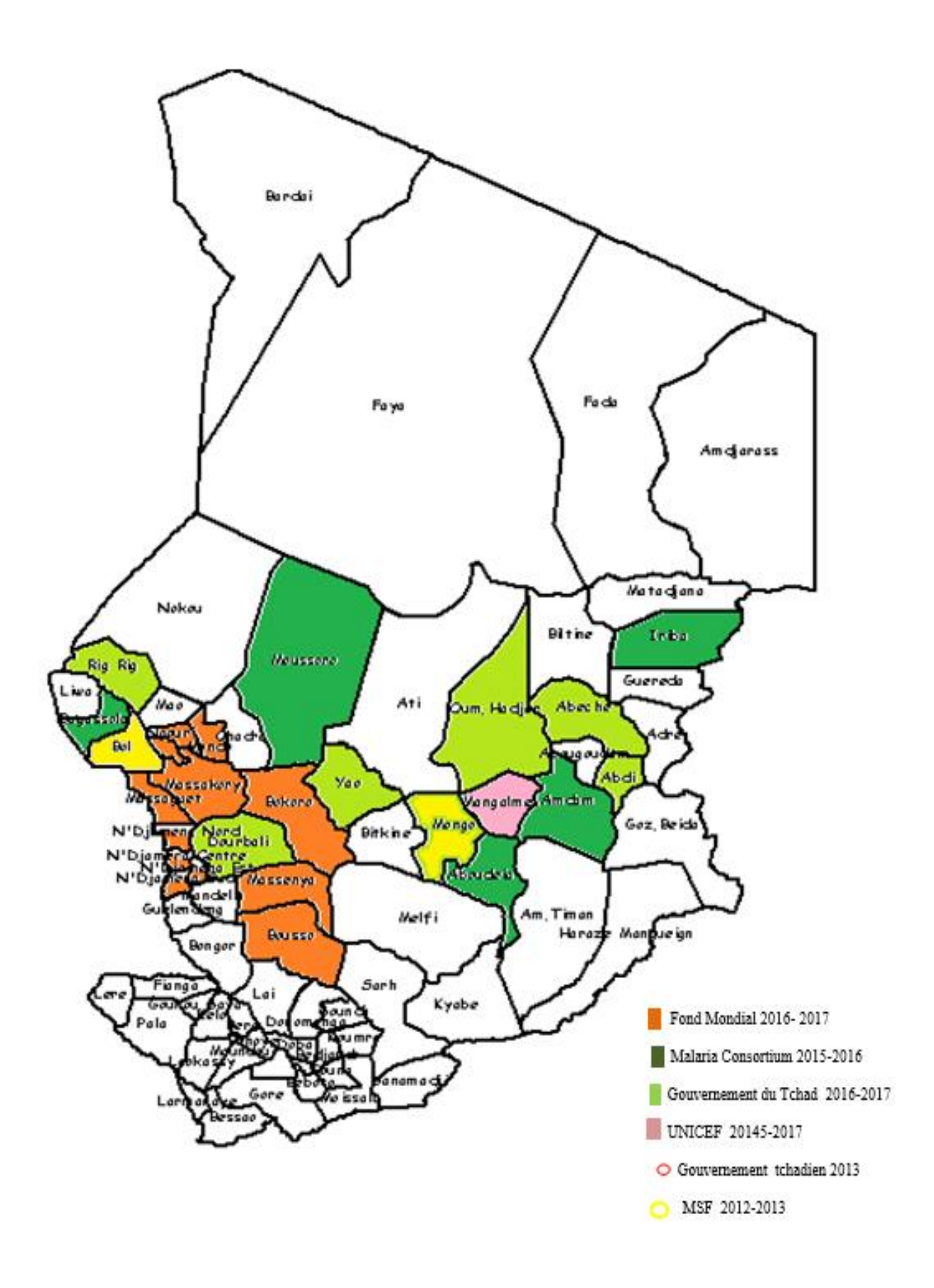

**Figure 5 : Cartographie CPS par bailleur de fonds**

### **Conclusion**

<span id="page-34-0"></span>Le paludisme sévit au Tchad de manière endémique avec des épisodes épidémiques. Ce sont surtout, les femmes enceintes et les enfants de moins de cinq (5) qui en paient plus, la facture L'on distingue trois facies épidémiologiques correspondant aux trois zones climatiques du Pays. La répartition du risque est inégale sur l'ensemble du territoire traduisant une hétérogénéité spatiale et temporelle. Il est entendu que, le Tchad est dans une dynamique de contrôle du paludisme.

L'organisation de la lutte antipaludique est centralisée avec des services déconcentrés et fait face à de nombreux défis malgrés l'accroissement des investissements en faveur de la mise en œuvre des interventions à fort impact dans les domaines stratégiques de la prévention, de prise en charge rapide et efficace des cas, la surveillance épidémiologique et la recherche opérationnelle.

 S'inscrivant dans l'agenda 2030 des Nations Unies du Développement Durable, le Tchad a révisé sa politique nationale pour l'aligner à l'horizon 2030 et son Plan National de Développement Sanitaire afin d'intégrer des solutions innovantes de développement intégrées, pour contribuer à éliminer la pauvreté, protéger la planète et faire en sorte que tous les peuples bénéficient de la paix et de la prospérité. Cependant, la politique nationale de lutte contre le paludisme qui date de l'an 2014 mérite d'être revue pour espérer atteindre l'Objectif du Développement Durable (ODD 3) qui est de « donner aux individus, les moyens de vivre une vie saine et promouvoir le bien-être à tous les âges ».

Pour ce faire, nous devons rompre avec les approches traditionnelles du développement et adapter notre façon de penser à un environnement en perpétuelle mutation. Des solutions innovantes adaptées au contexte des pays à faibles ressources doivent être pensées, en particulier en Afrique subsaharienne pour infléchir la tendance des indicateurs de morbidité et de mortalité dues au paludisme surtout chez les femmes enceintes et les enfants de moins de cinq (5) ans qui sont les plus vulnérables. Dans cette dynamique, une alternative au Traitement Préventif Intermittent au cours de la grossesse devra voire le jour pour s'ajouter à la boitre à outils qui comporte déjà, la chimioprévention du paludisme saisonnier (CPS) chez les enfants de 3 à 59 mois.

 Au lendemain de la recommandation de cette stratégie prometteuse, le Gouvernement du Tchad l'a immédiatement adopté et mis en œuvre à titre pilote en l'an 2013 avant sa mise à échelle à partir de l'an 2015 avec l'apppui de ses partenaires techniques et financiers.

 A ce jour, en plus du fait que les districts éligibles n'aient pas été rigoureusement choisis sur une base scientifique, se pose le problème de couverture de mise en œuvre qui atteint à peine 50% des districts sanitaires potentiellement éligibles en raison des difficultés majeures de mobilisation de ressources durables et stables.

Par ailleurs, si le paludisme demeure toujours un problème crucial de santé publique, il est tout à fait indiqué de s'interroger sur l'impact sur la morbidité et la mortalité palustre, des stratégies de prévention mises en œuvre au Tchad. Cette question est encore plus fondée pour ce qui est de la CPS dans la mesure où cette stratégie s'est avérée efficace selon plusieurs auteurs.(11, 26–30)

Ainsi, dans le cadre de la CPS, les résultats s'ils s'avèrent concluants, pourront servir de plaidoyer pour couvrir le gap géographique des districts éligibles. Pour cela, au chapitre suivant, nous présentons les méthodologies utilisées pour répondre à cette question.

.
# **Chapitre 2 : Cadre et matériels de l'étude Introduction**

 L'impact de la CPS sur les indicateurs du paludisme sera mesuré à travers des variables clés. Ainsi, le présent chapitre présente successivement, la délimitation du champ de l'étude et l'échelle géographique d'analyse, la définition opérationnelle des variables, la description des types de données et leurs méthodes de collecte et traitement. Il débouche sur la stratégie de collecte et d'analyse des données.

### **Section 1 : Délimitation du champ et échelle géographique d'analyse**

### **1.1. Délimitation du champ de l'évaluation**

Le champ de l'évaluation étant vaste et le choix d'une échelle géographique d'analyse étant déterminante pour la mise en œuvre des méthodes économétriques d'évaluation y compris le panel spatial, il est donc indispensable de définir précisément l'étendue de ce champ et le niveau d'agrégation des données.

Notre étude ne traite pas de l'impact de la CPS sur la prévalence de l'anémie, ni l'incidence des cas sévères, ni la prévalence du paludisme -infection. Elle couvre le champ de l'impact sur l'incidence du paludisme -maladie notifiée par les formations sanitaires des deux provinces d'étude à savoir le Chari-Baguirmi et le Hadje- Lamis. Cette setion fixe les limites du champ que couvre notre modélisation d'impact en fonction de la structure des données disponibles et définie par ailleurs, l'échelle géographique d'analyse.

### **1.2. Choix de l'échelle géographique d'analyse**

 Le choix de l'échelle géographique pour la représentation cartographique d'indicateurs sanitaires dépend en premier lieu du type de données disponibles. Vu qu'en pratique au Tchad, il n'est pas possible en routine, de disposer dans le domaine sanitaire, de données ponctuelles ou agrégées à une échelle géographique très fine telle que les carreaux qui nécessite qu'un géocodage fiable des adresses de résidence des individus puisse être réalisé en amont, les données sanitaires de routine sont donc, des données médico-administratives issues de la base des données du « Rapport Mensuel Paludisme » (RMP), du « Rapport Mensuel d'Activité » (RMA) et du Système de Surveillance Epidémiologique Intégré (SSEI).

 Par ailleurs, même si certains appèlent à de la prudence dans l'utilisation de tels type de données (15), la stratégie globale pour le paludisme 2016-2030 recommande de consentir d'investissement suffisant dans ces types de données compte tenu de leur importance dans l'évaluation des progrès accompli dans la lutte contre le paludisme à travers les interventions.(16).

Ces données sont le plus souvent disponibles à l'échelle de zones administratives telles que les provinces, les Districts Sanitaires et les Centres de santé qui sont le premier échelon de soins de santé en charge du Paquet Minimum d'Activité (PMA). Ainsi, dans le cadre de notre travail, nous avons retenu deux niveaux d'analyse qui sont respectivement :

- $\triangleright$  le district sanitaire:
- ➢ les zones de responsabilité couvertes par les centres de santé.

### **1.3. Cadre et durée de l'étude**

Pour des raisons de choix politique et du positionnement des bailleurs de fonds, la mise en œuvre de la Chimioprévention du Paludisme Saisonnier (CPS) n'est pas continue et homogène sur l'ensemble de la zone éligible. Ainsi, nous avons fait un choix délibéré pour réaliser notre étude dans deux provinces sanitaires éligibles selon les critères de l'OMS et où cette stratégie de prévention a été mise en œuvre de façon continue et suivie rigoureusement par l'ONG « Malaria Consortium » depuis 2015. Notre étude couvre donc, deux provinces administratives (figure 5) qui sont : le Chari-Baguirmi et le Hadjer-Lamis.

Le Chari-Baguirmi couvre une superficie de  $45.432 \text{ km}^2$  avec une population estimée en 2017 à 802.564 habitants soit une densité de 18,69 hab./km<sup>2</sup>. La Province du Hadjer-Lamis, quant à elle, a une superficie de 31.426 km<sup>2</sup> pour une population de 849.421 habitants soit une densité de 18 hab./km<sup>2</sup> . La population des deux provinces représente environ 10% de la population totale du Tchad. Ces deux provinces contiguës, appartiennent à la bande sahélienne avec une succession du Climat chaud du désert et du climat chaud semi-aride.

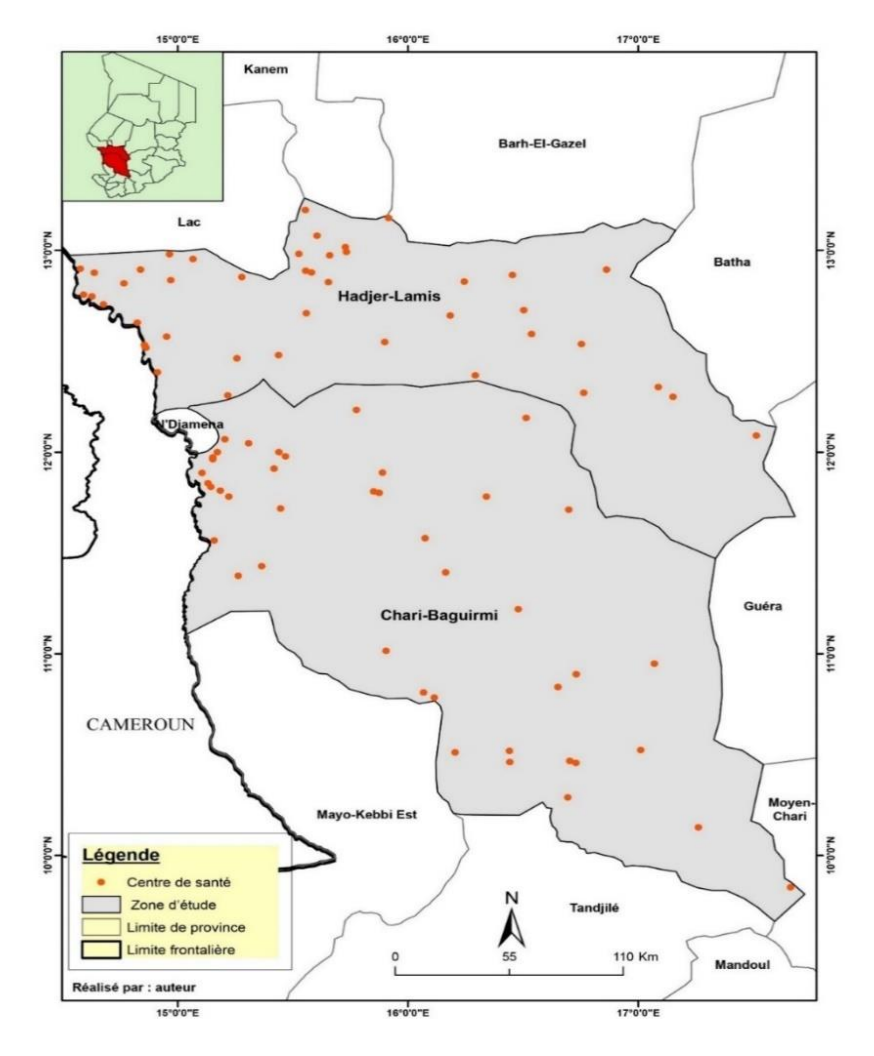

**Figure 6: Cartographie de la zone d'étude**

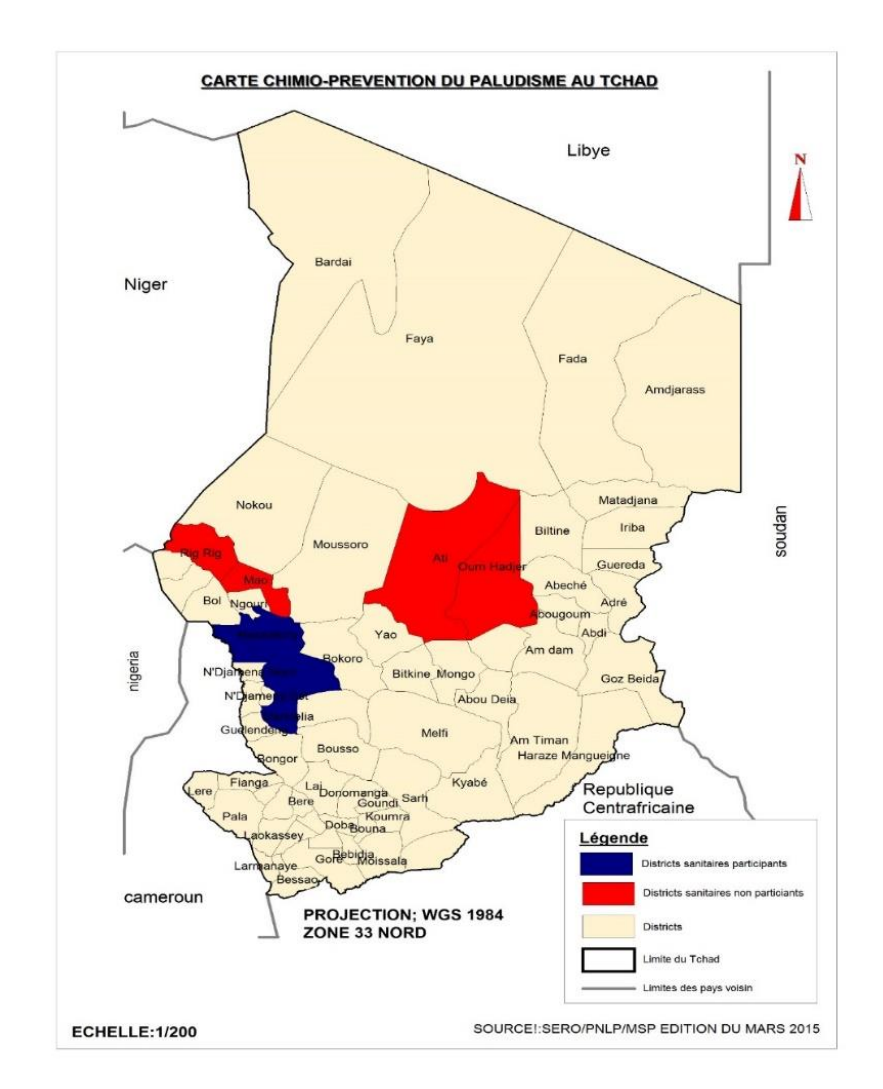

**Figure 7 : Répartition des districts participants et non-participants à la CPS en 2015**

### **Section 2. Schéma d'étude, critères de jugement et variables d'intérêt**

### **2.1. Type et schéma d'étude**

 II s'agit d'une étude quasi-expérimentale du type « Ici-Ailleurs » et « Avant –Après » non randomisée multicentrique sur 86 zones de responsabilité (centres de santé) réparties sur 12 districts sanitaires appartenant à nos deux provinces d'étude (Chari-Baguirmi et Hadjer-Lamis). (figure 6). L'étude s'est étendue sur une durée de cinq ans (2013 -2017) dont deux correspondent à la période avant implémentation de la stratégie et trois autres années de suivi post introduction. Entre le 1<sup>er</sup> Janvier 2013 et le 31 décembre 2017, des données de morbidité et de mortalité ont été collectées de façon passive à travers le système de collecte des données du Programme National de Lutte contre le Paludisme (PNLP).

### **2.2. Critères de jugement**

 Selon l'OMS, une couverture d'au moins 90% des enfants lors de 3 à 4 passages de la CPS au cours d'une campagne annuelle permettra d'impacter significativement la prévalence parasitaire, la prévalence de l'anémie d'origine palustre, les taux d'incidence et de mortalité due au paludisme chez les enfants de moins de cinq (5) ans par rapport aux niveaux antérieurs au déploiement de la stratégie. Dans notre travail, nous avons retenu comme critère principal de jugement, l'existence d'une différence statistique significative des taux d'incidence clinique, respectivement, de mortalité due au paludisme chez les enfants de moins de 5 ans, respectivement chez les enfants de 5 à 14 ans avant et après le déploiement de la stratégie et les valeurs de Risque Relatif (RR) inférieures à 1 traduisant la proportion des cas de paludisme évités par la présence du facteur (Fraction Préventive).

### **2.3. Hypothèses de travail**

 Sur la base des évidences scientifiques rapportées par 7 essais cliniques relatifs à la CPS (11, 26, 31–33), l'OMS postule que, sa mise en œuvre dans des zones de forte transmission saisonnière du paludisme avec l'administration mensuelle d'AQ+SP jusqu'à quatre mois pendant la saison de transmission chez les enfants de moins de 5 ans avec une couverture de 90% :

- ➢ Prévient environ 75 % de tous les accès palustres ;
- ➢ Prévient environ 75% des accès palustres sévères ;
- $\triangleright$  Pourrait entraîner une diminution de la mortalité de l'enfant d'environ 1 pour 1000 ;

➢ Diminue probablement l'incidence de l'anémie de gravité modérée ;

➢ N'entraîne pas une recrudescence du paludisme clinique au cours de la saison suivante de transmission, un an après l'administration, mais on n'a pas encore évalué les conséquences de l'administration de la CPS pendant plusieurs années.(10, 19, 34)

 De ce qui précède, nous faisons l'hypothèse que, l'administration de la Sulfadoxine - Pyriméthamine – Amodiaquine (SPAQ) est un facteur protecteur contre la survenue du « paludisme -maladie ». Sous l'hypothèse nulle que le Risque Relatif (RR) est inférieur à 1, nous parlerons de Fraction Préventive (FP) qui est calculée de la manière suivante :

$$
FP = PE (1 - RR) (Equation 1)
$$
  
avec 
$$
RR = \frac{R_1}{R_0} (Equation 2)
$$

En effet, le risque de maladie R(t) compris entre 0 et 1 est la probabilité de devenir malade pendant la période 0 et t.

Remarquons que, la relation entre l'incidence et le risque est la suivante :

 $R(t) = 1 - \{-\int_0^t \lambda(u) d(u)\}$  (*Equation 3*) avec  $\lambda(u) = \lim_{\Delta t \to 0} \frac{m[t,t+\Delta]}{PA[t,t+\Delta]}$  l'incidence instantanée. *(Equation 4)* 

### **2.4. Définition opérationnelle des variables d'intérêt et d'indicateurs d'impact**

 Les variables opérationnalisées dans les différentes étapes de l'évaluation et de la modélisation sont : le taux d'incidence palustre, le taux de mortalité palustre, la température moyenne, la pluviométrie moyenne, le taux d'incidence palustre standardisé, le statut CPS, le nombre de cycle de participation à la CPS et le nombre de campagne CPS.

### ➢ **Température ambiante moyenne mensuelle**

 La température est selon le dictionnaire Larousse, un « Ensemble des conditions atmosphériques, variables, traduites subjectivement en sensations relatives de chaud et de froid, et dont l'appréciation exacte est fournie par le thermomètre. ». L'unité de mesure de la température utilisée est le degré Celsius. La température ambiante a été retenue du fait de son influence sur le degré d'agressivité d'anophèle vecteur de parasite.(35–38). Nous avons utilisé pour nos analyses, la température ambiante moyenne mensuelle

#### ➢ **Pluviométrie moyenne mensuelle**

 C'est l'évaluation quantitative des précipitations et de leur distribution dans le temps et l'espace. Cette mesure concerne aussi bien les pluies, les neiges et le brouillard. Au Tchad, les paramètres mesurés ne concernent que la pluie et le brouillard. Dans le cadre de ce travail, la pluviométrie désigne la quantité moyenne de pluie enregistrée en millimètre par mois. La pluviométrie est un des indicateurs déterminants pour l'éligibilité des zones à la CPS donc de la saisonnalité dans la transmission palustre.(5, 39, 39–41)

### ➢ **Le statut participant ou non à la Chimioprévention du Paludisme Saisonnier (CPS)**

 C'est le fait qu'une zone de responsabilité sanitaire bénéficie ou non de la campagne de traitement à base de la sulfadoxine -pyriméthamine -Amodiaquine (SPAQ) utilisée dans le cadre de la chimioprévention du paludisme saisonnier (CPS). Cette variable permet de capter l'effet direct de l'intervention.

### ➢ **Nombre de cycle mensuel**

Un cycle ou tour est l'administration d'un traitement complet à base de SPAQ à intervalle d'un mois aux enfants cibles et éligibles. Le nombre de cycle est donc le nombre de fois qu'un enfant éligible participe au programme de 3 jours de traitement consécutifs à un mois d'intervalle au moins, lors d'une campagne de distribution de masse. Le nombre de cycle se devrait être calqué au nombre de mois de forte transmission (saisonnalité). Ainsi, des auteurs (42) ont montré l'efficacité de la CPS au-delà de 3-4 cycles recommandés initialement par l'OMS.

### ➢ **Nombre de campagne (nombre d'années de mise en œuvre de la CPS)**

 Une campagne est l'organisation consécutive de 3 à 4 cycles de distributions des médicaments par an. Le nombre de campagne indique alors, le nombre d'années de mise en œuvre de la stratégie au bénéfice des enfants cibles. Le nombre de campagne CPS semble jouer en faveur de l'immunité des enfants vis-à-vis du paludisme, mais cette protection est perdue systématiquement même après plusieurs années d'exposition à la CPS.(33, 43).

L'introduction de cette variable dans nos modèles permettra de tester l'hypothèse d'une perte d'immunité au paludisme après la rupture de la CPS chez les enfants âgés de 5 à 14 ans.

### ➢ **Taux d'incidence pour 1.000 et taux de mortalité pour 100.000**

 Le taux d'incidence est notre variable principale ou d'intérêt. Par définition, le taux d'incidence (TI) du paludisme est la « vitesse de production » de nouveaux cas. (44). Il est égal, au nombre de nouveaux cas de paludisme confirmés par unité de temps, divisé par la taille de la population. Comme on compte le nombre de nouveaux cas par unité de temps, la taille de la population ne peut pas se réduire à un nombre de sujets. Il faut aussi considérer la durée pendant laquelle, chaque sujet a appartenu à la population. Plus un sujet a appartenu longtemps à la population cible, plus sa probabilité est grande d'avoir été enregistré comme un nouveau cas de paludisme simple.

Par contre cette probabilité diminue si le sujet a appartenu longtemps (> 3 mois) à une population d'une zone de forte endémicité du fait de l'acquisition de la prémunition consécutive aux piqures récurrentes des moustiques vecteurs de la maladie. Vu qu'en pratique, la date précise de l'évènement étudié (maladie ou décès) ainsi que la durée exacte de suivi de chaque sujet ne sont pas connues et, considérant qu'il s'agit d'une population ouverte, il n'est donc pas possible de calculer directement le taux d'incidence puisque les informations indispensables pour le calcul des personnes-années sont manquantes.

Nous avons donc fait l'hypothèse que les dates de survenue de chaque évènement (maladie ou décès, entrée ou sortie de la population) sont réparties uniformément sur la période de suivi, correspondant à la période de rapportage par les formations sanitaires du  $1<sup>er</sup>$  et  $2<sup>e</sup>$  échelon.

Pour ce faire, nous avons calculé pour chaque unité géographique, la valeur approchée du taux d'incidence par la formule :

 $TI = \frac{m}{(2N+N_e+N_s+m)^{\frac{M}{2}}}$  (*Equation 5) Soit*  $N_0$  la taille de la population au début de la période de suivi et  $N_1$  à la fin.

On a  $N_0 = N + N_s + m$  et  $N_1 = N + N_e + m$  de sorte que le nombre de personnes-années s'écrive comme suit :  $PA_n = (N_0 + N_1 - m) \frac{\Delta t}{2}$ . *(Equation 6)* 

Le Taux d'incidence est alors :  $TI = \frac{m}{(\frac{N_0 + N_1}{2})\Delta t}$  (*Equation 7*)

Le taux d'incidence calculé est exprimé en nombre de cas pour 1000 personnes -année et celui de la mortalité est le nombre de décès pour 100.000 habitants.

### **Section 3 : Données**

 Les données épidémiologiques, climatologiques et celles collectées grâce au système d'information géographique du 1<sup>er</sup> janvier 2013 au 31 décembre 2017 inclusivement ont constitué, notre matériel d'étude.

### **3.1. Données épidémiologiques**

 Pour des raisons de commodité et de disponibilité des données à l'échelle des formations sanitaires, nous avons opté pour les données issues de la Base des données nationales du PNLP. Cette base de données a été conçue par le PNLP, avec l'appui technique du Projet d'Appui à la Lutte Anti Paludique au Tchad (PALAT) qui est un projet du Programme des Nations Unies pour le Développement (PNUD) sur financement du Fonds Mondial Paludisme -Tuberculose et VIH. Elle a été mise en place en l'an 2013 et fournit régulièrement des données mensuelles validées semestriellement par l'ensemble des acteurs de lutte contre le paludisme au Tchad. Ces données servent à évaluer les progrès réalisés, dans le contrôle de la maladie à l'échelle nationale grâce aux indicateurs de couverture des interventions de lutte antipaludique (distribution des moustiquaires imprégnées d'insecticide à longue durée d'action, traitement préventif intermittent chez les femmes enceintes), disponibilité des intrants dans les formations sanitaires (nombre de jours sans rupture et proportion des formations sanitaires n'ayant pas connu de rupture de plus 7 jours, de stock de médicaments recommandés et des tests de diagnostic rapide) et la qualité des soins dans les formations sanitaires. Les données de morbidité palustre utilisées dans le cadre de cette étude ont été collectées de façon passive du 1<sup>er</sup> janvier 2013 au 31 décembre 2017 inclusivement.

Les données manquantes ont fait l'objet d'imputation multiple pour celles qui ne dépassent pas le seuil de 5%. En revanche, trois zones de responsabilité sanitaire dont les données sont manquantes à plus de 5% ont été supprimées de la base. Avant d'effectuer l'imputation multiple, les autres sources de données citées ci-dessus ont servi à l'imputation des données manquantes pour certaines variables et périodes.

### **3.2. Données climatologiques**

 Plusiers études ont permis une compréhension plus approfondie des facteurs écologiques locaux influençant le paludisme. (36, 39, 39–41, 41, 45–50). Ces travaux ont rapporté une corrélation positive significative entre la pluviométrie, la température et la transmission du paludisme.

Cette compréhension pourrait non seulement permettre de développer un programme de contrôle du paludisme adapté au contexte local mais également être bénéfique pour rationaliser les efforts dans une visée de développement durable.(51)

Pour notre travail, les données climatologiques ont été obtenues auprès de la Direction de la Météorologie Nationale. Elles ont été collectées mensuellement à travers le réseau national des stations synoptiques et /ou pluviométriques.

#### **3.3. Données environnementales**

 Les données environnementales et l'ensemble de plans d'information descriptifs et explicatifs de l'évolution paysagère retracée (habitats, voies de communication, ...) ont été obtenues par interprétation des images satellitaires, et cartographie de terrain. Les données satellitaires ont été téléchargées sur le site [https://earthexplorer.usgs.gov.](https://earthexplorer.usgs.gov/) Un filtre a été appliqué pour télécharger les images LANDSAT 8 répondant aux critères prédéfinis. Ces données mensuelles collectées ont été traitées grâce au logiciel ENVI 5.1 (version compatible 64-bit Setup Launcher for IDL 8.3).

### **3.4. Système d'information géographique (SIG)**

 Les systèmes d'information géographique (SIG), la télédétection (imagerie satellitaire) et les techniques géo spatiales sont généralement utilisées pour analyser le contexte de l'incidence et de la mortalité du paludisme et d'autres maladies infectieuses. Les progrès récents dans les statistiques spatiales ont conduit à un intérêt croissant pour la détection des Clusters et pour améliorer la compréhension de l'étiologie et la pathogénie des épidémies telles que celle du paludisme, surtout avec l'avènement de la cartographie numérique et la télédétection.

Ainsi, la géomatique appliquée à l'épidémiologie met à disposition, des outils utiles pour la compréhension de la répartition spatiale et temporelle des cas et décès dus au paludisme. Il permet, en outre, l'évaluation des changements dans la transmission de la maladie, l'identification des zones d'épidémies ou à risque épidémique et des périodes avec un risque plus élevé à différentes échelles.(52–56). Dans le cadre de notre thèse, nous avons combiné, la collecte des données par levée topographique sur le terrain en utilisant le récepteur GPSMAP ®64 du système de positionnement global (GPS) avec une précision de 3 mètres et la télédétection avec une haute résolution pour les données environnementales. Le récepteur Garmin doté d'une antenne Quad Helxi a été utilisé pour marquer les way-points des formations sanitaires de nos provinces d'étude.

Dans le processus de traitement des données SIG, nous avions requis successivement :

- $\triangleright$  Le logiciel Quantum GIS version 1.0.8 puis le logiciel R (version 3.6.1 (2019-07-05) --Copyright (C) 2019 pour la cartographie thématique et la visualisation des hotspots;
- ➢ The R Foundation for Statistical Computing Platform: x86\_64-w64-mingw32/x64 (64-bit)), et STATA 12 pour les statistiques spatiales et les différentes modélisations ;

➢ SaTScan v9.6 (en libre accès sur le Web site at: [http://www.satscan.org\)](http://www.satscan.org/) pour détecter des clusters temporels, spatiaux et spatio-temporels des cas incidents et des décès dus au paludisme.

### **Section 4 : Collecte, stratégie traitement et analyse des données**

En fonction de la disponibilité et complétude des données épidémiologiques, nous sommes partis d'une analyse à l'échelle du district sanitaire, en palliant les limites d'analyse du premier niveau (district de santé), nous avons effectué une analyse à l'échelle zone de responsabilité. Ainsi, à l'échelle du district sanitaire où les données de mortalité sont collectées et rapportées par les hôpitaux des districts sanitaires qui sont le 1<sup>er</sup> échelon de référence dans la pyramide sanitaire du Tchad et qui offrent le Paquet Complémentaire d'Activité (PCA). Elles ont servi à la modélisation en double différence à effets fixes de l'impact de la CPS sur la mortalité et la morbidité palustre chez les enfants de moins de cinq ans. Au deuxième niveau d'analyse, à l'échelle des zones de responsabilité (ZR) qui sont le premier niveau à la base de la pyramide sanitaire et qui offrent le Paquet Minimum d'Activité (PMA), les données ne renseignent que sur la morbidité et non, la mortalité. Elles ont servi dans le panel spatial et la détection des clusters temporels et spatiaux temporels de l'incidence du paludisme. Les données météorologiques et environnementales collectées respectivement à travers le réseau des stations synoptiques et météorologiques de la Direction Nationale de la Météorologie, par photogrammétrie et interprétation des images satellitaires, ont constitué des covariables dans nos différents modèles.

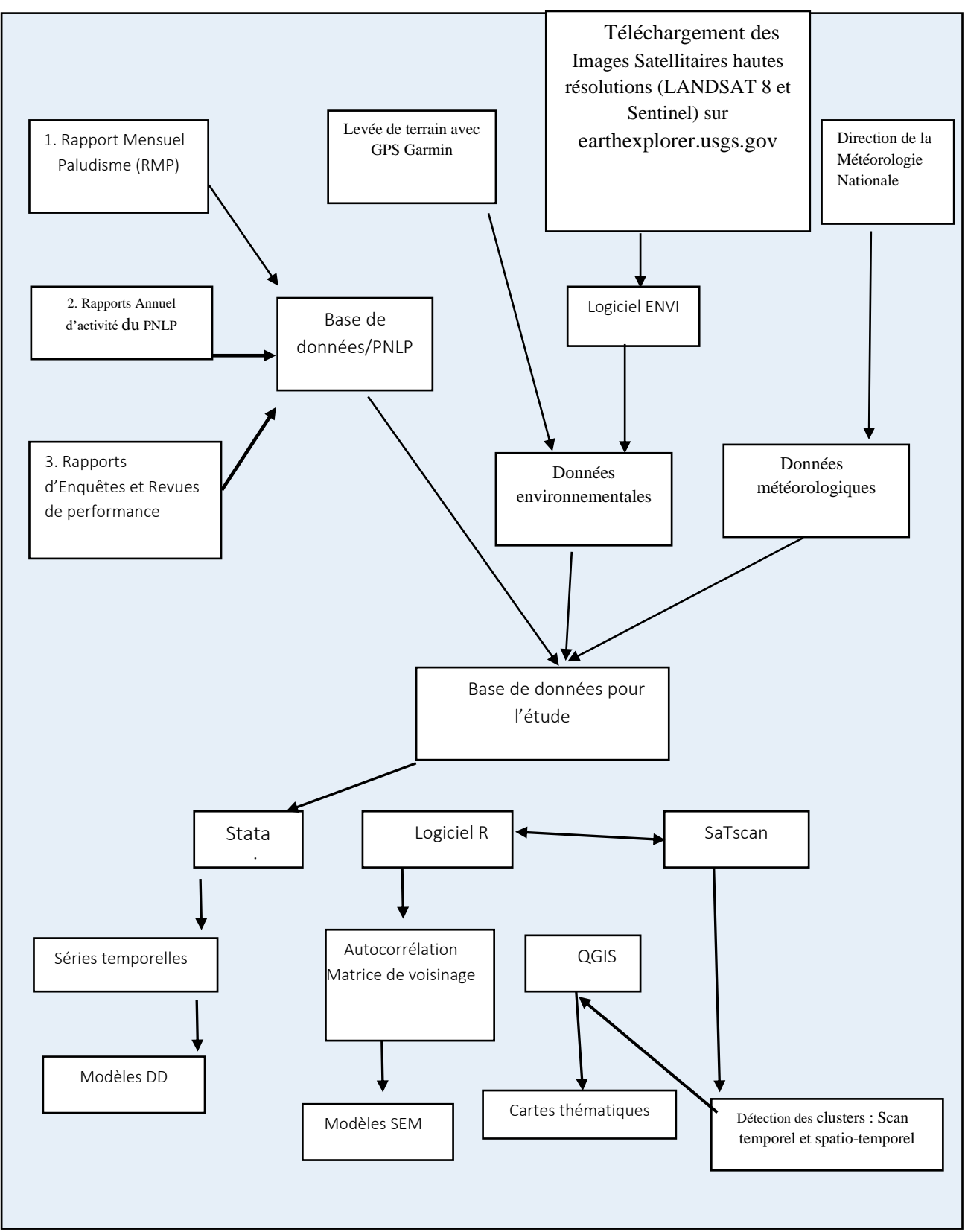

**Figure 8: Stratégie de collecte et d'analyse des données**

### **Conclusion**

 La mise en œuvre de la CPS au Tchad n'ayant pas été continue et homogène sur l'ensemble de la zone éligible, nous avions fait un choix raisonné pour réaliser notre étude dans deux provinces sanitaires qui sont : le Chari-Baguirmi et le Hadjer-Lamis. II s'agit d'une expérience mixte du type « Ici-Ailleurs » et « Avant –Après » non randomisée multicentrique sur 86 zones de responsabilité (centres de santé) réparties sur 12 districts sanitaires appartenant à nos deux provinces d'étude (Chari-Baguirmi et Hadjer-Lamis). L'étude s'est étendue sur une durée de cinq ans (2013 -2017) dont deux correspondent à la période avant implémentation de la stratégie et trois autres années de suivi post introduction. Les données ont été collectées de façon prospective, entre le 1<sup>er</sup> janvier 2013 au 31 décembre 2017 et ont constitué notre matériel d'étude. Dans le cadre de nos travaux, nous avons combiné, quatre (4) sources de données : épidémiologiques (i) issues de la base des données du Programme National de Lutte contre le Paludisme (PNLP), topographiques (ii) par levé de terrain grâce au récepteur GPSMAP ®64 du système de positionnement global (GPS), le réseau des stations synoptiques et météorologiques de la Direction Nationale de la Météorologie pour les données météorologiques/ environnementales et la télédétection (iii) par photogrammétrie et interprétation des images satellitaires (téléchargées sur le site [https://earthexplorer.usgs.gov.](https://earthexplorer.usgs.gov/)) pour les données environnementales. Pour la télédection, un filtre a été appliqué pour télécharger les images LANDSAT 8 répondant aux critères prédéfinis puis elles ont été traitées grâce au logiciel ENVI 5.1 (version compatible 64-bit Setup Launcher for IDL 8.3).

 Dans notre travail, nous avons retenu comme critère principal de jugement, l'existence d'une différence statistique significative des taux d'incidence clinique, respectivement, de mortalité due au paludisme chez les enfants de moins de 5 ans, respectivement chez les enfants de 5 à 14 ans avant et après le déploiement de la stratégie et les valeurs de Risque Relatif (RR) inférieures à 1 traduisant la proportion des cas de paludisme évités par la présence du facteur (Fraction Préventive).

 L'ensemble de ces données ont constitué une base de données à référence spatiale et ont alimenté les différents modèles développés dans le chapitre qui suit.

### **Chapitre 3 : Méthodes d'évaluation d'impact et modèlisation**

### **Introduction**

 Nous présentons dans ce chapitre, la méthodologie d'évaluation d'impact allant du choix de la méthode à l'application aux données épidémiologiques, météorologiques et environnementales collectées et traitées selon la procédure décrite dans le chapitre précédent. Nous verrons successivement, la modélisation en séries temporelles de l'incidence et de la mortalité dues au paludisme chez les enfants de moins de cinq (5) ans, la modélisation à double différence à effets fixes de l'impact de la CPS sur la morbidité et la mortalité palustre, le model SEM (« spatial erreur model ») issu du panel spatial et enfin, la détection par la méthode de scan spatial de Kulldorff, des clusters temporels et spatio-temporels de l'incidence du paludisme respectivement chez les enfants de moins de 5 ans et les enfants de 5 à 14ans.

### **Section 1. Evaluation d'impact en santé : enjeux et modèles théoriques**

#### **1.1. Enjeux de l'évaluation d'impact d'intervention en santé publique**

 Bien qu'une ancienne activité dans les pays développés, les bases de l'évaluation d'impact des politiques publiques sur la santé dans les pays en voie de développement ont été jetées depuis l'engagement solennel des gouvernements à travers la Déclaration d'Alma Alta afin, de réussir le pari de la couverture sanitaire universelle (« la santé pour tous ») en l'an 2000. Celle -ci a connu un regain d'intérêt pour donner suite au consensus de Göteborg de 1999 (57) et à l'inscription des politiques publiques saines parmi les cinq (5) stratégies de la promotion de santé de la Charte d'Ottawa. Dans l'esprit d'Alma Alta, l'OMS a produit un rapport récent dans lequel, les politiques publiques sont entrevues non seulement comme conditions indispensables pour produire la santé mais avec un impact potentiel fort sur la santé des populations. (57–59).

 Depuis lors, l'évaluation d'impact sur la santé connait une expansion tout azimut entrainant, des développements méthodologiques de plus en plus rigoureux bénéficiant de l'apport multisectoriel (statistiques, épidémiologie, géomatique…). Le développement de ces méthodes d'évaluation d'impact qu'elle soit à priori, concomitante ou à postériori, puise à fortiori ses origines dans la recherche d'une plus grande équité sociale lors de l'élaboration des politiques publiques et du déploiement stratégique. (41, 46, 58–63).

 A titre contributif, l'évaluation d'impact sur la santé doit permettre de juger des effets potentiels (évaluation à priori) d'une action gouvernementale sur la santé de la population et la distribution de ces effets ou diffusion au sein de la population, afin d'éclairer les décideurs politiques sur les choix futurs de manière à bonifier les effets potentiels positifs et en minimiser les effets négatifs.

#### **1.2. Modèles Théoriques**

 On distingue deux types d'évaluation selon le choix des personnes ou d'unités participantes au programme (sélection aléatoire et à priori).(64) Le choix des unités bénéficiaires du programme peut se faire de façon aléatoire ou randomisée, c'est l'idéal. Ce cas ne s'applique qu'au programme où, toute la population peut être bénéficiaire mais tous les individus ne peuvent être sélectionnés faute de ressources. Pour des questions de gestion, il peut s'avérer important d'accorder une même chance aux unités de bénéficier du programme. Ainsi, la sélection des unités ne peut faire l'objet d'aucune contestation car celle-ci est aléatoire. De plus, cette sélection aléatoire des participants au programme (traités et témoins) constitue un puissant outil d'évaluation.

 En effet, les individus sélectionnés seront représentatifs de l'ensemble de la population car l'échantillon aura les mêmes caractéristiques que la population. Donc l'impact du programme peut être extrapolé à l'ensemble de la population assurant ainsi la validité externe des résultats. Aussi, grâce au tirage aléatoire des unités constituant les groupes témoins et traités, l'impact estimé sera effectivement celui du programme. Initialement, le groupe témoin et le groupe traité ont les mêmes caractéristiques puis sont soumis aux mêmes facteurs externes, la différence dans le temps ne peut provenir que du programme. Toutefois, dans le cadre de la CPS, cette méthodologie n'est pas applicable car ni les unités géographiques (zones de responsabilité et district) ni les enfants qui s'y trouvent ne sont choisis aléatoirement. En effet, les districts sont retenus pour des raisons stratégiques et politiques à l'intérieur de la liste des districts éligibles à la CPS. Dès lors, qu'un district est retenu, toutes ses zones de responsabilité le sontainsi que, les enfants de la tranche d'âge éligible pour bénéficier de la CPS. Dans cette sous-section, nous présentons la régression par discontinuité et la méthode de double différence qui sont des méthodes ne nécessitant pas un tirage aléatoire au préable des bénéficiaires de l'intervention.

### ➢ **Regression discontinuity design" (RDD).**

 L'une des méthodes d'évaluation d'impact du programme est la "Regression discontinuity design" (RDD). Cette méthode est utilisée pour des programmes dont la sélection des sujets est faite à partir d'une variable continue telle qu'un indice ou un score. C'est le cas par exemple d'un score de pauvreté. Dans ce genre de situation, les personnes ayant un score inférieur au seuil pré défini sont bénéficiaires du programme (traités) et celles ayant un score supérieur sont considérées comme témoins. C'est le cas par exempple, du programme Mexicain Progresa (65) et Colombien SISBEN.(66). Initialement, les individus proches du seuil sont considérés comme identiques. Cette méthode suppose que les deux groupes contrôles et traités (bénéficiaires) soient identiques initialement, et elle ne tient pas compte de la différence constante entre les deux groupes dans le temps. Alors, la différence observée entre les bénéficiaires et les non-bénéficiaires avant et après est considérée comme l'impact du programme. Malheureusement, cette méthode n'est pas applicable dans le cadre de notre évaluation car le choix des enfants pour bénéficier de la CPS n'est pas basé sur un score mais simplement l'éligibilité en termes d'âge et d'état de santé.s.

#### **La méthode de la « Double Différence » (DD)**

 Cette méthode permet d'estimer la différence dans le temps entre les témoins (non traités) et les bénéficiaires du programme (groupe traité).(67) L'objectif du programme CPS étant de diminuer le taux d'incidence et la mortalité dues au paludisme, nous ne pouvons pas, nous contenter d'observer ces paramètres simplement avant et après l'implantation du programme car plusieurs facteurs externes liés à la sélection ou non, des unités géographiques peuvent. Pour cela, une combinaison des deux différences s'avère appropriée. Ainsi, la 1ère différence (avant-après) pour les participants permet de contrôler les facteurs constants dans le temps au sein du groupe traité). La seconde différence concerne les non-participants avant et après le programme dans la mesure où ce groupe est soumis au même environnement que les participants. Enfin, la différence de ces deux différences constitue l'impact du programme dans la mesure où nous avons éliminé le biais lié au temps et susceptible d'altérer notre évaluation. Enfin, il arrive qu'il soit impossible d'utiliser les méthodes précédentes d'évaluation. Dans ce cas, on peut utiliser la méthode du "Matching". Il faut se le dire que, la méthode du "Matching exige qu'on apparie bien en amont, les individus du groupe témoin/contrôle et ceux du groupe traitement. Celle-ci nécessite une liste de l'ensemble de la population et des caractéristiques de cette dernière. Pour cela, à chaque individu ou sujet participant au programme, on lui assignera un témoin sur la base d'une ressemblance de certaines caractéristiques définies au préalable.

 C'est ainsi, qu'après la mise en place du programme, on comparera le groupe bénéficiaire au groupe témoin. Et donc, la différence obtenue constituera l'impact du programme. Il n'y a pas de raison dans ces conditions, qu'un individu traité ait une évolution différente de son témoin dans la mesure où, ils ont les mêmes caractéristiques et sont soumis au même environnement. S'il y a une différence alors, elle ne peut provenir que du programme mis en œuvre. Cette dernière méthode est exigeante en outils statistiques et d'une grande base de données pour la construction des deux groupes. Globalement, il est possible de combiner ces méthodes d'évaluation selon le contexte.

### **Section 2 : Algorithme de choix d'un modèle d'évaluation d'impact**

Les types et méthodes d'évaluation sont fonction, du choix des individus participant au programme (sélection aléatoire et à priori). Ils sont aussi tributaires du moment de la planification (à priori, à postériori ou concomitante) par rapport au programme/politique ou intervention à mettre en œuvre, de la couverture, du ciblage et enfin, des ressources disponibles et mobilisables. Le choix de la méthode d'évaluation est donc effectué sur la base d'une contingence de critères tels que la taille de l'échantillon, la qualité et la structure des données à collecter ou disponibles, la complexité de l'analyse statistique et surtout, le coût de la mise en œuvre (figure 8). Il existe deux façons de procéder au choix des unités bénéficiaires du programme. Ce cas ne s'applique qu'au programme où toute la population est éligible alors que les moyens limités imposent de n'en donner qu'à un nombre limité d'individus. Et donc, pour des questions éthiques et de gestion, il peut s'avérer important d'accorder une même chance aux unités de participer au programme. Dans le cadre de notre travail, nous avons mobilisé dans un premier temps, la méthode de la double différence en passant par la modélisation en séries temporelles. En second ressort, nous avons requis le panel spatial et enfin, la méthode de scan spatiotemporel pour détecter les éventuels hotspots.

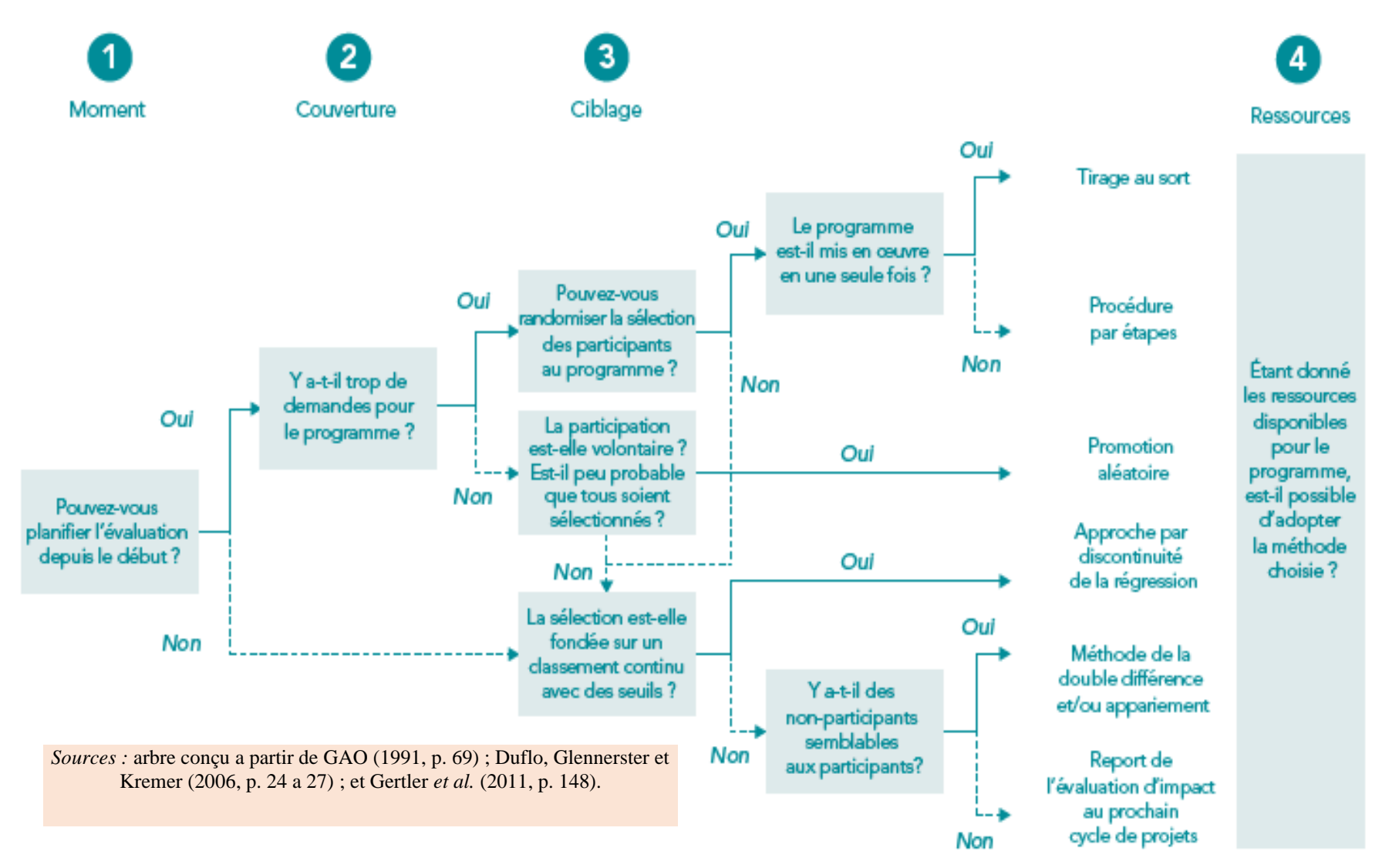

**Figure 9 : Algorithme décisionnel du choix de la méthode d'évaluation d'impact en santé**

### **Section 3 : Modélisation en série temporelle**

 La régression et l'interpolation déterministe sont parmi les méthodes les plus importantes en statistique et dans les mathématiques appliquées. Elles ont pour but, d'estimer la valeur d'un "signal"  $g(x)$  en un point x quelconque, en connaissant des observations  $Y_i$  bruitées du signal, observées dans un ensemble fini des points x.

 Généralement, on distingue deux manières d'exprimer l'évolution d'une série temporelle. La première partie régulière (donc prévisible) de la série peut être exprimée comme une fonction mathématique du temps. La Série elle-même est donc composée de cette fonction du temps et d'une variable aléatoire représentant le bruit (composante imprévisible).

Cette formalisation est appelée modèle d'ajustement à une fonction déterministe du temps. La seconde partie prévisible de la série, à un instant donné, peut être exprimée comme une fonction mathématique des valeurs passées. La valeur de la série elle-même, à cet instant, est donc composée de cette fonction et d'une variable aléatoire représentant le bruit (composante imprévisible). Cette formalisation est appelée modèle auto projectif.(68–73)

 Ainsi, nous développerons successivement, le modèle d'ajustement à une série déterministe et le modèle auto projectif utilisés dans notre travail.

#### **3.1. Modèle d'ajustement à une série déterministe**

 Un modèle d'ajustement à une série déterministe est une fonction du temps dont on associe une perturbation aléatoire. Cette perturbation aléatoire se doit d'être de faible amplitude. Il y a de nombreuses manières d'inclure la perturbation dans le modèle ; on distingue généralement les modèles à bruit additif et les modèles à bruit multiplicatif.

Un modèle d'ajustement à une série déterministe comporte 3 composantes :

 $\geq$  la tendance, notée  $T_t$ , évolution de fond correspondant à une échelle de temps de durée longue;

**≻** la saisonnalité *S<sub>t</sub>*, oscillant périodiquement sur une échelle de temps moyenne et de moyenne nulle sur une longue période

 $\geq$  la perturbation  $\varepsilon$ , correspondant à une modification ponctuelle et irrégulière de la série d'espérance nulle. Cette perturbation matérialise tout ce que les deux composantes précédentes ne capturent pas dans l'évolution de la série.

Il convient de noter que seules, la tendance et la saisonnalité possèdent une régularité les rendant prévisibles. Par conséquent, seules ces deux composantes font l'objet d'une modélisation déterministe de la forme  $g(t)$ . Il n'est pas souvent évident de proposer une fonction  $g(t)$ correspondant à l'allure générale de la série.

Pour cela, on considère usuellement le modèle additif ou multiplicatif.

- $\checkmark$  Modèle additif: {  $X_t$ ;  $t = 1, 2, ..., T$  } avec  $X_t = T_t + S_t + \varepsilon_t$  (*Equation* 8)
- $\checkmark$  Modèle multiplicatif: { $X_t$ ;  $t = 1, 2, ..., T$  } avec  $X_t = T_t(1 + S_t)(1 + \varepsilon_t)$  (*Equation 9*)

Où  $X_t = \text{la}$  série à l'instant t;  $T_t = \text{tendance}$  déterministe;  $S_t = \text{composable}$  saisonnière et  $\epsilon_t$  est la composante résiduelle.

Le choix entre le modèle additif et multiplicatif se fait empiriquement, selon l'allure de la série brute : si ses oscillations autour de la tendance semblent avoir une amplitude constante, on choisira le modèle additif. Cependant, si les oscillations semblent avoir une amplitude proportionnelle au niveau de la tendance, on choisira un modèle multiplicatif. Pour ce qui est du choix d'une forme de la tendance, on peut choisir empiriquement (à vue d'œil) la forme la plus simple qui correspond le mieux à l'allure générale de la série ou plus rigoureusement, on peut utiliser un outil d'extraction mécanique de la saisonnalité et du bruit (moyenne mobile par exemple).

L'application d'un outil d'extraction à la série, nous donne une bonne estimation de la tendance, et au vu de l'allure de celle-ci, proposer un type de fonction simple pouvant la représenter fidèlement. On peut alternativement fonder le choix de la fonction sur la logique du phénomène que mesure la série, au cas où cette logique est connue.

### **3.1.1. Modèle linéaire et ajustement par les Moindres Carrés Ordinaires (MCO)**

De fois, on se trouve dans une situation particulière avec suffisamment d'information sur l'évolution théorique de la série pour pouvoir postuler sur son appartenance à une famille précise de fonctions du temps. Pour cela, on cherche la fonction précise de cette famille qui s'ajuste mieux aux observations.

La forme générale du modèle est:  $X_t = g_\beta(t) + \varepsilon_t$  (*Equation 10*) avec  $E(\varepsilon_t) = 0 \,\forall t$  ;  $V(\varepsilon_t) = \sigma^2 \forall t$  ;  $Cov(\varepsilon_t, \varepsilon_{t'}) = 0 \forall t \neq t'$ 

( *t* est sous ces hypothèses est appelé « *bruit blanc »*)

 $g_{\beta}(t)$  est une fonction du temps appartenant à une certaine famille de fonctions (polynomiale, exponentielle, logarithmique,…).

Cette fonction est partiellement inconnue ; on note  $\beta$  le vecteur des paramètres inconnus permettant d'identifier complètement la fonction dans sa famille. Le modèle ordinaire a pour caractéristique un bruit  $\varepsilon_t$  sans mémoire et de variance constante. La stratégie d'estimation est fondée sur l'idée que les résidus du modèle doivent être très petits, si le modèle est bon.

Pour estimer la fonction *g*, on prendra celle qui est la mieux ajustée aux observations, c'est à dire celle qui minimise les résidus. On choisit donc la courbe qui minimise l'écart global aux observations mesuré par la somme des carrés des écarts :

$$
\underset{g}{Min} \sum_{t=1}^{T} (g(t) - X_t)^2 = \underset{g}{Min} \sum_{t=1}^{T} \varepsilon_t^2
$$
 (*Equation 11*)

### **3.1.2. Le filtrage linéaire : Applications au lissage, à la désaisonnalisation et à la prévision**

En pratique, la méthode d'ajustement par les moindres carrés sur une famille de courbes définie par un modèle linéaire est adaptée à des cas rares de série. De plus, cette méthode exige d'avoir suffisamment d'information sur l'évolution générale du phénomène pour pouvoir formuler ce modèle, et ceci suppose que la tendance ait une allure globale « pure » (polynômiale, logarithmique, exponentielle ou logistique).

Aussi, les phénomènes étudiés sont souvent les résultantes de nombreux facteurs évoluant au cours du temps, et l'allure générale de la série n'est pas pour la plupart du temps assimilable à une courbe paramétrique simple. La fonction g(t) correspondant à la série ébruitée doit alors être extraite par des moyens empiriques, en y distinguant éventuellement les composantes tendancielle et saisonnière.

On dispose pour ce faire d'une catégorie d'outils empiriques et efficaces tels que les filtres linéaires. Soit une série  $X_t = g(t) + \varepsilon_t$  avec  $\varepsilon_t$  bruit blanc. On fait l'hypothèse que *g* est suffisamment régulière pour que sur un intervalle [*t-m, t+m*], ses valeurs soient peu différentes de *g(t)*. On filtre alors la série *X* à l'aide d'un filtre *A* :

$$
AX_{t} = \sum_{j=-m}^{n} a_{j}g(t+j) + \sum_{j=-m}^{n} a_{j}\varepsilon_{t} \cong (\sum_{j=-m}^{n} a_{j})g(t) + \sum_{j=-m}^{n} a_{j}\varepsilon_{t}
$$
 (***Equation 12*)**

Si l'on veut qu'en moyenne, *A*  $X_t$  soit peu différent de *g(t)*, il faut alors que  $\sum_{i=-m} a_i = 1$ *j <sup>m</sup>*  $a_j = 1$ .

Les filtres ayant cette propriété sont appelés *moyennes mobiles*. D'autre part, afin de s'approcher au mieux de *g(t)*, on souhaite réduire la variabilité du bruit par le filtrage.

Or, la variance du bruit filtré est, sous nos hypothèses :

$$
V(\sum_{j=-m}^{n} a_j \varepsilon_{t+j}) = \sigma^2 \sum_{j=-m}^{n} a_j^2
$$
 (*Equation 13*)

On cherchera donc à minimiser  $\sum_{j=-m}^{n} a_j^2$  $\sum_{n=1}^{n}$  $\sum_{j=-m}^{n} a_j^2$  sous la contrainte  $\sum_{j=-m}^{n} a_j$  $\sum_{j=-m}^{n} a_j = 1$ .

### **3.1.3. Les lissages exponentiels**

Les filtres de type moyennes mobiles sont efficaces dans la désaisonnalisation et le lissage des séries, mais ils ne permettent pas directement la prévision car les composantes  $T_t$  et  $S_t$  ne sont pas exprimées sous forme fonctionnelle du temps, ni sous forme autoprojective. De ce fait, les filtres de types lissages exponentiels et d'autres filtres dérivés permettent de pallier cet inconvénient.

Les lissages exponentiels (LE) sont des filtres linéaires fondés sur une formulation autoprojective de la série, de la forme :  $X_{t+h} = a_0 X_t + a_1 X_{t-1} + a_2 X_{t-2} + ... + a_k X_{t-k}$  $\hat{X}_{t+h} = a_0 X_t + a_1 X_{t-1} + a_2 X_{t-2} + ... + a_k X_{t-k}$  (**Equation 14**) où h est l'horizon de prévision de la série par la formule (le plus souvent, on prendra  $h = 1$ ). Le membre de droite de cette équation est le filtre linéaire, mais son utilisation pour « prévoir »  $X_{t+h}$ suppose que la série peut se modéliser de façon autoprojective.

Les coefficients du filtre dépendent des caractéristiques locales de la série, selon qu'elle est localement constante, on utilisera un lissage exponentiel simple ou localement linéaire, on utilisera un lissage exponentiel double, ou avec de saisonnalité, on utilisera un lissage de type Holt & Winters. De façon générale, ces types de filtres accordent aux différentes observations un poids décroissant avec leur éloignement dans le passé. On peut donc voir ces filtres comme des modélisations locales auto projectives adaptatives de la série.

### **3.2. Modèles autoprojectifs (Box et Jenkins)**

 Les séries temporelles ne seront pas à priori modélisées comme purement déterministes. Un modèle d'ajustement à une série déterministe est mis sous forme autoprojective lorsque son terme courant est exprimé en fonction des termes précédents ainsi que d'un aléa :

#### $X_{t} = f(X_{t-1}, X_{t-2}, \ldots, X_{0}, \varepsilon_{t})$ **(***Equation* **15)**

En pratique, de manière générale, tout modèle d'ajustement à une fonction déterministe simple peut se mettre sous une forme autoprojective simple, alors que l'inverse n'est pas vrai. La modélisation autoprojective aurait ainsi en pratique une plus grande généralité, s'adaptant à un nombre beaucoup plus grand de situations. Elle se prête également mieux à la prévision que les modèles d'ajustement qui ne reposent pas sur une écriture paramétrique simple. Mais la modélisation autoprojective n'offre pas de description globale de la série, ce que fait un modèle d'ajustement de type déterministe. Il faut donc employer le modèle d'ajustement pour la description globale, et le modèle autoprojectif pour la prévision à court terme.

La méthodologie développée par Box et Jenkins (1976) (70, 71, 74–79) consiste à faire une étude systématique des caractéristiques de la série temporelle de manière à identifier dans la classe des fonctions linéaires qui est le plus adapté à représenter le processus générateur de la série temporelle étudiée. La méthodologie de Box et Jenkins concerne les séries non stationnaires, c'està-dire les séries dont l'espérance et la variance est une fonction du temps. Une série est stationnaire si et seulement si:

- $\mathcal{L}_{E(X_t)} = E(X_{t+m}) = \mu \ \ \forall \ \ t \ \text{et} \ \ \forall \ \ m \ (Equation 16)$
- $\checkmark$   $Var(X_i) < \infty$   $\checkmark$  t (*Equation 17*)
- $\checkmark$   $Cov(X_t, X_{t+k}) = E[(X_t \mu)(X_{t+k} \mu)] = \gamma_k$  (*Equation 18*)

 Nous ne pouvons identifier clairement les caractéristiques stochastiques d'une série chronologique que si elle est stationnaire. De ce fait, on utilisera le test de Dickey Fuller pour identifier la stationnarité des séries. La non-stationnarité en tendance déterministe (TS) et stochastique (DS) sont identifiées. Le test de Dickey Fuller permet de mettre en évidence ses deux (2) tendances. On distingue trois modèles de base pour ce test dont l'acceptation de l'hypothèse nulle (H0:  $\phi_1 = 1$ ) implique la non stationnarité de la chronique:

 $\checkmark$  *X*<sub>t</sub> = φ<sub>1</sub>X<sub>t-1</sub> + ε<sub>t</sub> (*Equation 19*)  $\mathcal{Y}$   $X_t = \phi_1 X_{t-1} + \beta + \varepsilon_t$ (*Equation 20*)

### $\checkmark$   $X_i = \phi_i X_{i-1} + bt + c + \varepsilon_i$  (*Equation* 21)

Lorsque l'hypothèse nulle est rejetée dans le 3<sup>e</sup> modèle et que b est statistiquement différent de 0, alors cette série comporte une tendance TS. Ces modèles supposent que le processus est bruit blanc. Mais à priori rien ne prouve que ce soit effectivement le cas. Pour cela, on utilise le test de Dickey Fuller Augmentés qui est fondé sur l'hypothèse alternative du test précédent, à partir d'une estimation MCO des trois (3) modèles :

 $\mathcal{L}$   $\Delta X_{t} = \rho X_{t-1} - \sum_{i} \phi_{i} \Delta X_{t-j+1} + \varepsilon_{t}$ *p j*  $\Delta X_{t} = \rho X_{t-1} - \sum_{j=2} \phi_{j} \Delta X_{t-j+1} + \varepsilon$ 1 (*Equation* 22)  $\mathcal{L}$   $\Delta X_t = \rho X_{t-1} - \sum_{i} \phi_i \Delta X_{t-j+1} + c + \varepsilon_t$ *p j*  $\Delta X_t = \rho X_{t-1} - \sum_{i=2} \phi_j \Delta X_{t-j+1} + c + \varepsilon$  $\mathcal{L}_1 - \sum \phi_i \Delta X_{t-i+1} + c + \varepsilon_t$  (*Equation 23*)  $\mathcal{L}$   $\Delta X_{t} = \rho X_{t-1} - \sum_{i} \phi_{i} \Delta X_{t-j+1} + bt + c + \varepsilon_{t}$ *p j*  $\Delta X_t = \rho X_{t-1} - \sum_{j=2}^{\infty} \phi_j \Delta X_{t-j+1} + bt + c + \varepsilon$  $\lambda_{-1} - \sum_{j=2} \phi_j \Delta X_{t-j+1}$  $\sum_{i=1}^{n} \phi_i \Delta X_{t-i+1} + bt + c + \varepsilon_t$  (*Equation* 24) avec  $\varepsilon_t$  indépendamment et

identiquement distribué (i.i.d).

La méthode Box et Jenkins impose qu'on enlève tout d'abord la composante saisonnière de la série avant le traitement statistique. Après une désaisonnalisation de la série, nous déterminons sa tendance TS ou DS à l'aide du test de Dickey Fuller ou Dickey Fuller Augmentés.

Ensuite, nous procédons à sa stationnarisation.La modélisation de la série consiste à identifier les paramètres p, d, q du modèle ARIMA (p,d,q):  $AR(p): X_t = \phi_1 X_{t-1} + \phi_2 X_{t-2} + \cdots + \phi_p X_{t-p} + \varepsilon_t$  (*Equation 25*)

- $\checkmark$  MA(q):  $X_t = \varepsilon_t \alpha_1 \varepsilon_{t-1} \alpha_2 \varepsilon_{t-2} \cdots \alpha_p \varepsilon_{t-p}$  (*Equation* 26)
- ✓ ARMA (p,q): AR(p) + MA(q) **(***Equation* **27)**
- $\checkmark$  ARIMA (p,d,q): combinaison de AR(p), MA(q) et d'une différenciation préalable de la série d fois.

 Les coefficients du modèle doivent être significativement différents de 0, au cas échéant, on envisagera une nouvelle spécification du modèle ARIMA valide. Quant aux résidus, ils doivent être de moyenne nulle ou bruit blanc. Enfin, le long de notre travail, le seuil de significativité pour tous nos tests est fixé à 5% (risque d'erreur de première espèce).

### **Section 4 : La modélisation en double différence à effets fixes**

 La méthode de la double différence très utilisée en économétrie d'évaluation, permet d'estimer la différence dans le temps entre les témoins qui sont non-bénéficiaires de la CPS à une période T et les bénéficiaires du programme. Elle estime donc, le contrefactuel pour le changement du résultat dans le groupe en utilisant le changement du résultat dans le groupe de témoin. (57, 80, 81)

L'objectif de la CPS étant de diminuer le taux d'incidence du paludisme chez les enfants de moins de cinq (5) ans, nous ne pouvons pas nous contenter d'observer ces paramètres simplement avant et après l'implantation du programme car, plusieurs facteurs externes peuvent influencer son impact.

De même, une simple comparaison entre les unités géographiques (zones de responsabilité) bénéficiaires et non bénéficiaires est problématique car d'autres facteurs liés à la sélection ou non, des individus participants peuvent influencer le programme. Pour cela, une combinaison de ces deux différences s'avère appropriée.

### **4.1. Principe de l'estimateur des doubles différences**

 Le principe de l'estimateur dit « différence de différences » est de combiner l'estimateur en coupe, soit la différence des situations des bénéficiaires et des non-bénéficiaires après le déploiement de la stratégie, et l'estimateur « avant - après », qui évalue la différence des situations des bénéficiaires avant et après son implémentation et sa mise à échelle dans les deux provinces. Nous insistons ici sur le fait que nous travaillons sur des données agrégées et faisons l'hypothèse que, dans les zones bénéficiaires de la CPS, il y a des enfants qui sont éligibles mais pour des raisons quelconques n'ont pas été traités alors que dans le groupe témoin (zones de responsabilité du District Sanitaire de Bokoro/Province du Hadjer Lamis), il y a des enfants qui en ont bénéficié du fait de la contiguïté ou proximité géographique avec une zone participante à la CPS au cours de cette même année. Du coup, les enfants du groupe traité n'ayant pas bénéficié du traitement auront un risque constant de faire la maladie. Toutes choses étant égales par ailleurs, les enfants des ZR non participant à la CPS en 2015 constituant des contrefactuels, mais éligibles et ayant bénéficié du traitement au cours du déplacement dans les zones traitées seront protégés par l'effet du médicament même s'ils sont de retour dans leurs zones de résidence habituelle ne bénéficiant pas du programme.

 L'estimateur dans les résultats « avant-après » pour le groupe participant (la première différence) contrôle les facteurs invariables dans le temps, pour la simple raison que, nous comparons le groupe à lui-même et la différence « avant-après » sans toutefois, tenir compte des facteurs externes variables dans le temps. Si nous épurons la première différence des effets des autres facteurs variables dans le temps qui, influencent les résultats en soustrayant la deuxième différence, nous éliminons la principale source de biais qui posait problème dans la simple comparaison avant-après. Une manière de prendre en compte ces facteurs externes variables dans le temps est de mesurer la différence de résultats « avant-après » pour un groupe qui n'a pas participé au programme, mais qui a été exposé aux mêmes conditions externes (la deuxième différence). Ainsi, l'alternative de la combinaison des deux estimateurs (avant-après et Ici-Ailleurs) s'avère être l'option la plus appropriée pour discriminer l'effet propre au programme de la chimio prévention du paludisme saisonnier () dans nos provinces d'étude au Tchad. La double différence combine donc les deux contrefactuels contrefaits (comparaisons avant-après et comparaisons avec-sans entre les participants et les non participants) pour produire une meilleure estimation du contrefactuel.

Le principe de l'estimateur de la double différence est donc simple et se déduit directement du cadre des modèles à effets fixes individuels et temporels, utilisés en économétrie des données de panel. Le formalisme du modèle est le suivant :  $y_{it} = \gamma T_{it} + \alpha_i + \lambda_t \varepsilon_{it}$  (**Equation 28**) avec *i*=1,….,N et *t=*1,…,T

#### **4.2. Formalisme du modèle Diff-and-Diff**

La procédure de la double différence est en fait, structurée comme une expérimentation randomisée pré-test/post-test à laquelle il manque sa principale caractéristique, la répartition aléatoire ((40–43)). Une première stratégie de cette méthode consiste à mettre en œuvre les modèles dits « Diff-and-Diff » par une modélisation de type, Moindres Carrés Ordinaires (MCO). Une autre stratégie consiste à effectuer une modélisation d'effets fixes sur des données de panel en considérant les deux groupes (traité et témoin) comme un panel dont les mesures ont été faites avant et après le programme. Cette dernière méthode de modélisation peut se faire par les MCO en y ajoutant des variables indicatrices pour caractériser les groupes.vIl est aussi possible d'en tirer une stratégie instrumentale de ces modèles. Pour cela, nous avons les modèles suivants :

l ∤ ſ  $= B_1 + \alpha_0 T + \alpha_1 D +$  $= B_{\circ} + \alpha_{0}T +$  $\beta_1 + \alpha_0 T + \alpha_1 D + \varepsilon$  $\beta_0 + \alpha_0 T + \varepsilon$  $Y_{i1} = \beta_1 + \alpha_0 T + \alpha_1 D$  $Y_{i0} = \beta_0 + \alpha_0 T$  $\mu_1 - \mu_1 \cdot \alpha_0$  *i*  $\cdots$   $\alpha_1$   $\cdots$   $\cdots$   $\cdots$  $i0 - \mu_0$   $\tau$   $\mu_0$   $\tau$   $\tau$   $\epsilon$  *i*  $1 - p_1 + \alpha_0 I + \alpha_1 D + \epsilon_{i0}$  $^{0 - \rho_0 + \alpha_0 T + \varepsilon_{i0}}$  (*Equation 29*)

La version panel du modèle est: 
$$
\begin{cases} Y_{i0} = \beta_0 + C_i + \mu_{i0} \\ Y_{i1} = \beta_1 + C_i + \alpha_1 D + \mu_{i0} \end{cases}
$$
 (*Equation 30*)

Où *Yi0* (respectivement *Yi1*) désigne le taux d'incidence ou le taux de mortalité avant la (respectivement après la ); D désigne l'état du groupe (D=1 si groupe des « Districts Participants » **(DSP)** et 0 si groupe non- participants (DSNP). T désigne la période concernée (T=1 si période après le programme et 0 sinon).  $c_i$  est la variable indicatrice pour les groupes (participants et nonparticipants)

**∕**  $\alpha$ <sub>0</sub> représente la différence entre le groupe des DSP et le groupe des DSNP à  $t = 0$  $\boldsymbol{Y}_{t=0}, T=1-\boldsymbol{Y}_{t=0}, T=0$ **(** *Equation* **31)**

 $\checkmark$   $\alpha_0 + \alpha_1$  représente la différence entre le groupe de DSP et le groupe des DSNP à t=1

$$
\sqrt{\sum_{t=1} T = 1} - \overline{Y_{t=1}}.T = 0 - \overline{Y_{t=0}}.T = 1 - \overline{Y_{t=0}}.T = 0
$$
 (Equation 32)

✓ **α1 représente donc l' « avance » prise par le groupe des DSP et le groupe des DSNP entre les dates t=0 et t=1 :**  $\overline{Y}_{t=1}$ ,  $T = 1 - \overline{Y}_{t=1}$ ,  $T = 0$ **(***Equation* **33)**

 On suppose que la dernière différence mesure l'effet du traitement. Pour la mise en œuvre de l'estimateur des doubles différences, les hypothèses cruciales sont les suivantes :

**Hypothèse 1 :** Les effets temporels sont supposés être communs aux deux groupes de traitement et de contrôle  $(\lambda_t^{T_r} = \lambda_t^c)$  au moins en  $t = \tau$  et  $t - 1 = \tau - 1$ .

**Hypothèse 2 :** Les termes d'erreur et les covariables sont supposés non-auto corrélés ; dans le cas contraire, l'écart-type de l'effet du traitement est systématiquement sous-estimé, comme l'ont montré Bertrand, Duflo et Mullainathan. (44) Dans ce cas, l'hypothèse nulle d'absence d'effet du traitement, *i. e. H0:*  $\gamma = 0$ , est trop souvent rejetée.

**Hypothèse 3 :** Il ne peut y avoir ni attrition, ni sélection endogène entre (τ - *1*) et τ ; ainsi, cette méthode ne peut être appliquée dans le contexte d'une mise en place d'une politique de santé visant à stimuler la demande de services à travers la mise en place d'une couverture sanitaire universelle ou la gratuité des soins d'urgence dont les soins anti paludiques qui peut influencer la fréquentation hospitalière, variable par nature discrète ; en ce cas, certaines personnes peuvent ne pas recourir aux services formels de soins (τ - *1*) mais fréquenter les services formels τ (ou l'inverse). Le tableau 1 ci-dessous, illustre davantage cette méthode que nous mettrons en œuvre dans le cadre de notre évaluation.

| <b>Statut</b>                          | <b>Après</b> | <b>Avant</b> | <b>Différence</b> |
|----------------------------------------|--------------|--------------|-------------------|
| <b>ZR</b> / Districts participants     | B            | A            | $B - A$           |
| <b>ZR</b> / Districts non participants | D            | $\mathbf C$  | $D - C$           |
| <b>Différence</b>                      | $B - D$      | $A - C$      | $DD=(B-A)-(D-C)$  |

**Tableau 1. La méthode de la Double Différence (DD)**

Source : Auteur.

### **4.3. Limites de l'estimateur de la double différence**

 La méthode de la double différence est généralement moins solide que les méthodes de sélection aléatoire. Même si les tendances sont équivalentes entre les deux groupes avant l'intervention, l'estimation peut présenter un biais. En effet, la méthode DD attribue à l'intervention toute différence de tendances entre le groupe de traitement et le groupe de comparaison survenant à partir du lancement de l'intervention. S'il existe d'autres facteurs influençant la différence de tendances entre les deux groupes, l'estimation sera non valide ou biaisée. De plus, la modélisation de type DD est basée sur une aggrégation de données à l'échelle de districts de santé ce qui constitue également une limite car des spécifités propres aux centres de santé peuvent se trouver dillluer dans le groupe.

 Ainsi, l'extension de ce modèle prennant en compte la structure spatiale et temporelle des données épidémiologiques du paludisme dans le cadre d'un modèle spatial sur données de panel offre une opportunité pour comprendre la variation spatiotemporelle du risque palustre.

Enfin, les outils de cartographie numérique automatisée permettront de visualiser la location des zones où le risque est le plus élevé et celles où il est le moindre.

### **Section 5 : Modélisation sur données de panel spatial**

 Les modèles utilisant à la fois la dimension spatiale et panel nous offrent la possibilité de saisir la relation qu'entretiennent les variables dans le temps et l'espace. Ainsi, pour la mise en œuvre de tels modèles, il nous est nécessaire de définir une matrice de voisinage appropriée. En effet, la matrice de voisinage est utilisée pour définir et implémenter la notion de voisinage et de dépendance entre les unités spatiales. Certes, dans la littérature, il existe diverses matrices de voisinage construites soit à partir des notions de seuil de distance, soit de k plus proches voisins ou de contiguïté. (82–86)

 Dans cette section, nous présentons successivement la codification de la structure de voisinage des zones de responsabilité et districts sanitaires, les principales spécifications des panels spatiaux, en partant des spécifications standard en données de panel, les méthodes d'estimation, les principaux tests de spécifications spécifiques aux panels spatiaux et enfin, nous proposons une application empirique à l'évaluation de l'impact de la CPS au Tchad.

### **5.1. Spécification du panel spatial de l'incidence du paludisme**

Dans les modèles économétriques lorsque les données sont auto - corrélées dans l'espace, il s'avère nécessaire d'utiliser les modèles prenant en compte la dimension spatiale. Ce qui résout en partie, le problème d'autocorrélation spatiale. Compte tenu de la spécificité de la variable principale utilisée dans le cadre de cette étude (incidence du paludisme), il est peu probable qu'il y ait d'influence mutuelle entre l'incidence dans des Zones de responsabilité. De plus, les facteurs explicatifs potentiels de l'incidence dans les centres de santé voisins ne peuvent pas influencer l'incidence d'un autre centre de santé. Par contre, d'autres facteurs explicatifs (accueil, plateau technique, disponibilité du personnel, suivi du patient, etc.) n'ont pas pu être intégrés aux modèles du fait de la difficulté à les mesurer. De ce fait, nous avons retiré de notre stratégie de modélisation (figure 12) des modèles expliqués par la variable principale et les variables explicatives des unités voisines. Ainsi, nous avons effectué une modélisation de type SEM (80, 87–92) qui prend en compte les potentielles variables explicatives, des unités voisines non mesurées dans le terme d'erreurs. Pour cette famille de modèle, nous avons testé l'influence des effets fixes et aléatoire en utilisant le test de Haussman. (89, 93). Dans la stratégie de modélisation ci-dessous,  $W$  est une matrice de pondération spatiale  $n \times n$ . Pour chaque période  $t = 1, ..., T, Y_t$  est un vecteur colonne  $n \times 1$  de variable dépendant et  $X_t$  est une matrice  $n \times k$  de variables explicatives.

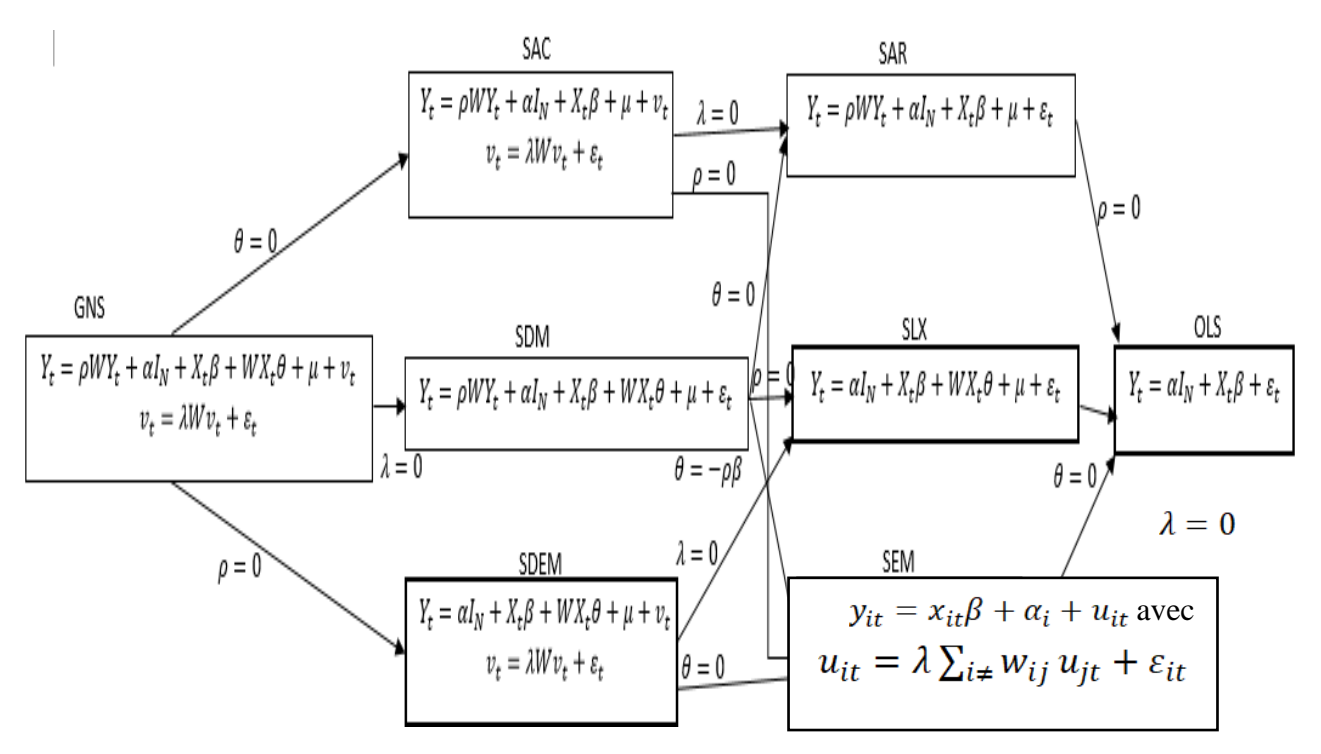

### **5.2. Algorithme de spécification du panel spatial**

**Figure 10 : Algorithme de spécification du panel spatial**

 Nous présentons ici, les principales spécifications utilisées pour les modèles statiques sur données de panel avec une prise en compte des interactions spatiales. Nous ne considérons que le cas des panels cylindrés c'est-à-dire les cas où, les individus sont observés à toutes les périodes.

Les travaux portant sur les méthodes d'estimation sur panels spatiaux non cylindrés sont encore peu développés. La prise en compte de l'autocorrélation spatiale s'est faite à travers une autocorrélation spatiale des erreurs.

Le modèle est connu sous le nom de modèle à erreur spatiale (SEM) :  $y_{it} = x_{it}\beta + \alpha_i + u_{it}$  avec  $u_{it} = \lambda \sum_{i \neq i} w_{ij} u_{jt} + \varepsilon_{it}$  où  $u_{it} \sim N$   $(0; \sigma^2)$  *i.i.d.* (Equation 34) L'interaction spatiale est captée à travers une spécification autorégressive spatiale du terme d'erreur ( $\lambda \sum_{i \neq} W_{ij} u_{jt}$ ). (*Equation 35*).

Seul l'effet de diffusion spatiale est présent dans un modèle SEM, il reste cependant global.

### **5.3. Interprétation des coefficients**

Comme dans les modèles de régression en coupe transversale, on peut, à partir des spécifications précédentes, donner l'expression des effets marginaux des variables explicatives ainsi que celle des impacts directs, indirects et totaux qui facilitent l'interprétation des coefficients des modèle estimés.

En effet, à la différence des modèles a-spatiaux, l'effet marginal d'une variation d'une variable explicative peut être différent d'un individu à l'autre. Bien évidemment, par le fait des interactions spatiales, la variation d'une unité de la pluviométrie, de la température, du statut de participation à la CPS ou du nombre cycle de traitement, pourrait affecter directement son taux d'incidence et indirectement les taux d'incidence de toutes les autres zones de responsabilité.

Quelle que soit la nature des données prises en compte, du fait des interactions spatiales, toute variation d'une variable explicative  $X_i$  pour une zone de responsabilité entraîne une variation de la variable dépendante qui est le taux d'incidence du paludisme pour cette même zone (effet direct) mais également pour les autres (effet indirect). Pour une même variation unitaire, ces effets peuvent être différents d'une zone à l'autre.

### **5.4. Méthodes d'estimation**

Deux grandes catégories de méthodes d'estimation des modèles spatiaux sur données de panel sont principalement utilisées : les méthodes fondées sur le principe du maximum de vraisemblance et les méthodes fondées sur la méthode des moments généralisée (incluant variables instrumentales). (82, 90, 94). Comme précédemment, nous nous restreignons ici au cas standard d'un panel cylindré et d'une matrice de pondération spatiale fixe dans le temps. Généralement, les estimateurs par le maximum de vraisemblance (MV) sont plus efficaces, mais reposent sur des conditions plus fortes, sur la distribution du terme d'erreur.

 La méthode des moments généralisée (MMG) est souvent privilégiée car moins coûteuse en temps de calcul et est plus facile à mettre en œuvre.(87, 95). D'autre part, dans la majorité des cas, comme ces estimateurs ne reposent pas sur l'hypothèse de normalité, les estimateurs que cette méthode permet d'obtenir sont plus robustes à l'hétéroscédasticité.

 Enfin, la flexibilité que permet la définition des conditions sur les moments, permet également d'estimer les modèles spatiaux en présence d'une variable explicative endogène. Nous décrivons ici, les estimateurs des modèles à effets fixes.

#### ➢ **Estimation d'un modèle à effets fixes par le maximum de vraisemblance.**

 Lorsque l'effet individuel spécifique est considéré comme fixe, la procédure la plus souvent employée (approche directe) consiste à transformer les variables du modèle de sorte à éliminer l'effet fixe, puis à estimer directement le modèle sur ces variables transformées. La transformation la plus courante est la déviation intra-individuelle (within). Elle consiste dans un premier temps, à différencier chaque variable par rapport à sa moyenne intra-individuelle :

$$
y_{it}^* = y_{it} - \frac{1}{T} \sum_{i=1}^T y_{it}
$$
 et  $x_{it}^* = x_{it} - \frac{1}{T} \sum_{i=1}^T x_{it}$  (Equation 36)

Puis, l'estimation se fait à partir des variables transformées. Si le modèle intègre une variable endogène décalée ( $\sum_{i \neq j} w_{ij} y_{jt}$ ), alors la fonction de vraisemblance doit être dérivée en prenant en compte l'endogénéité de  $\sum_{i \neq j} w_{ij} y_{jt}$  via un terme jacobien : (63–65). La fonction de vraisemblance concentrée peut être maximisée à l'aide des résidus ( $\varepsilon_{it}^*$ ) de la régression de  $y_{it}^*$  sur  $x_{it}^*$ 

 LEE et al. 2010(96) ont remis en cause cette approche en montrant qu'elle ne permettait pas nécessairement d'obtenir des estimateurs convergents des coefficients et des écart-types. L'ampleur des biais et les paramètres affectés diffèrent en fonction des cas. Si le modèle intègre à la fois des effets temporels et individuels, les  $\beta$  et  $\sigma^2$  seront biaisés pour N et T grand. À partir de ces résultats, LEE et al. suggèrent des corrections spécifiques à chaque cas, permettant d'obtenir des estimateurs convergents à partir de l'approche directe. (96)

### **5.4.2. Estimation d'un modèle à effets fixes par la méthode des moments généralisés.**

 Une stratégie d'estimation alternative repose sur la méthode des moments généralisée. Dans le cadre des modèles spatiaux, la stratégie proposée respectivement par, KAPOOR et al. pour les données en coupe est étendue aux données de panel. (87, 97). Dans le cas d'un modèle SEM, la stratégie d'estimation du paramètre d'autocorrélation spatiale des erreurs repose sur les trois conditions sur les moments proposées par KELEJIAN et al. 1999 pour les données en coupe, celles-ci étant étendues aux résidus du modèle en déviation intra-individuelle.

Les autres paramètres du modèle peuvent alors être estimés par les moindres carrés ordinaires à partir d'un modèle auquel il a été appliqué une transformation de type Cochrane-Orcutt. (98– 100). Enfin, comme dans les modèles en coupe transversale, il est possible de mettre en œuvre des tests de significativité sur les coefficients dans la mesure où certains des modèles présentent un caractère emboîté. Ainsi, il est possible de retrouver le modèle SAR et le modèle SEM à partir du modèle SDM avec les contraintes testables suivantes sur les paramètres, respectivement H0 : $\theta = 0$ (test de significativité du vecteur de paramètres q) et H0 :  $\rho\beta - \theta = 0$  (t (test du facteur commun). De même à partir du modèle SDEM, on retrouve le modèle SEM si l'hypothèse H0 :  $\theta = 0$  ne peut pas être rejetée. Par ailleurs, même si la modélisation spatio-temporelle prend en compte les dimensions spatiales et temporelles des zones de responsabilité, elle ne va pas au délà de l'estimation de l'impact de la CPS. Ainsi, en plus de l'impact de la CPS, dans l'optique d'organiser une lutte ciblée contre le paludisme, il s'avère important d'identifier les foyers palustres à travers des outils de détection des clusters temporels et spatiotemporels.

Dans la section suivante, nous présentons, la méthologie développée pour l'identification de ces foyers.

## **Section 6 : Détection des clusters temporels et spatiotemporels de l'incidence clinique du paludisme chez les enfants de moins de cinq (5) ans.**

### **6.1. Principes et hypothèses**

Lorsque la statistique de balayage est utilisée pour évaluer la variation spatiale des tendances temporelles, la fenêtre de balayage est de nature purement spatiale. La tendance temporelle est ensuite calculée à l'intérieur comme à l'extérieur de la fenêtre de balayage, pour chaque emplacement et taille de cette fenêtre. L'hypothèse nulle est que les tendances sont les mêmes, tandis que l'alternative est, qu'elles sont différentes. Sur la base de ces hypothèses, une probabilité est calculée, qui est d'autant plus élevée qu'il est peu probable que la différence de tendance soit due au hasard. Le cluster le plus probable est le cluster pour lequel la tendance temporelle à l'intérieur de la fenêtre est le moins susceptible d'être la même que la tendance temporelle à l'extérieur du cluster. Cela pourrait être dû à diverses raisons.

 Les hypothèses étaient entre autres, si la tendance temporelle à l'intérieur du cluster est plus élevée alors, cela pourrait être dû au fait que toutes les zones ont le même taux d'incidence du paludisme au début de la période, mais la zone du cluster a un taux plus élevé à la fin de la période. Cela pourrait également être dû au fait que la zone de cluster a un taux d'incidence palustre plus faible au début de la période, après quoi, elle « rattrape » le reste de sorte que le taux est à peu près le même à la fin de la période.

 Par conséquent, un cluster spatial statistiquement significatif dans l'analyse des tendances temporelles ne signifie pas nécessairement que le taux d'incidence globale du paludisme est supérieur ou inférieur dans ledit cluster. La variation spatiale des statistiques de balayage des tendances temporelles ne peut être exécutée qu'avec le modèle de probabilité de Poisson discret. Pour que cela fonctionne, il est important que la durée totale de la période d'étude soit divisible de manière égale par la longueur de l'agrégation d'intervalles de temps de sorte que, tous les intervalles de temps aient le même nombre de mois, vu que les données de l'étude sont mensuelles.

Les modèles utilisant à la fois la dimension spatiale et panel offrent la possibilité de saisir la relation qu'entretiennent les variables dans le temps, l'espace et entre les unités épidémiologiques.

Ainsi, pour la mise en œuvre des tels modèles, il est nécessaire de définir une matrice de voisinage appropriée. En effet, la matrice de voisinage est utilisée pour définir et implémenter la notion de voisinage et de dépendance entre les unités spatiales.

Dans la littérature, il existe une diversité de matrices de voisinage. (80, 85, 89, 101). Toutefois, ces matrices peuvent être catégorisées en trois groupes dont celles qui sont construites à partir des notions de seuil de distance, de k plus proches voisins et de contiguïté.

### **6.2. Tests d'homogénéité des risques relatifs (Chi deux de Person)**

### **6.2.1. La statistique Chi deux de Pearson**

 Avant de procéder à toute analyse de la présence de clusters, l'hétérogénéité des risques relatifs doit être évaluée, pour tester la différence réelle entre les risques relatifs. (83, 102–105). Cette hétérogénéité peut être liée à de nombreux facteurs tels que, la présence d'une source potentielle d'exposition dans la zone, ce qui peut entrainer une augmentation du risque autour de ce point.

 Il faut remarquer qu'il peut arriver que l'hétérogénéité soit due à un risque spatialement variable et des risques plus élevés qui peuvent être dus à une exposition plus élevée à ce facteur de risque. C'est ainsi que nous avons dans notre étude, comparé le nombre de cas observés au nombre de cas théorique dit « calculé » ou « espéré ». Pour ce faire, le test du chi-deux de Pearson a été requis pour tester globalement l'importance des différences entre ces deux quantités pour chaque groupe d'âge. Le formalisme de ce test est le suivant

$$
X^2 = \sum_{i=1}^n \frac{(o_i - \theta E_i)}{\theta E_i}
$$
 (*Equation 37*)

Où θ est le SMR global. SMR=  $\sum_i O_i / \sum_i E_i$ . La θE<sub>i</sub> suit une distribution de chi carré avec n degré de liberté.

 Cette statistique peut être utilisée pour détecter si les données observées s'écartent (au-dessus ou au-dessus) du nombre attendu des cas de manière significative. Le test considéré signifie que les risques relatifs entre les zones sont égaux à un (inconnue) constante, tandis que les hypothèses alternatives sont que tous les risques relatifs ne sont pas égaux. La valeur réelle de la statistique dépend des hypothèses nulles. Si l'on considère que tous les risques relatifs sont égaux à 1, la valeur est  $T = \frac{(O_i - E_i)}{E_i}$  (*Equation 38*) et les degrés de liberté sont égaux au nombre de ZR.

### **6.2. Codification de la structure du voisinage**

### **6.2.1. Voisinage construit à partir d'un seuil de distance**

 Il s'agit d'une matrice basée sur le calcul de la distance euclidienne entre les coordonnées de deux unités géographiques (districts sanitaires / centres de santé).

Cette matrice carrée symétrique a pour terme :

$$
W_{ij} = \begin{cases} 1, & \text{si } d_{ij} < C \\ 0, & \text{sinon} \end{cases}
$$
 (Equation 39)

 Ainsi, tous les centres de santé ayant une distance les séparant inférieure à la valeur seuil sont considérés comme voisins. Par ailleurs, cette notion de voisinage n'a pas été considérée dans le cadre de cette étude dans la mesure où la fréquentation des formations sanitaires ne s'explique pas que, par la distance minimale que les usagers peuvent parcourir mais également d'autres aspects propres à l'offre de soins dont la qualité de services (la qualité perçue, la disponibilité des infrastructures, la réputation, etc.). De plus, cette matrice de distance pose le problème du seuil, qui dépend de l'échelle de mesure des coordonnées géographiques.

#### **6.2.2. Matrice de voisinage construite à partir des k plus proches voisins**

La notion de distance est également utilisée dans la construction de cette matrice carrée qui n'est pas forcement symétrique, le terme général est défini tel que :

$$
W_{ij} = \begin{cases} 1, & \text{si la ZR } j \text{ est l'un des } k \text{ plus proches voisines de la ZR } i \\ 0, & \text{si la ZR } j \text{ n'est l'une des k plus proches voisines} \end{cases} \tag{Equation 40}
$$

De même, la matrice de voisinage au sens des plus proches voisins n'a pas été utilisée dans le cadre de cette étude car les centres de santé n'ont pas forcément le même nombre de voisins. En effet, chaque centre de santé est associé à une zone de responsabilité (donnée surfacique). Nous utilisons donc les deux notations interchangeables (zone de responsabilité pour désigner un centre de santé) dans notre travail. Cette notion de voisinage est la même que celle du district sanitaire utilisé pour l'analyse de la mortalité due au paludisme.

#### **6.3.3. Matrice de voisinage construite à partir de la notion de contiguïté**

 Deux unités géographiques (centres de santé/ districts sanitaires) sont contiguës lorsqu'elles ont une frontière commune. Par convention, une zone de responsabilité n'est pas contiguë avec elle-même :  $W_{ii}=0$ . Cette notion de voisinage a été utilisée dans le cadre de cette étude dans la mesure où elle combine à la fois la notion de distance et de contiguïté.

De plus, les usagers cherchent des alternatives dans les centres de santé voisins sans pour autant que ce nombre soit défini.

$$
W_{ij} = \begin{cases} 1, & \text{si les centres de sant\'e i et j sont contigus} \\ 0, & \text{sinon} \end{cases}
$$
 (Equation 41)

### **6.4. Autocorrélation spatiale globale et locale**

### **6.4.1. General clustering : Tests d'interaction spatio-temporelle globale**

 La plupart des tests proposés pour le clustering spatial sont des tests pour le clustering global. (106–109), Ces méthodes testent le regroupement dans toute la région d'étude sans la capacité de localiser l'emplacement de clusters spécifiques. En tant que tels, ces tests et les statistiques de balayage spatial se complètent, car ils sont utiles à des fins différentes. Thomas AJ, Carlin BP, DeChello LM, Sheehan TJ., Diggle et al., Jacquez, Kulldorff et Hjalmars ont proposé différents tests pour l'interaction espace-temps (110–113). La version du modèle espace-temps de la statistique de balayage, est conçue pour évaluer si les cas qui sont proches dans l'espace, le sont également dans le temps et vice-versa, en ajustant pour tout regroupement purement spatial ou purement temporel.

Les autres tests sont utiles pour voir s'il y a un cluster dans la région et la période de temps de l'étude. Contrairement aux statistiques de balayage basées sur la permutation espace-temps, ces tests d'interaction spatio-temporelle ne sont pas en mesure, de détecter l'emplacement et la taille des grappes et de tester la signification de ces grappes.

### **6.4.2. La statistique globale de Moran**

L'autocorrélation spatiale est une mesure de l'intensité de la relation entre la proximité des zones de responsabilité sanitaire (ZR) sur le plan géographique et leur degré de ressemblance visà-vis du risque palustre. Elle mesure le degré de similarité entre les zones de responsabilité (ZR) en fonction de leur éloignement. Si l'autocorrélation spatiale est positive, elle signifie que les ZR proches ont tendance à se ressembler davantage que celles qui sont éloignées. Tandis qu'une autocorrélation négative signifie que les ZR proches ont tendance à différer que celles qui sont plus éloignées et enfin, si elle est nulle alors, il n'existe aucune relation entre la proximité géographique et leur degré de ressemblance.

L'autocorrélation spatiale est généralement mesurée par la statistique I de Moran. Le coefficient I de Moran est un coefficient d'autocorrélation utilisé pour détecter l'existence d'une structure spatiale, où les zones à haut risque et à bas risque ont tendance à être voisines, ce qui est le cas en particulier en présence de cluster. Cette statistique décrit la dépendance spatiale globale du paludisme sur un ensemble des régions**.** (114–116). Au niveau local, ce sont les statistiques d'autocorrélation spatiale localetelles que I de Moran local et G et G\* qui sont utilisées. (117–120). La statistique de la section locale I de Moran est définie comme suit :

$$
I_i(d) = (x_i - \bar{x}) \sum_{j=1}^n w_{ij}(d) (x_j - \bar{x}), j \neq i \text{ (Equation 42)}
$$

Où  $\bar{x}$  est l'incidence moyenne de paludisme dans les zones de responsabilité,  $x_i$  et  $x_j$  sont l'incidence de paludisme dans les zones de responsabilité sanitaire i et j, respectivement, et  $w_{ij}$  est la matrice de voisinage sur la base des décalages de distance définies (en km) entre le centre de santé i et le centre de santé j où  $w_{ij}(d) = 1$ . Les valeurs moyennes globales (I) et celles locales de Moran sont tracées en fonction des décalages de distance (km) pour chaque période de temps spécifique. Dans ce cas, les valeurs positives (I>0) indiquent la présence significative de clusters tandis que les valeurs négatives (I˂0) indiquent des motifs différents ou variables, et des valeurs égales à zéro (I=0), la présence d'un motif aléatoire.
Les hypothèses de test que nous formulons sont les suivantes :

**H<sup>o</sup> : I=0** Taux d'incidence spatialement indépendants pour la tranche d'Age.

C'est-à-dire que les ZR voisines présentent des écarts différents a la moyenne traduisant un pattern régulier. Et l'on conclue donc qu'il n'y a aucune corrélation spatiale.

**H**<sub>1</sub> (alternative):  $I > 0$  Taux d'incidence spatialement dépendants pour la tranche d'âge.

C'est dire que les ZR voisines ont les mêmes écarts à la moyenne traduisant un pattern sous forme de clusters.

**H<sup>1</sup> (alternative): I < 0** Taux d'incidence spatialement dépendants pour la tranche d'âge.

C'est dire que les ZR voisines ont les mêmes écarts à la moyenne traduisant un pattern sous forme de clusters.

La Loi de *I* étant inconnue, nous avons recouru à la simulation de Monte-Carlo ou Bootstrap.

#### **6.4.3. La statistique de Tango pour le cluster général**

Contrairement à l'indice de Moran qui mesure l'autocorrélation spatiale, la statistique de Tango se veut un test d'adéquation estimant l'écart entre les valeurs observées et les valeurs théoriques issues d'un modèle probabiliste, processus de Poisson dépendant de covariables.(121)

Le principe de la statistique de Tango est le suivant :

$$
x^{2} = \sum_{i=1}^{k} \left( \frac{(o_{i} - c_{i})^{2}}{c_{i}} \right)
$$
 (*Equation* 43) avec  $O_{i}$  = observation zone i et attendus  $C_{i} = \tilde{\lambda} n_{i}$ 

Généralisation spatiale du  $x^2$ :

 $T = \sum_{i,j}^{k} W_i \left[ \frac{\partial_i}{\partial t_i} - \frac{n_i}{n_i} \right] \left[ \frac{\partial_j}{\partial t_i} - \frac{n_j}{n_i} \right]$  (*Equation 44*) avec O<sub>i,j</sub> les observations des zones de

responsabilité respectives i et les ni ,j , les effectifs respectifs. (78)

Les hypothèses formulées et testées à partir de cette statistique sont :

#### **H0: pas d'écart entre observé et théorique**

#### **H1: il y a des zones différentes**

Sous  $H_0$ , T $\sim>N(E(t))$ ; var(T)) Mais k petit et convergence lente

L'approximation sous l'hypothèse nulle  $H_0$  se fait par :

$$
v + \frac{T-E(T)}{\sqrt{var(T)}}\sqrt{2v} \stackrel{a}{\rightarrow} X_v^2
$$
 (*Equation 45*) ou par la simulation de Monte Carlo ou Bootstrap.

Il s'agit ici, d'un test de comparaison de distributions auquel s'ajoutent, les autocorrélations spatiales.

#### **6.4.4. Statistique de scan (balayage) de Kulldorff**

 Dans nos travaux, nous avons utilisé la méthode de balayage spatio-temporel de Kulldorff pour détecter les clusters temporels et la variation spatiale des tendances temporelles de l'incidence du paludisme**.** (108, 121–125)**.** Pour identifier l'emplacement réel des clusters présents dans la zone d'étude, les statistiques de balayage ont été mis à contribution.(122, 126, 127). Ces méthodes sont basées sur une fenêtre mobile qui ne couvre que, quelques zones à chaque fois et un test de clustering est effectué localement. En répétant cette procédure dans toute notre zone d'étude, il a été possible de détecter les emplacements des grappes de cas incidents du paludisme.

 Il faut souligner que, les méthodes de scan diffèrent généralement dans la façon dont la fenêtre est définie, déplacée sur la zone et, comment est-ce que le test local de clustering est effectué. (119, 128–130)

Nous nous référons uniquement à la zone géographique d'Openshaw Analysis Machine largement utilisée et la statistique de Kulldorff (122) qui est probablement la première méthode de scan proposée. Cette approche cherche à regrouper les différentes unités spatiales (US) voisines en grappes potentielles à l'aide d'une fenêtre se déplaçant sur le plan géographique.(122). De façon opérationnelle, sur une grille régulière recouvrant la zone d'étude, l'algorithme utilise des fenêtres circulaires superposées, centrées en chaque point de la grille et de rayons constants dépendant de l'espacement de la grille. Les clusters potentiels sont alors définis pour un rayon variant de zéro jusqu'à une limite prédéfinie, en général et dans notre cas, jusqu'à l'inclusion de 50 % du nombre d'unités spatiales (US). À la place de l'utilisation d'une grille prédéterminée, on peut centrer les fenêtres sur les unités spatiales observées, amenant à balayer la zone géographique à l'aide d'une grille irrégulière. (122, 125, 131, 132)

L'utilisation d'une fenêtre rectangulaire est aussi possible (128) mais peut donner des résultats différents. Les différentes fenêtres circulaires ainsi construites (de centres et rayons variables), déterminent l'ensemble des clusters potentiels. Plusieurs statistiques et tests ont été proposés avec, en particulier, des adaptations face à la multiplicité des tests non indépendants. Faisant suite aux travaux d'Openshaw et Turnbull, la méthode proposée par Kulldorff est l'une des plus utilisée. (122).

Une statistique S, fondée sur le rapport de vraisemblance, est estimée pour chaque cluster potentiel :  $S \propto \max_{n \in \mathbb{F}} \left( \frac{\theta_{int}}{E_{int}} \right)^{\theta_{int}} \frac{\theta_{ext}}{E_{ext}}$  (*Equation* 46) où O<sub>int</sub> et E<sub>int</sub> représentent respectivement les effectifs observés et théoriques dans la fenêtre, Oext et Eext représentant respectivement les effectifs observés et théoriques à l'extérieur de la fenêtre ; nf est le nombre total de fenêtres. Les effectifs théoriques sont estimés selon l'hypothèse nulle du risque constant. La distribution de la statistique de Kulldorff n'étant pas connue, l'inférence de Monte-Carlo nous a permis de tester l'hypothèse nulle.

Comme précédemment, il s'agit de simuler, suivant l'hypothèse nulle, des cas dans chaque US, ce qui permet de construire la distribution empirique de la statistique de Kulldorff sous  $H_0$ . Le degré de signification, ainsi obtenu, correspond à la probabilité d'observer une statistique au moins extrême sur la zone géographique d'étude. Un cluster est identifié si un excès de cas est observé dans une fenêtre donnée. Le rapport  $O_{int}/E_{int}$  peut être interprété comme un risque relatif, ou un rapport d'incidence en fonction du protocole de l'étude, dans le cluster identifié.

En revanche, son intervalle de confiance ne pourra être calculé de façon classique car, la distribution de la statistique n'est pas formellement connue et à cause du recouvrement éventuel, des fenêtres de balayage.

Ainsi, pour détecter les clusters temporels et spatiotemporels de l'incidence du paludisme dans les zones de responsabilité des provinces du Chari Baguirmi et Hadjer Lamis, nous avons recouru successivement, aux logiciels SaTScan ™ (Scan v9.6, Kulldorff et Information Management Services, Inc.), QGIS et R (version 3.6.1 (2019-07-05) --Copyright (C) 2019 The R Foundation for Statistical Computing Platform: x86\_64-w64-mingw32/x64 (64-bit)) pour identifier et cartographier le risque de paludisme.

Vu que les données d'incidence du paludisme dont nous disposons soient des données de comptage, nous avons dans notre travail, utilisé le modèle de Poisson discret connaissant la population sous-jacente à risque et le modèle de variation spatiale des tendances temporelle pour rechercher des zones géographiques présentant des tendances temporelles inhabituellement élevées ou faibles du fait de la mise en œuvre de la chimioprévention du paludisme saisonnier (CPS).

## **Conclusion**

L'évaluation d'impact sur la santé (ÉIS) est une « combinaison de procédures, méthodes et outils qui permettent de juger des effets possibles d'une politique, d'un programme ou projet sur la santé de la population et la distribution de ces effets au sein de la population » (133). A titre contributif, l'évaluation d'impact sur la santé doit permettre de juger des effets potentiels (évaluation à priori) d'une action gouvernementale sur la santé de la population et la distribution de ces effets ou diffusion au sein de la population, afin d'éclairer les choix politiques futurs de manière à bonifier les effets potentiels positifs et en minimiser les effets négatifs. Le développement récent des méthodes d'évaluation d'impact qu'elle soit à priori, concomitante ou à postériori, puise à fortiori, ses origines dans la recherche d'une plus grande équité sociale lors du déploiement stratégique.

Les données épidémiologiques, météorologiques/climatologiques et environnementales (obtenues par photogrammétrie et interprétation des images satellitaires) ont constitué notre matériel d'étude. Les méthodes d'imputation multiple ont été requises pour traiter les données manquantes.

Les analyses spatiales et spatio-temporelles ont été réalisées grâce à un programme informatique automatisé développé open source sous R et Stata version 12. Les cartes thématiques ont été produites avec QGIS-OSGeo4W-3.8.3-1-Setup-x86\_64.

Le lissage exponentiel, les modèles auto-projectifs, la méthode de double différence à effets fixes, le modèle à erreurs spatieles issus du panel spatial et le scan de Kulldorf ont été requis pour modéliser l'impact de la Chimio prévention du Paludisme Saisonnier (CPS) sur la morbidité et la mortalité dues au paludisme chez les enfants de moins de 5 ans. Le Logiciel SaTScan - Software for the Spatial, Temporal and Space-Time Scan Statistic a permis de cartographier l'incidence par période pour trouver des hotspots.

# **Chapitre 4 : Résultats des modèles**

## **Introduction**

 Ce chapitre est consacré aux résultats des modèles temporels, double différence à effets fixes et modèles à erreurs spatiales (SEM) et ceux, de la détection des clusters temporels et spatiotemporels à l'aide de la méthode de balayage de Kulldorff

# **Section 1: Lissage exponentiel Versus Modèle Autoprojectif de l'incidence et de la mortalité palustre chez les enfants de moins 5 ans**

L'incidence du paludisme dans les deux groupes (traités et contrôles) augmente globalement chaque mois en pente douce, ce qui laisse présager une tendance linéaire. Par ailleurs, elle croit régulièrement au mois de janvier-mars et d'août-novembre caractérisant une saisonnalité. Pour ce qui est des taux de mortalité, nous ne notons aucune tendance particulière ni augmentation régulière de ce taux. Une analyse du graphique du taux d'incidence et du taux de mortalité du paludisme dans les deux groupes de districts de santé (participants et non participants) ne laisse présager aucune évolution uniforme de sorte qu'on postule pour une décomposition additive ou multiplicative simple (figure 11). C'est ainsi que par la suite, nous avons procédé à une modélisation par lissage exponentiel et par modèle autoprojectif (Box et Jenkins).

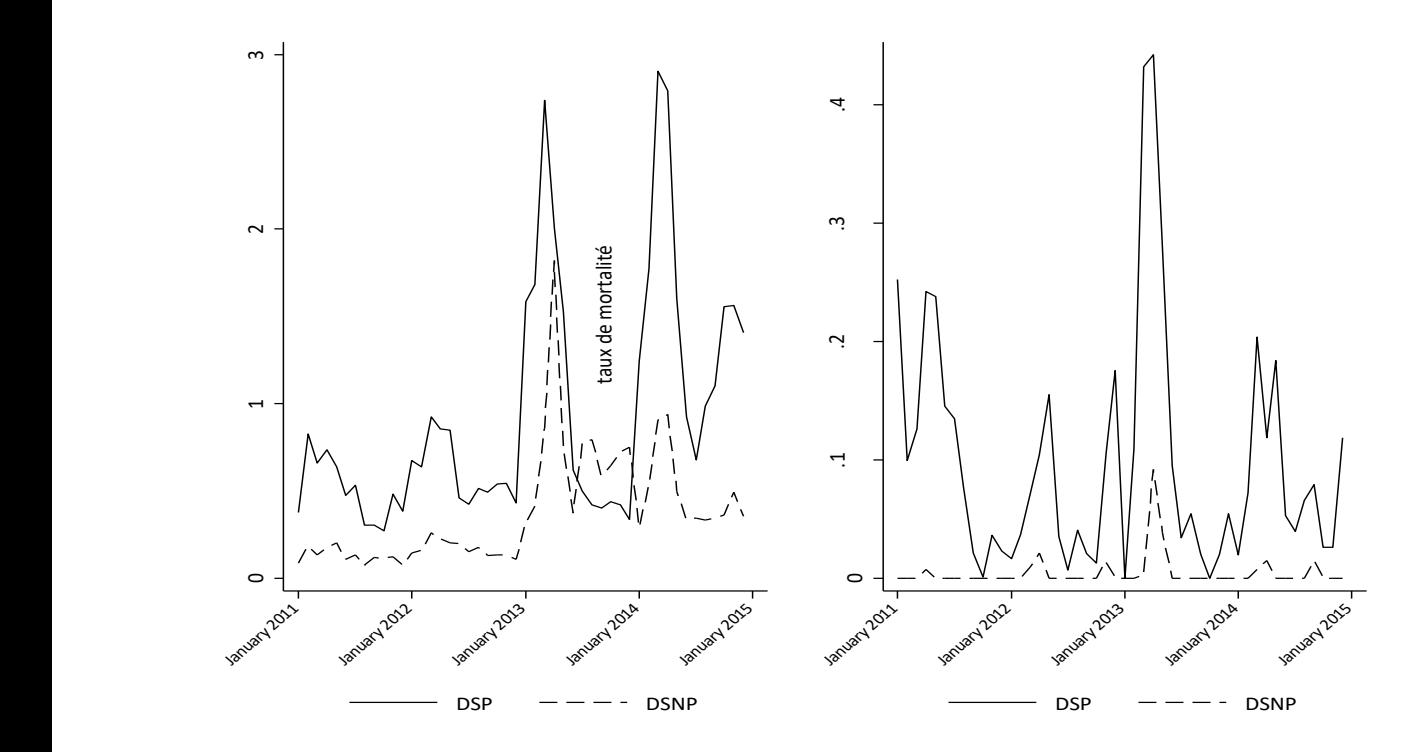

**Figure 11. Evolution du taux d'incidence et du taux de mortalité palustre dans les DS participants à la CPS Vs non-participants**

**Note:** taux d'incidence du paludisme en % et taux de mortalité en ‰ DSNP= Districts non participants et DSP= Districts participants

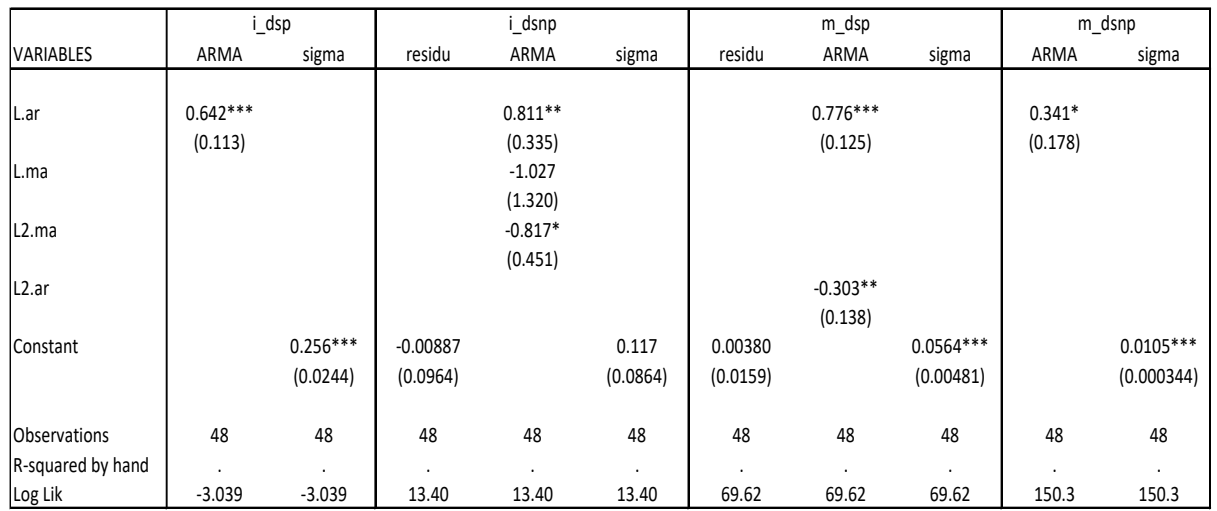

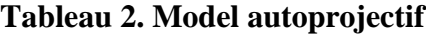

Standard errors in parentheses

\*\*\* p<0.01, \*\* p<0.05, \* p<0.1

Une comparaison des séries estimées par le lissage exponentiel et la modélisation autoprojective indique que cette dernière épouse mieux la série brute des taux d'incidence et de mortalité du paludisme. Dans la suite nous n'avons retenu que les résultats issus du modèle autoprojectif pour l'évaluation de l'impact de la CPS.

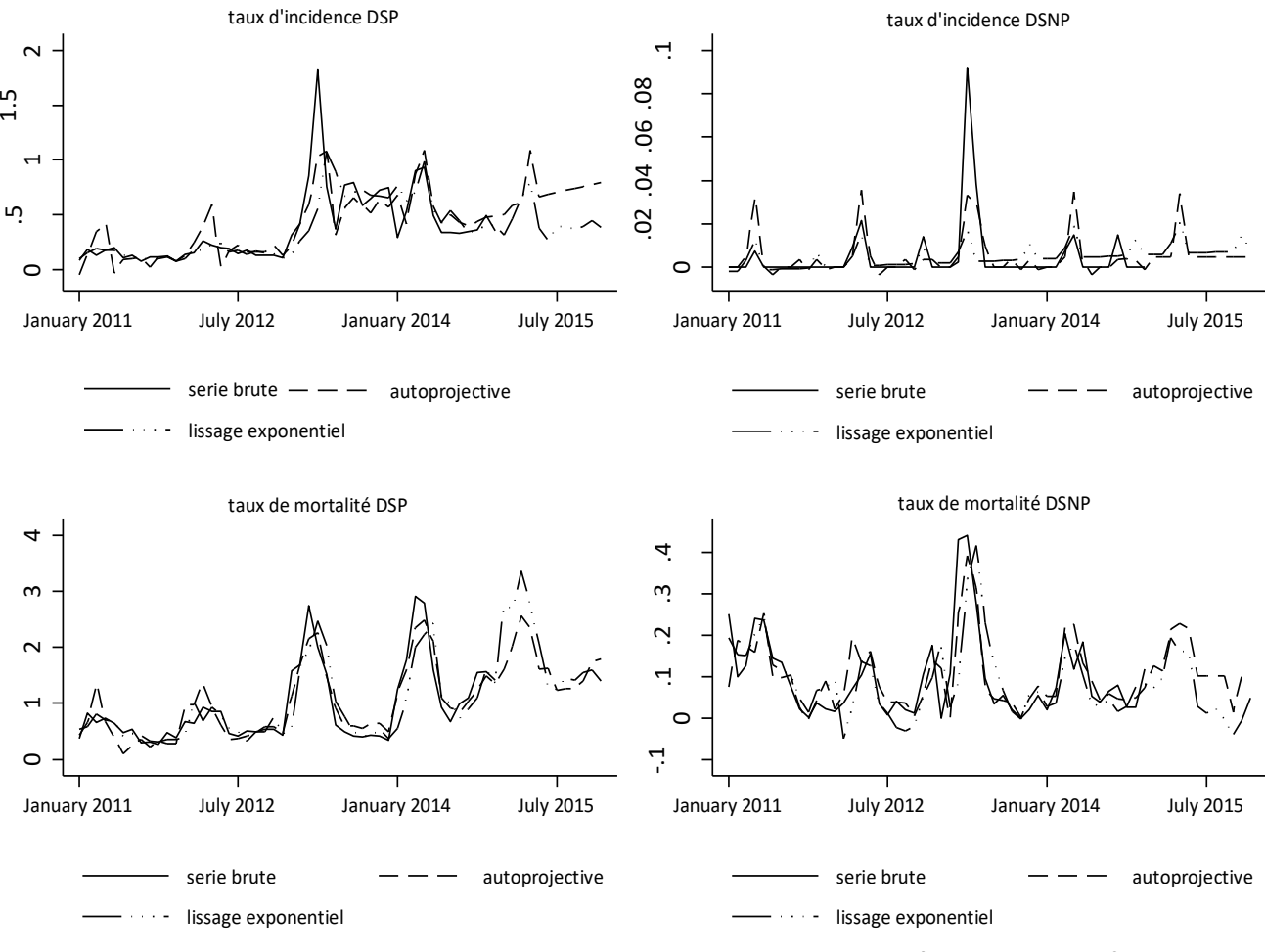

**Figure 12. Comparaison entre le lissage exponentiel et modèle autoprojectif**

Enfin, pour construire les séries estimées, nous avons ajouté les composantes extraites des séries brutes précédentes (tendance déterministe et saisonnalité) aux processus générateurs des séries. De même, nous avons effectué les prévisions à partir des processus générateurs des séries avant d'ajouter la tendance et les coefficients saisonniers significativement différent de 0.

Nous avons montré dans cette section que, le taux d'incidence du paludisme dans les Districts Sanitaires Participants (DSP) à la CPS a été modélisé en en AR(1) avec une tendance et une saisonnalité. Tandis que le taux de mortalité a été modélisé en AR(2) avec seulement, une saisonnalité. Pour les Districts Sanitaires Non - Participants (DSNP), le modèle ARMA(1,2) avec tendance déterministe et saisonnalité a été retenu pour le taux d'incidence et le modèle AR(1) avec saisonnalité pour le taux de mortalité. L'impact de la stratégie CPS sur le taux d'incidence (respectivement de mortalité) est significativement non nul.

Il faut se le dire, comme expliqué plus haut dans la section du chapitre de la méthodologie, nous ne pouvons pas nous contenter d'observer les paramètres simplement avant et après l'implantation du programme car, plusieurs facteurs externes peuvent impacter les observations. Aussi, une simple comparaison entre les unités spatiales/géographiques (zones de responsabilité) bénéficiaires et non bénéficiaires induirait un biais de sélection des individus participants au programme.

Ces deux faits conduisent inéluctablement, à une combinaison de deux différences (iciailleurs et avant-après). D'où le développpement de la section suivant sur le modèle à double différence à effets fixes de l'impact de la CPS.

### **Section 2: Modèle en double différence à effets fixes**

L'analyse du tableau 3, revèle que, avant l'implémentaion de la CPS, les deux groupes de districts traités et contrôles présentaient respectivement, les taux d'indicence de 485,5 pour 1000 et 469,1 pour 1000 soit une différence non significative de 16,4 pour 1000. En comparant les deux périodes avant et après introduction de la CPS, l'on note que les taux d'incidence dans le groupe traité a dimimué à 336,5 pour 1000 (soit une différence de 149 pour 1000) tandisque le groupe contrôle a quand à lui, enregistré 161,3 pour 1000 (soit une regression de 307,9 pour 1000). Ainsi, il ressort de notre analyse que l'impact de la CPS sur l'incidence palustre s'est traduit par une augmentation moyenne du taux d'incidence de 1,6%. S'agissant du taux de mortalité, les districts traités ont notifié un taux de mortalité de 1,5 pour 100.000 de plus que les districts témoins et ce gap démeure constant dans le temps.

|            | Taux d'incidence |          |            | Taux de mortalité |                       |            |
|------------|------------------|----------|------------|-------------------|-----------------------|------------|
|            | Avant            | Après    | Différence | Avant             | Après                 | Différence |
| Traités    | 485,5            | 336,5    | $-149,0$   | 2,7               | 0,3                   | $-2,4$     |
| $(CPS+)$   | (62, 34)         | (38,61)  | (73, 33)   | (0,61)            | (0,10)                | (0,61)     |
| Contrôle   | 469,1            | 161,3    | $-307.8$   | 1,2               | 0,3                   | $-0,9$     |
| $(CPS-)$   | (34,23)          | (26, 53) | (43,31)    | (0,29)            | (0,11)                | (0,31)     |
| Différence | $16,4^{ns}$      | 175,2    | 158,7      | 1,5               | $-0.02$ <sup>ns</sup> | $-1,5$     |
|            | (71, 12)         | (46, 85) | (58,02)    | (0,67)            | (0,15)                | (0,69)     |

**Tableau 3. Taux d'incidence et mortalité moyennes selon le statut CPS du district et la période (écarts-types entre parenthèses)**

Note : ns=non significatif different de 0 (p-value>0.05)

 Dans la même lancée, les consultations dans les districts traités ont baissé en moyenne de 513 cas contrairement aux districts contrôles après la mise en œuvre de la CPS. Quant aux cas de paludisme grave, ils ont également baissé en moyenne de 22,54 cas dans les districts traités contrairement aux districts contrôles.

| statut CPS du district et la periode |                              |         |                                 |           |           |            |
|--------------------------------------|------------------------------|---------|---------------------------------|-----------|-----------|------------|
|                                      | Taux d'incidence cas sévères |         | Taux d'utilisation des services |           |           |            |
|                                      | Avant                        | Après   | Différence                      | Avant     | Après     | Différence |
| Traité (CPS+)                        | 14,7                         | 8,6     | $-6,1$                          | 1,261     | 1,251     | $-10,4$    |
|                                      | (2,63)                       | (1,29)  | (2,93)                          | (103,90)  | (97, 57)  | (142, 57)  |
| Contrôle                             | 33,1                         | 49.5    | 16,4                            | 2,449     | 2,952     | 502,9      |
| $(CPS-)$                             | (3,95)                       | (8,09)  | (9,00)                          | (96,27)   | (255,90)  | (273, 37)  |
| Différence                           | $-18,4$                      | $-40,9$ | $-22,5$                         | $-1187,5$ | $-1700,9$ | $-513,4$   |
|                                      | (4,74)                       | (8,19)  | (9, 47)                         | (141,68)  | (273, 83) | (308, 31)  |

**Tableau 4. Taux d'incidence des cas sévères et utilisation des services hospitaliers selon le statut CPS du district et la période**

 Il est ressorti de l'évaluation de l'impact de la CPS sur l'incidence du paludisme à travers une modélisation en double différence, un résultat paradoxal à la littérature et à l'hypothèse initiale de la baisse d'incidence palustre. De ce fait, situer clairement ce résultat, une évaluation de l'impact de la CPS sur l'incidence du paludisme à travers une modélisation de type spatiotemporel sur données de panel permet de combler les limites de la modélisation précédente.

 L'on retient que, la modélisation en double différence décrite précédemment a certes, le mérite de mettre en exergue l'effet propre du traitement CPS cartes mais, l'inconvéneient majeur est qu'elle est alimentée par des données agrégées à l'échelle des districts santaires sans intégrer les spécificités propres aux zones de responsabilité et temporelles. D'où la nécessité d'introduire les modèles spatiaux.

### **Section 3: « Spatial Error Model » (SEM)**

#### **2.1. Estimation et choix de modèles**

Les résultats issus des analyses d'autocorrélation, montrent qu'il est important de prendre en compte la notion de voisinage dans la modélisation de l'incidence du paludisme. Ainsi, au sein de la famille de modèle SEM, le test de Hausman nous a permis de départager entre le modèle à effet fixe et le modèle à effet aléatoire.

#### **3.2. Modèle SEM à effet fixe de l'incidence du paludisme chez les enfants de moins de cinq ans cibles de la CPS**

 Dans la tranche d'âge de moins de 5 ans, le coefficient du nombre de cycle est significatif et négatif. Ainsi, l'augmentation du nombre de cycle favorise une baisse de l'incidence de paludisme dans cette tranche d'âge. En effet, une augmentation du nombre de cycle d'une unité se répercute par une baisse du taux d'incidence de 0.33. De même, le mois de mai est moins propice au paludisme dans cette tranche d'âge. Comparativement au mois de janvier, le mois de mai est caractérisé par une baisse de l'incidence palustre de 0.19. Par contre, les mois de juillet-décembre sont caractérisés par une augmentation de l'incidence du paludisme comparativement au mois de janvier. Ainsi, le taux d'incidence augmente respectivement de 0.26, 0.83, 1.13, 0.96, 0.52 et 0.14 en juillet, août, septembre, octobre, novembre et décembre respectivement par rapport au mois de janvier. Par ailleurs, le coefficient des termes d'erreurs lambda est positif et significativement différent de zéro. En effet, les facteurs non mesurés des zones de responsabilité favorisent une augmentation mutuelle des taux d'incidence.

### **2.3. Modèle SEM à effet fixe de l'incidence du paludisme chez les enfants de 12 à 59 mois cibles de la CPS**

 Quant à la tranche d'âge 12-59 mois, le coefficient du nombre de cycle est également significatif et négatif. Ainsi, l'augmentation du nombre de cycle favorise une baisse de l'incidence de paludisme dans cette tranche d'âge. Une augmentation du nombre de cycle d'une unité se répercute par une baisse du taux d'incidence de 0.40. De même, le mois de mai est moins propice au paludisme dans cette tranche d'âge. Comparativement au mois de janvier, le mois de mai connait une baisse de l'incidence palustre de 0.26. Par contre, les mois de juillet-décembre sont caractérisés par une augmentation de l'incidence du paludisme comparativement au mois de janvier. Ainsi, le taux d'incidence augmente respectivement de 0.39, 1.11, 1.50, 1.27, 0.73 et 0.22 en juillet, août, septembre, octobre, novembre et décembre respectivement par rapport au mois de janvier.

 Par ailleurs, le coefficient des termes d'erreurs lambda est positif et significativement différent de zéro. En effet, les facteurs non mesurés des zones de responsabilité favorisent une augmentation mutuelle des taux d'incidence.

### **2.4. Modèle SEM à effet fixe de l'incidence du paludisme chez les enfants de moins d'un an cibles de la CPS**

 Pour ce qui est de la tranche d'âge 0-11 mois, le coefficient du nombre de cycle est significatif et négatif. Ainsi, l'augmentation du nombre de cycle favorise une baisse de l'incidence de paludisme dans cette tranche d'âge. Ainsi, une augmentation du nombre de cycle d'une unité se répercute par une baisse du taux d'incidence de 37%. En outre, les mois de juillet-décembre sont caractérisés par une augmentation de l'incidence du paludisme comparativement au mois de janvier. Ainsi, le taux d'incidence augmente respectivement de 0.21, 0.68, 1.00, 0.86 et 0.49 en juillet, août, septembre, octobre et novembre respectivement par rapport au mois de janvier. Par ailleurs, le coefficient des termes d'erreurs lambda est positif et significativement différent de zéro. En effet, les facteurs non mesurés des zones de responsabilité favorisent une augmentation mutuelle des taux d'incidence.

## **2.5. Modèle SEM à effet fixe de l'incidence du paludisme chez les enfants de 5 à 14 ans non éligibles pour la CPS**

 Dans la tranche d'âge de 5-14 ans, seul le coefficient de la tendance est significatif et positif. Ainsi, l'incidence de paludisme dans cette tranche d'âge s'augmente avec le temps. Par ailleurs, le coefficient des termes d'erreurs lambda est positif et significativement différent de zéro. En effet, les facteurs non mesurés des zones de responsabilité favorisent une augmentation mutuelle des taux d'incidence. Il est évident que, la CPS réduit significativement l'incidence clinique du paludisme des épisodes sévères et simples et cet impact est d'autant plus ressenti à mesure que le nombre de cycle annuel augmente. Ce résultat est d'autant vrai dans la mesure où la CPS est mise en œuvre sur 4 mois alors que paradoxalement, la période de forte transmission va au délà de 4 mois. En effet, il ressort également des modèles précédents une augmentation de l'incidence palustre sur la période juillet – décembre comparativement à janvier. Aussi, la CPS n'a aucune influence sur l'incidence palustre chez les enfants âgés qui ne bénéficient plus de la CPS.

Par ailleurs, si ces modèles intégrent les caractéristiques propres aux zones de responsabilité, ils sont limités pour ce qui est d'identifier les localités à forte incidence palustre comme le ferait une analyse de cluster temporel et spatio-temporel.

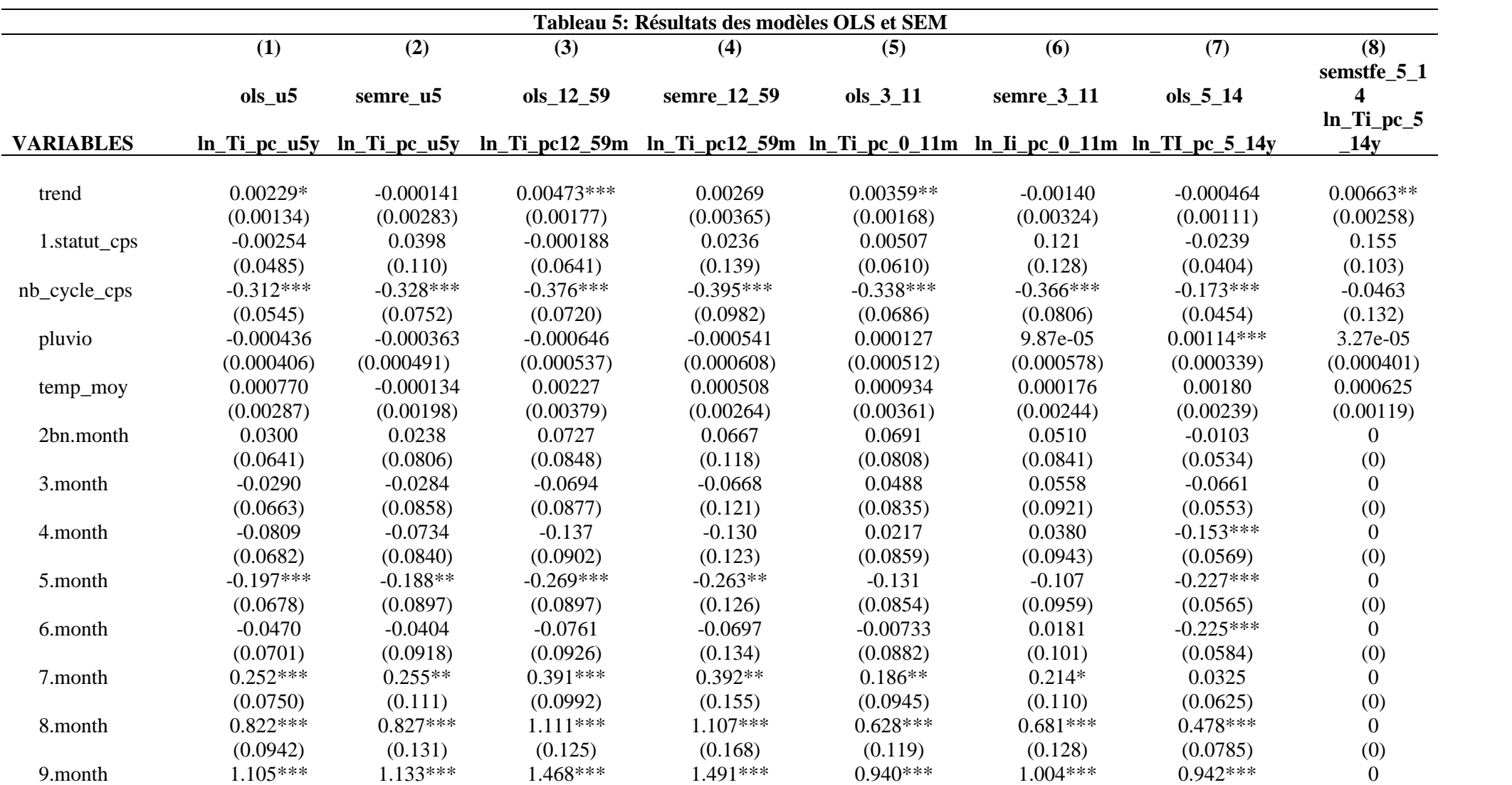

Page 84 of 137

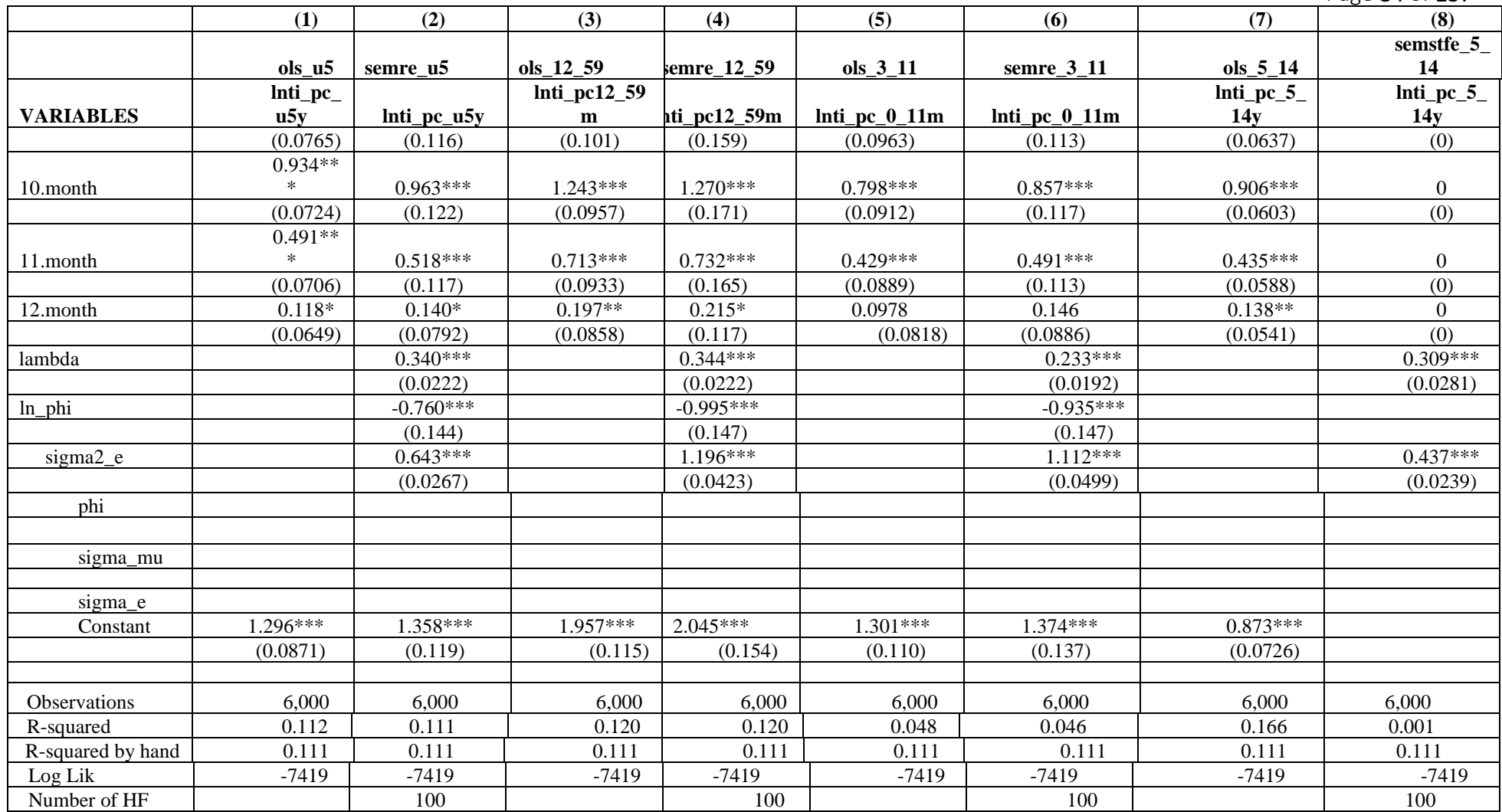

Standard errors in parentheses \*\*\* p<0.01, \*\* p<0.05, \* p<0.1

# **Section 4: Détection des clusters temporels et spatiotemporels de l'incidence du paludisme chez les enfants de moins de 5 ans dans 2 provinces du Tchad**

 Cette section présente successivement, les interactions entre les zones de resposnsabilité sanitaires voisines permettant d'appréhender, les influences respectives de la contiguité des zones de responsabilité sanitaire, identifie les clusters temporels et spatiotemporels de l'incidence du paludisme chez les enfants de moins de 5 ans et ceux de 5 à 14 ans en prenant comme co-variable, le statut CPS et le nombre de cycles CPS.

#### **4.1. Codification de la structure du voisinage**

 Il ressort de l'analyse spatiale du voisinage (figure 13) qu'il y a 99.9% de liaisons entre les zones de responsabilité dans la matrice de voisinage, ce qui signifie que celle -ci est vide à 0.1%. La figure 16 indique qu'en moyenne, chaque zone de responsabilité de centre de santé possède 5.4 voisines et la médiane se situe également au niveau de 5 voisines. Le nombre maximum de voisin est de 10 tandis que le minimum est de 1.

 Le fait que les ZR aient un nombre variable de voisines soulève un problème important qui est celui de la pondération des influences subies. On considère en général que la somme des influences doit-être finie et égale pour chaque unité géographique.

C'est pourquoi, nous avons procédé à une transformation de la matrice contiguïté en matrice de poids, de telle sorte que la somme de chaque ligne soit égale à 1. C'est alors, que nous pouvons passer à l'étape d'analyse de l'autocorrélation spatiale.

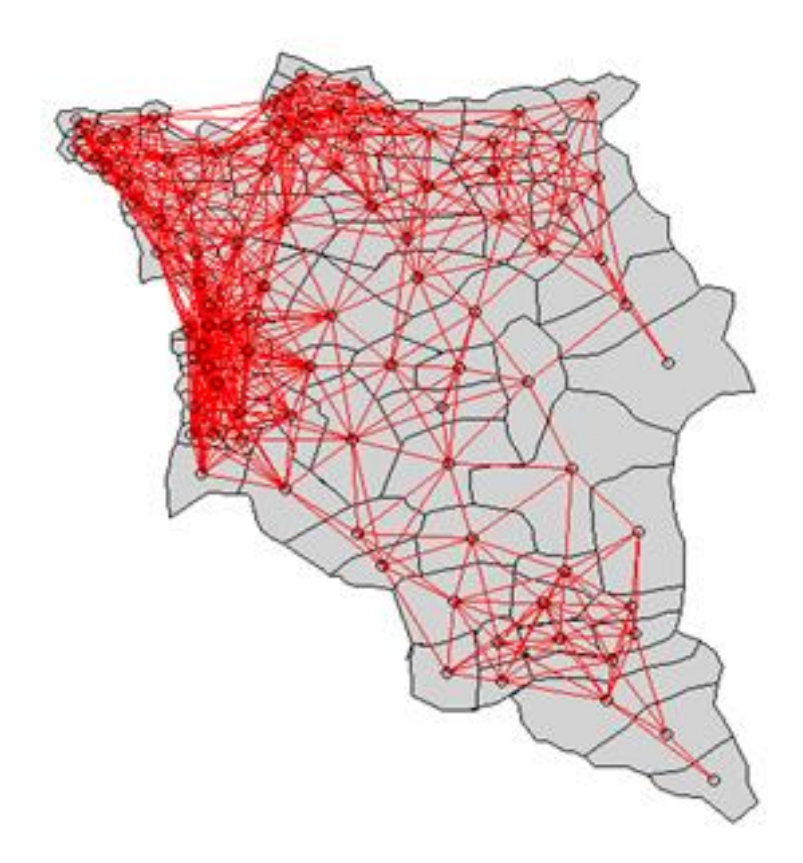

**Figure 13: Visualisation du voisinage par contiguïté (Rook)**

#### **4.2. Tests d'autocorrélation spatiale globale (Moran et Tango)**

#### **4.2.1. Le coefficient I de Moran**

L'indice de Moran, dans sa formulation la plus simple, est une mesure de corrélation entre une variable Y et la variable de voisinage (Y\_lag) qui lui a été associée. Ce lien a été mesuré à l'aide du coefficient de corrélation r(Y, Y\_lag). Le tableau 11 indique que, pour les enfants respectivement âgés de 12 à 59 mois, moins de 5 ans et 5 à 14 ans, le coefficient I de Moran est significativement positif. Ce qui implique un processus spatial dépendant c'est-àdire la distribution des taux d'incidence du paludisme est spatialement dépendante. Il n'y a cependant pas de possibilité d'interprétation locale.

| Age           | Coeff. I de Moran | <b>P-value</b> |
|---------------|-------------------|----------------|
| $0 - 11$ mois | 0.0004718781      | 0.957          |
| $12-59$ mois  | $0.0016045120*$   | 0.001          |
| $<$ 5 ans     | 0.0018927070*     | 0.001          |
| 5-14ans       | 0.008867968*      | 0.001          |

**Tableau 6 : Valeurs et significativité des coefficients I de Moran**

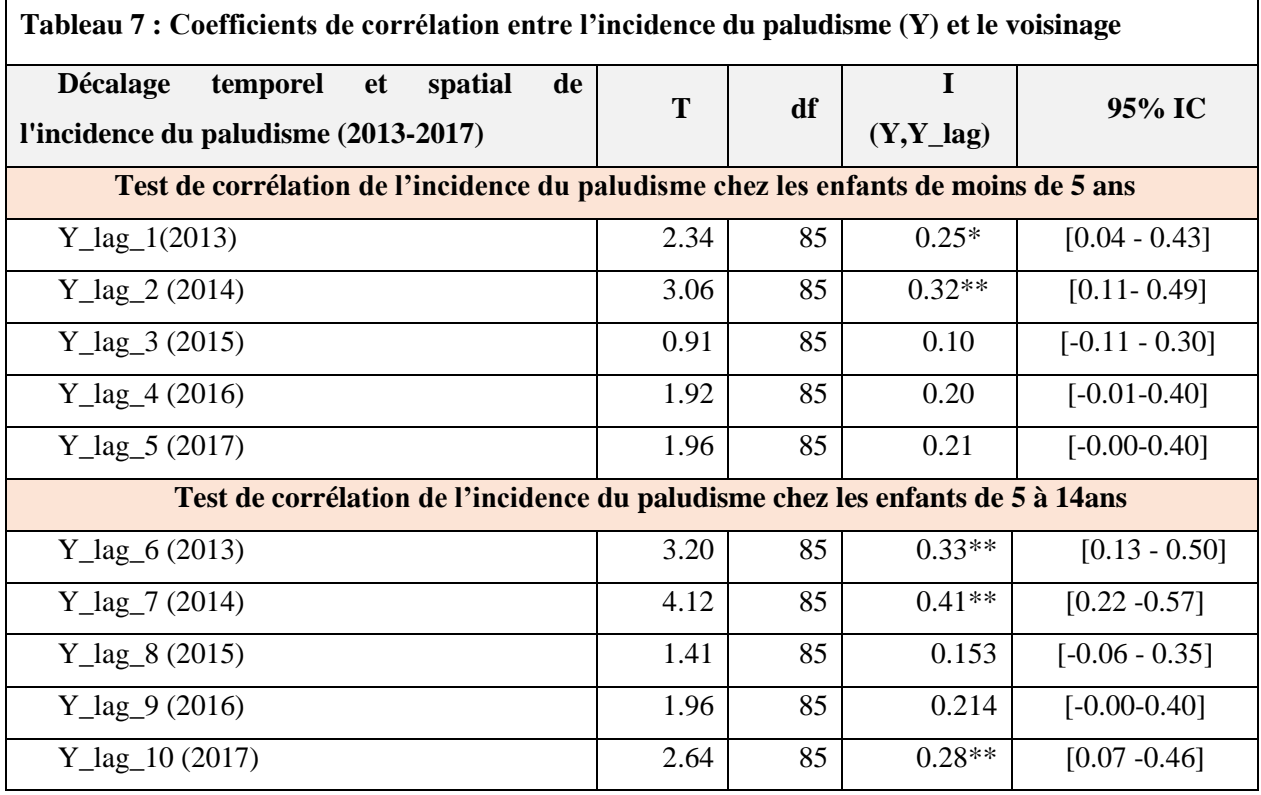

Pour la réalisation du test local de Moran, la loi de *I* étant inconnue, nous avons procédé à une simulation de Bootstrap (R=999) sous l'hypothèse nulle de Distribution de Poisson hétérogène ( $H<sub>o</sub>=0$  c'est-à-dire que le risque de paludisme est constant partout ailleurs Vs H<sub>1</sub> = alternative="greater "). Au seuil  $\alpha$ =5%, le risque palustre est significativement élevé **(tableau 12)** dans certaines zones qu'ailleurs chez les enfants âgés de moins de 5 ans (cibles de la CPS) en 2014, 2015 et 2017, respectivement chez ceux âgés de 5 à 14 ans dans les années 2013,2014 et 2017. Il ressort du **tableau 13** que la valeur de la statistique de Moran dans les deux groupes d'âge est supérieure à zéro (Z>0) pendant toute la période de l'étude. Ce qui témoigne d'une dépendance spatiale de l'incidence du paludisme tant bien chez les enfants de moins de 5 ans que ceux âgés de 5 à 14 ans. Les ZR voisines ont les mêmes écarts à la moyenne sous tendant un pattern sous forme de clusters.

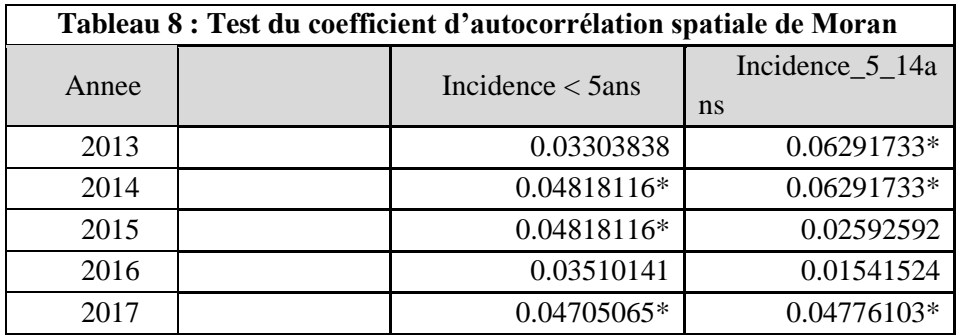

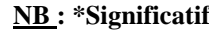

Bien que le coefficient d'autocorrélation de Moran soit de loin, le plus populaire des coefficients d'autocorrélation spatiale globale qui rend compte de la tendance à la ressemblance des unités géographiques proches (autocorrélation positive) ou au contraite à la dissemblance (autocorrélation négative), il n'en demeure pas moins, qu'il pose un problème de stabilité car, affecté par le niveau d'aggrégation et la mesure de la proximition spatiale. Aussi, le coefficient de Moran ne tient pas compte de l'hétérogeneité de la population à risque.

C'est pourqoui, nous avons procédé dans les qui suivent, au test de la statistique de Tango qui a l'avantage de prendre en compte, la distribution de la population à risque, c'est à dire, l'hétérogénéité de peuplement dans l'identification des clusters.

#### **4.2.2. La Statistique globale de Tango**

Le tableau 14 met en évidence, une variation spatiale des différences significatives entre les taux d'incidence observés et les taux théoriques (attendus) chez les enfants de moins de 5 ans, respectivement ceux de 5 à 14 ans. Il ressort du tableau 14 une absence d'agrégats des cas incidents du paludisme aussi bien, chez les enfants de 3 à 11 mois que ceux âgés de 12 à 59 mois, Cependant, la statistique globale de Tango révèle une présence de clusters sans en fournir une précision sur la source.

| Age           | Tango           | <b>Statistic T</b> | <b>P-value</b> |
|---------------|-----------------|--------------------|----------------|
| $3 - 11$ mois | $-0.0000002110$ | $-0.0000002110$    | 1.000          |
| $12-59$ mois  | 0.0000020226    | $-0.0000002110$    | 1.000          |
| $<$ 5 ans     | 0.0000015136    | 0.0000015136       | $0.001*$       |
| 5-14ans       | 1.70E-05        | $1.70$ exp $-05$   | $0.001*$       |

**Tableau 9 : Résultats du calcul de la statistique globale de Tango**

A l'instar du coefficient de Moran, la statistique de Tango reste toute aussi, dépendante de la matrice de proximité, de l'échelle spatiale choisie et de la forme des Unité Spatiales. En revanche, les indices locaux sont plus adaptés à la recherche locale de clusters.

 Le coefficient local de Moran a de meilleures propriétés que les autres indicateurs de la famille LISA. L'inconvénient majeur du coefficient local de Moran est le problème du choix de la matrice de proximité, de l'échelle d'analyse et de la forme des Unité Spatiales (ZR/District). A cela s'ajoutent, d'autres problèmes liés à la multiplicité des tests non indépendants faits sur de petits échantillons, à l'absence de connaissance des propriétés analytiques des coefficients LISA (en dehors du cas Gaussien pour le coefficient local de Moran), à la corrélation des statistiques estimées sur les Unités Spatiales (US), rendant les inférences peu puissantes. Pour palier à ces inconvéients, nous avons recourru à l'approche par balayage pour rechercher la présence d'un cluster pouvant regrouper plusieurs Zones de Responsabilité (ZR) et bien sûr, de l'identifier. Cette derniètre permet de s'affranchir du problème du choix de la matrice de proximité. (121, 126, 134, 134)

#### **4.3. Détection de clusters temporels par la méthode de balayage (Kulldorff)**

#### **4.3.1. Clusters temporels de l'incidence du paludisme par la méthode de scan**

#### ➢ **Clusters temporels de l'incidence palustre chez les enfants de moins 5 ans**

 Le graphique 15 indique globalement dans cette tranche d'âge, que dans toutes les zones de responsabilité, un seul cluster temporel a été détecté entre le 1er janvier 2013 et le 31 décembre 2014 correspondant à la période avant introduction de la CPS.

 Il est mis en évidence, un seul cluster temporel significatif (2013/1 to 2014/12) au cours duquel, le nombre de cas observés (42019 cas confirmés) est strictement supérieur au nombre de cas attendus (32804.09 cas confirmés) sous l'hypothèse nulle, traduisant ainsi, un excès de risque palustre ( $p = 0.001$ ). Ce qui conduit à rejeter l'hypothèse nulle et à conclure à un niveau de risque relatif élevé ( $RR = 1.54$ ) avant la CPS. Le taux d'incidence annuelle cumulé du paludisme dans ce cluster temporel est de 10531.3 cas pour / 100.000 personnes /an.

Aucun autre cluster n'est significatif, qu'il soit à risque accru ou à risque faible. Puis on note une tendance à la baisse à compter de l'an 2015 (année de mise en œuvre de la CPS) et ce, jusqu'en 2017.

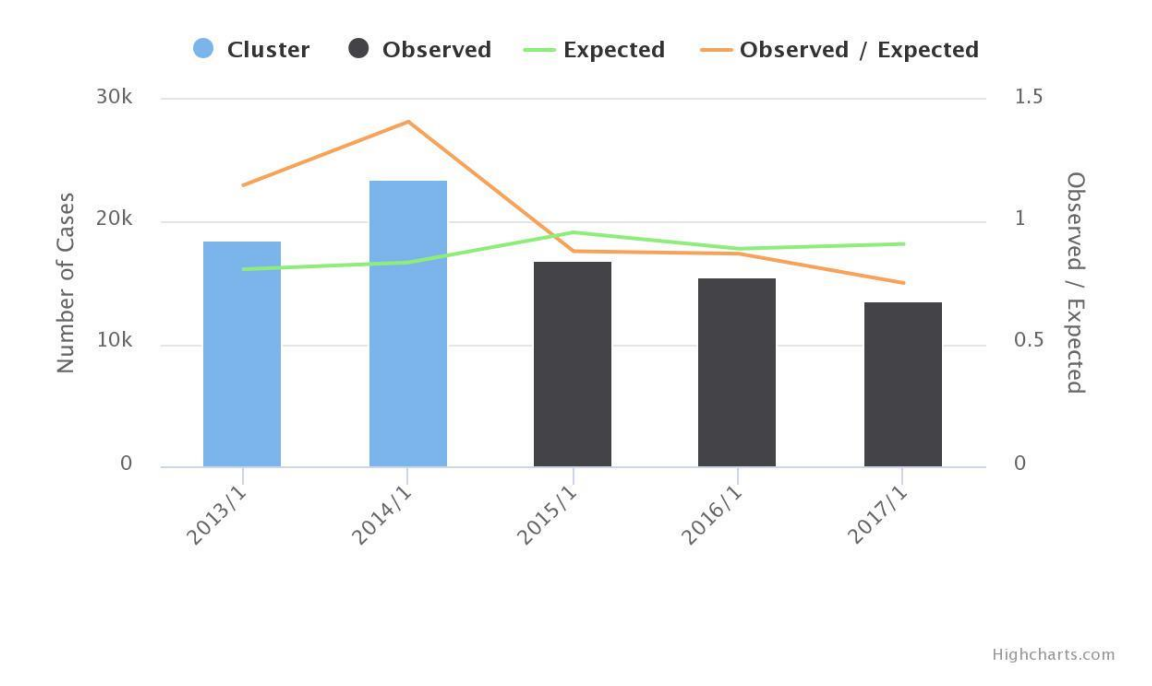

#### **Detected Cluster**

# **Figure 14. Clusters temporels de l'incidence palustre chez les enfants de moins 5 ans** ➢ **Clusters temporels de l'incidence palustre chez les enfants de 5 à 14 ans**

 Le courbe de l'incidence du paludisme chez les adolescents de 5 à 14 ans est en constante régression depuis l'an 2015 (figure 18) traduisant un seul cluster temporel (2016/01 à 2017/12) correspondant à la période après introduction de la CPS. En effet, au fur et à mesure que les années passent, des enfants ayant bénéficié du traitement sortent de la tranche éligible et font leur entrée dans la tranche 5 à 14 ans. La protection acquise précédemment, semble avoir d'effet lors de la saison de transmission suivante. Nous avons également retrouvé, un seul cluster temporel significatif (2016/1 to 2017/12) au cours duquel, le nombre de cas observés (19,715 cas confirmés) est strictement inférieur au nombre de cas attendus (21,859.67cas confirmés) sous l'hypothèse nulle, traduisant ainsi, un niveau de risque plus bas (p = 0.001). Ce qui conduit à rejeter l'hypothèse nulle et à conclure à un niveau de risque relatif faible (RR = 0.86) avant la CPS. Le taux d'incidence annuelle cumulé du paludisme dans ce cluster temporel est de 3415.0 cas pour / 100.000 personnes /an.

Aucun autre cluster n'est significatif, qu'il soit à risque accru ou à risque faible. Puis on note une tendance progressive à la baisse à partir de l'an 2015 et ce, jusqu'en 2017.

Highcharts.com

# **Figure 15 : Clusters temporels de l'incidence palustre chez les enfants de 5 à 14 ans 4.3.2. Détection de clusters spatio-temporels de l'incidence du paludisme**

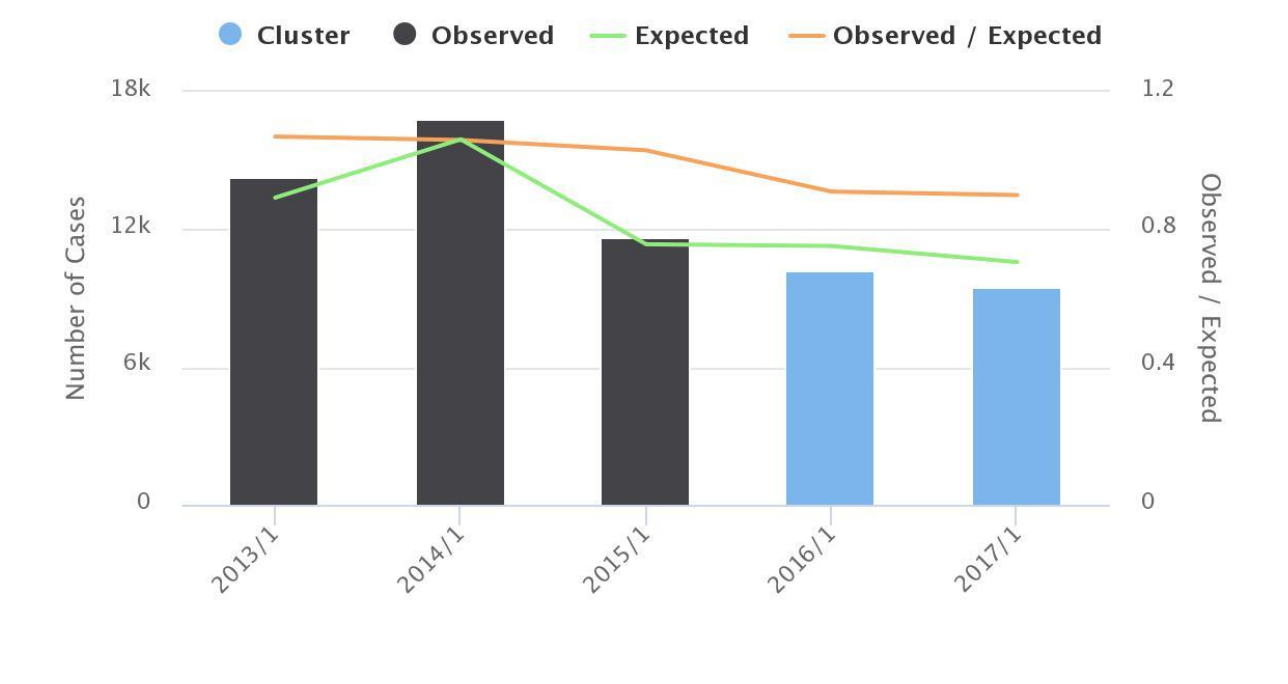

## **Detected Cluster**

#### **chez les enfants de moins de 5 ans par la méthode de balayage de Kulldorff**

 L'analyse du tableau 16 révèle qu'il y a neuf (9) clusters spatio-temporels de l'incidence du paludisme chez les enfants âgés de moins de 5 ans entre janvier 2013 et décembre 2017. Ces 9 comportent au total 66 centres de santé sur les 86 soit 77% de ZR de notre étude. 53% des ZR appartiennent à clusters où le RR est inférieur à 1. Le risque relatif maximum est rencontré dans le cluster N°2 où, il est de 2.02.

Le plus faible RR est noté au niveau du cluster N°4 avec 3ZR suivi du cluster N°1 où l'on dénombre 40 ZR (46.5% des ZR appartenant aux 9 clusters).

**Tableau 10 : Analyse de la variation spatiale des tendances temporelles d'agrégats avec des taux croissants ou décroissants en utilisant le modèle de Poisson discret.**

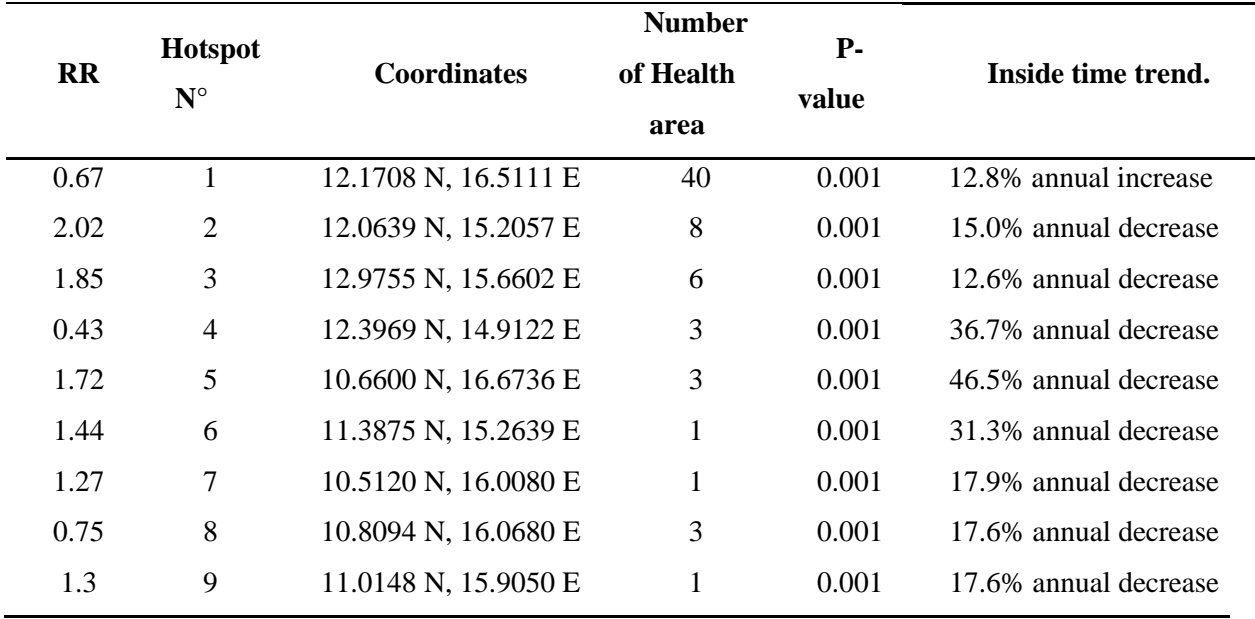

## **4.3.3. Détection de clusters spatio-temporels de l'incidence du paludisme chez les enfants de 5 à 14 ans (2013-2017) par la méthode de balayage de Kulldorff**

 Il ressort du tableau 17 qu'il y a neuf (9) clusters spatio-temporels de l'incidence du paludisme chez les adolescents âgés de 5 à 14 ans, comportant au total 54 zones de responsabilité sur les 86 zones de notre étude. Le risque relatif est très élevé respectivement dans le 1<sup>er</sup> cluster comportant une seule zone de responsabilité (10.91N et 15.62E) où le RR est de 15.76 suivis du 6<sup>e</sup> cluster (12.764306 N, 14.570278 E) avec un RR de 14.21 puis le 8<sup>e</sup> cluster (12.76N, 14.57E) où le RR est relativement élevé (RR=4.61). Quasiment, 3 clusters (4, 7 et 9) ont un risque relatif inférieur à 1 et regroupent 27 ZR soit 50% des zones appartenant aux clusters.

La figure 16 montre que les clusters où le risque relatif est relativement élevé sont situés respectivement dans les zones où il y a un important réseau hydrographique temporaire, dans un paysage de steppe. Il faut aussi noter la proximité de ces clusters avec les deux principaux fleuves (Chari et Logone) et le Lac-Tchad dans lequel, ses fleuves se jettent.

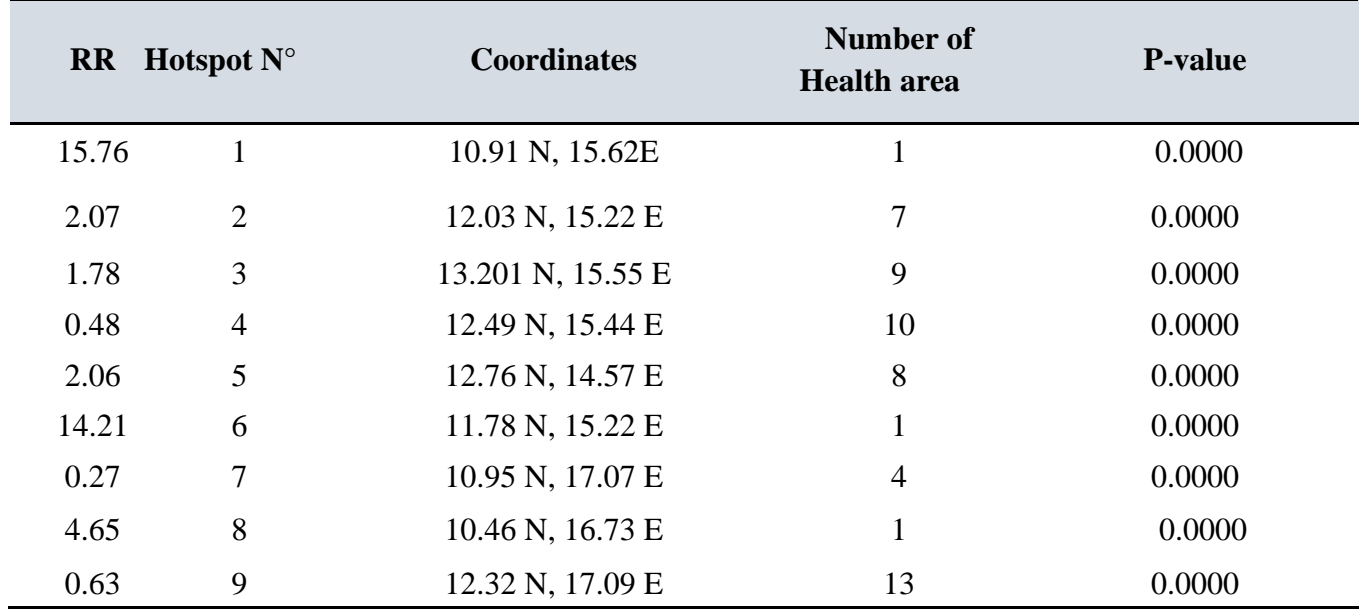

**Tableau 11 : Analyse de la variation spatiale des tendances temporelles de clusters avec des taux croissants ou décroissants en utilisant le modèle de Poisson discret.**

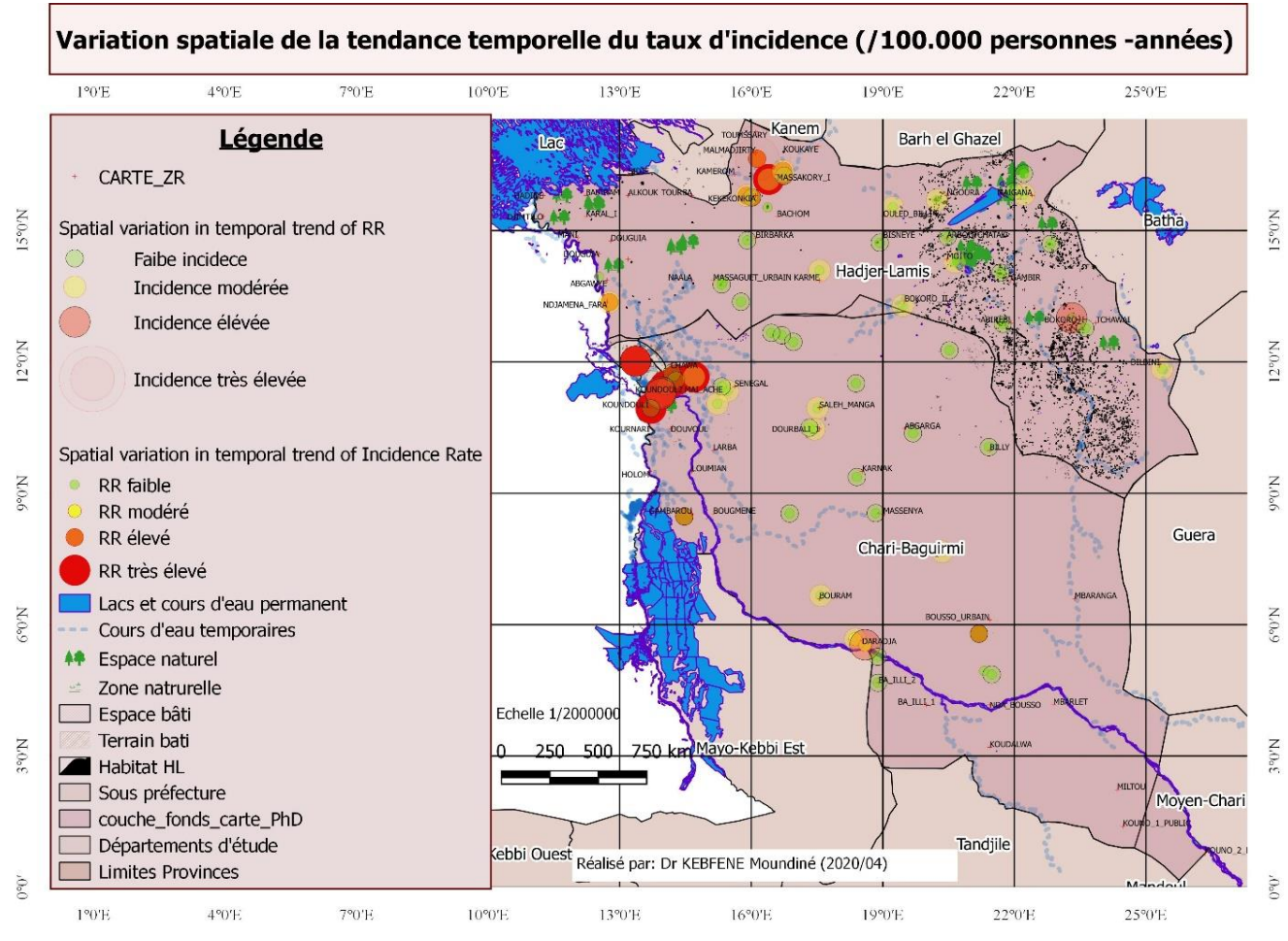

**Figure 16 : Analyse de la variation spatiale des tendances temporelles de clusters avec des taux croissants ou décroissants en utilisant le modèle de Poisson discret.**

## **Conclusion**

L'analyse descriptive des séries des taux d'incidence respectivement de moralité dues au paludisme dans les deux groupes (traité et contrôle), augmente globalement chaque mois en pente douce, ce qui laisse présager une tendance linéaire.

Le modèle auto-projectif épouse mieux la série brute des taux d'incidence et de mortalité du paludisme que le lissage exponentiel. Ainsi, les résultats issus du modèle autoprojectif sont adaptés pour l'évaluation de l'impact de la CPS. La modélisation autoprojective de Box et Jenkins revèle que, la CPS a eu comme impact, une augmentation de l'incidence des cas cliniques traduisant une progression de 1.58%, de la fréquentation précoce des centres de santé en cas de paludisme simple.

Il ressort une corrélative spatiale positive significative au seuil de 5% du taux d'incidence du paludisme dans toutes les zones de responsabilité sanitaires que celles -ci aient ou non bénéficié de la CPS pendant la période d'étude à l'exception de l'an 2015 correspondant à l'introduction de la CPS.

Les analyses d'autocorrélation montrent qu'il est important de prendre en compte la notion de voisinage spatial dans la modélisation de l'incidence du paludisme. Ainsi, au sein de la famille de modèle SEM (« spatial errors models »), le test de Hausman nous a permis de choisir le modèle à effet fixe au détriment du modèle à effet aléatoire. Par la suite, la Statistique globale de Tango indique une variation spatiale des différences significatives entre les taux d'incidence observés et les taux théoriques (attendus) chez les enfants de moins de 5 ans, respectivement ceux de 5 à 14 ans.

Ces résultats mettent en évidence que, la technologie géomatique avec sa grande capacité de collecte de donnée, la mise à jour facile des bases de données et son aptitude à la bonne gestion des informations pertinentes, offre aux praticiens, aux planificateurs et aux chercheurs de la santé publique, de nouveaux types de données telles que celles acquises par télédétection et par récepteurs GPS. Ces outils améliorent leur habileté à concevoir, organiser et lier des bases de Données à Références Spatiale (DRS) pour l'aide à la décision en santé publique dans le domaine de la lutte antipaludique et particulièrement pour rationaliser le déploiement stratégique et l'utilisation rationnelle des ressources.

# **Chapitre 5 : Discussions**

## **Introduction**

Dans ce chapitre, nous discutons successivement, les résultats du lissage exponentiel, du modèle autioprojectif, de la méthode de double différence à effets fixes de l'impact du paludisme, du modèle dit à « Erreur spatiale » et enfin, de la détection des clusters temporels et spatio-temporels de l'incidence du paludisme chez les enfants de moins de cinq (5) ans dans les deux provinces d'étude.

## **Section 1: Modélisation en double différence à effets fixes de l'impact de la CPS**

 Notre évaluation a révélé que l'impact de la chimioprévention du paludisme saisonnier sur l'incidence du paludisme est une augmentation moyenne de 1,58 ‰, ce qui est en opposition avec les résultats obtenus dans des conditions expérimentales, au Sénégal, en Gambie, au Mali et au Burkina Faso.(11, 26, 31). Ces auteurs ont rapporté dans leurs études, utilisant un schéma d'administration mensuel de la CPS, un niveau élevé de protection contre les cas cliniques de paludisme de 78% avec un intervalle de confiance de 95% [69–89%].

 En revanche, l'impact de la CPS sur la mortalité du paludisme est une diminution moyenne de 1,494 pour 100 000. En fait, tous les cas de consultations par district diminuent de 513,4 entre les districts traités et les contrôles après la mise en place de l'intervention alors que la diminution des sévères les cas de paludisme par district étaient en moyenne de 22,54 cas entre le groupe traité et le groupe témoin après la mise en place de la CPS.

Ce résultat signifie que l'impact de la CPS a été respectivement, l'augmentation de la fréquentation des centres de santé en cas de paludisme simple, car les cas simples de paludisme ont augmenté de 6,07% par rapport à la population de ce groupe d'âge (3-59 mois) qui a augmenté de 2,78. %. C'est dire que, les gardiens ou parents d'enfant de moins de 5 ans, ont tendance à conduire les enfants tôt au centre de santé parce qu'ils s'attendent à recevoir gratuitement des médicaments de la CPS dont ils en ont entendu parler et parce que le programme serait efficace. (30, 135, 136)

Nos résultats montrent également, l'effet probable de la vaste campagne de sensibilisation sur la CPS à travers de nombreux canaux de communication (traditionnels et chefs religieux, crieurs publics et médias) en français et en arabe utilisés pour informer les communautés sur les avantages de la stratégie CPS. Cette campagne médiatique entraînerait un changement de comportement favorable à l'utilisation des soins formels contrairement à la période antérieure au CPS au cours de laquelle, 12% des parents d'enfants de moins de 5 ans pratiquaient l'automédication tandis que 5% préféraient chercher un praticien traditionnel.(137) Paradoxalement, 60,24% des personnes interrogées étaient conscientes que leurs enfants pourraient contracter le paludisme**.** (137)

Par conséquent, l'intensité de la communication autour de la CPS pourrait expliquer l'augmentation de la consultation pour tout symptôme de paludisme. En tout état de cause, cela pourrait justifier l'augmentation de l'incidence du paludisme signalée par les établissements de santé qui ont participé au programme CPS. En fait, l'intensité du réseau d'information et de communication est associée à une probabilité réduite de décès de personnes qui sont cliniquement identifiées comme infectées par le paludisme. Les résultats sont significatifs pour les réseaux de communication interpersonnels et de masse**.**(138)**.**

En revanche, apprès l'implémentation de la CPS, la fréquentation hospitalière pour des cas sévères du paludisme a régressé significativement. Cette baisse de cas sévères n'est qu'une conséquence de la détection précoce de cas simples évoqués précédement. Ainsi, les enfants seraient pris en charge assez tôt réduisant le risque de complication du tableau clinique. Ces résultats corroborent ceux rapportés par Issiaka et al. (139)

L'intérêt de ces résultats est double pour les acteurs de lutte contre le paludisme. D'une part, ils mettent en évidence l'impact positif de la CPS dans la lutte contre le paludisme, donc il conviendrait d'y investir. D'autre part, les stratégies de sensibilisation et de mobilisation sociale utilisées dans le cadre de la CPS sont un cas d'école à repliquer dans d'autres interventions de santé publique et des réflexions à mener dans l'optique de combiner d'autres interventions à la CPS pour bénéficier de son aura.

## **Section 2 : Modèles à erreurs spatiales**

 Il est ressorti de nos résultats que le pic saisonnier d'incidence palustre semble passer de 4 à 5 mois suggérant une analyse plus approfondie en vue d'intégrer cette saisonnalité dans les stratégies de lutte antipaludiques. Par ailleurs, il existe une corrélation négative significative entre l'augmentation du nombre de cycle de participation au programme et les taux d'incidence du paludisme chez les enfants de moins de cinq ans. Tandis que, chez les enfants âgés de 5 à 14 ans, le nombre de cycle de la CPS chez les enfants cibles de moins de cinq (5) ans est corrélé positivement avec l'augmentation de l'incidence du paludisme. Ce qui est conforme aux résultats de Matthew Cairns et al. (140) qui démontrent une efficacité de 65% pour trois cycles de la CPS contre 80% pour quatre cycles et cette efficacité augmente aussi en fonction du taux de couverture enregistré au cours de chaque campagne. (42, 136, 140–142)

 En outre, le fait de passer d'un mois à un autre se répercute par une augmentation du taux d'incidence de 0.007 pour 1000 et, la baisse de l'incidence du paludisme est plus importante selon que le nombre de cycle est 3 ou 4 par année consécutive. Ce qui pourrait s'expliquer par le fait que, les enfants sortis de la cohorte cible après 2 à 3 années consécutives de traitement, font leur entrée dans la tranche d'âge non traitée entrainant ainsi, une augmentation de la pression sur le système de santé en raison de la fréquence des épisodes fébriles qu'ils enregistrent car ayant perdu la pré minution au cours des années précédentes.(42). D'où, la nécessité non seulement de respecter les quatre (4) cycles annuels de participation à la CPS mais aussi d'explorer la possibilité d'étendre la couverture aux enfants de 5 à 14 ans pour espérer procurer une protection optimale des enfants sur le moyen et long terme en maintenant la couverture maximale par cycle à plus de 80% au cours des années successives. (43).

# **Section 3 : Détection des clusters temporels et spatiotemporels de l'incidence du paludisme chez les enfants de moins de 5 ans**

 Il est ressorti de nos résultats, un cluster significatif de forte incidence palustre dans les zones de responsabilité riveraines (proximité avec les bras du Lac -Tchad et du fleuve Chari. Ces résultats corroborent ceux d'autres auteurs ayant mis en exergue des clusters significatifs des cas de paludisme-infection au voisinage des cours d'eau temporaires et des flaques d'eau stagnantes. (50, 54, 121, 143). Gaudart J. et al. ont détecter un cluster au voisinage d'une briqueterie dans le village de Bancoumana au Mali.(121). Ces auteurs ont respectivement conclu que, même si les proportions d'infection palustre avaient tendance à diminuer, les zones à haut risque persistaient dans les zones rurales à proximité des eaux qui stagnent temporairement.

 Il en découle que, l'analyse de l'hétérogénéité spatio-temporelle à une échelle plus fine permet de cibler avec précision, les stratégies de prévention qu'il faille déployer en priorité, dans des zones à haut risque identifiées. Ainsi, la cartographie numérique des risques de paludisme constitue une boite à outil d'orientation stratégique (86, 121, 129, 143–148, 148) pour les programmes de lutte antipaludique.

#### **Conclusion**

 Ce chapitre nous a permis de montrer que, l'analyse spatio-temporelle avec son approche systémique et ses puissantes méthodes d'analyse spatiale et temporelle dont le scan de Kulldorff et ses extensions, et le panel spatial, joue de plus en plus un rôle clé d'interface entre l'environnement, l'épidémiologie et la santé publique, pour adresser de façon optimale, les questions du contrôle et de l'élimination du paludisme. De ce fait, le panel spatial permet d'identifier les endroits et les périodes de l'année les plus appropriés ou propices pour le déploiement de tel ou tel autre programme de lutte antipaludique, principalement dans les régions du Tchad à travers l'identification des points chauds ou zones à haut risque.

Ainsi le SIG facilite, les analyses qui nécessitent à la fois des données statistiques et des données cartographiques, le traitement de volumes importants de données et permet la mise à jour des cartes élaborées à partir de sources multiples dont la télédétection. En plus, il améliore la précision des analyses et diminue à long terme, les coûts et les délais de réalisation des études.(149, 150). Bien que le SIG présente des avantages énormes quant à son utilisation, il en présente aussi quelques limites dans son application. On peut citer entre autres, la multiplicité des sources des données à intégrer, d'où le coût onéreux dans la collecte des données. Aussi, le SIG fait toujours recours à divers savoir-faires, ce qui impose à la personne d'effectuer plusieurs métiers à la fois. La crédibilité d'un SIG étant liée étroitement à celle des données collectées, cela exige un maximum de sérieux lors de leur traitement. (151)

 Ce travail fait donc, un réquisitoire de son utilisation comme outil d'aide à la décision en santé publique dans un contexte de rareté des ressources et un risque constant d'émergence des résistances soit du vecteur aux insecticides, soit du parasite aux molécules actuellement efficaces. Dans le chapitre suivant, nous présenterons les perspectives applicatives de la géomatique pour le contrôle du paludisme.

# **Chapitre 6 : Perspectives applicatives de la modélisation géomatique à l'évaluation d'impact de la CPS**

### **Introduction**

Le mot « géomatique » est un néologisme issu de la contraction des termes « géographie » et « informatique ». Plus précisément, la géomatique regroupe un ensemble d'outils et des méthodes permettant d'acquérir, de représenter, d'analyser et d'intégrer des données géographiques. La géomatique est la résultante de la combinaison de trois activités distinctes à savoir : la collecte des données géographiques, le traitement de ces données puis la diffusion. Les outils informatiques sont de facto, indispensables au processus de traitement de ces données géolocalisées. La géomatique est donc bien à la croisée de la géographie et de l'informatique. Dans les faits, la géomatique est une science qui permet d'appréhender des phénomènes naturels ou anthropiques en manipulant des informations numériques dans des Systèmes d'Information Géographique (SIG).

## **Section 1 : Fondements et enjeux de la géomatique en santé publique**

Depuis les années 90, ce néologisme est devenu métastasique dans la planification des programmes et projets de santé publique dans le monde en général et particulièrement en Afrique où le besoin est criard dans un contexte de rareté d'expertise en la matière pour faire face aux enjeux et défis d'équité dans la redistribution des richesses nationales et en même temps, répondre à une demande des services sociaux de base de plus en plus pressante. La géomatique manipule donc, de l'information localisée et contribue aussi à sa production notamment à la collecte, le traitement des données géographiques et la diffusion de l'information sanitaire utile aux prises de décision, dans la mise en place des politiques publiques. A noter que, la dernière étape que constitue la diffusion de l'information sanitaire bénéficie très largement de l'expansion de l'utilisation du Web qui a ouvert une boite à pandores méthodologiques pour un public plus large. De nos jours, la géomatique a investi le web par le biais notamment du « WebMapping ».

De ce fait, l'intégration de la géomatique dans le système d'information sanitaire, permet de fusionner les données spatiales et non spatiales, qualitatives et quantitatives, ayant des échelles et des sources différentes. Elle offre par ailleurs, des opportunités d'optimisation de l'allocation des ressources. De ce qui précède, l'utilisation des SIG en santé publique apporte des intérêts majeurs certains, en épidémiologie, dans la planification et le management des systèmes de santé en particulier dans la modélisation de l'impact des stratégiques visant à réduire la morbidité palustre chez les enfants de moins 5 ans.

### **Section 2 : Usages de la géomatique en santé**

 Plusieurs études ont mis en évidence l'utilisation de la géomatique dans la lutte contre le paludisme.(152–155) Son principal objectif est d'établir un modèle permettant d'évaluer la probabilité d'être malade, en fonction de facteurs de risque à déterminer. De nombreux travaux scientifiques ont démontré l'intérêt majeur, de la géomatique appliquée à la santé. Celle-ci permet une analyse fine des déterminants de la santé et s'avère être un puissant outil capable d'intégrer de nombreuses sources et types de données dans un modèle à la fois dynamique dans le temps et l'espace. Connor et al. (155) en Gambie, ont trouvé une densité anophélienne élevée dans les régions occidentales et centrales. Cependant, les taux de sporozoites et l'index sanguin chez l'être humain sont plus élevés à l'Est où la transmission du paludisme est la moins intense. Ces auteurs ont par ailleurs, montré que le type de sol et la proximité des villages de la rivière « Gambie » ne sont pas associés significativement au niveau de prévalence, mais plutôt fortement associés à l'abondance du nombre de vecteurs. Ils ont permis aussi de confirmer l'hypothèse selon laquelle, la transmission du paludisme est fortement saisonnière et spatialement dépendante. En l'an 2014, les travaux de Beck et al., ont aussi intégré les Données à références spatiales (DRS) sur les paysages dans les SIG pour mettre en évidence, l'abondance des agents vecteurs et pour faire le suivi spatial de la maladie et des zones à risque dans la région sud du Chiapas au Mexique.(156).

 L'étude de Zhang et al. 2012, quant à elle, a décrit, les hétérogénéités spatiales et temporelles dans le risque du paludisme et les facteurs d'influence sur l'incidence du paludisme à l'aide du système d'information géographique (SIG) et de l'analyse des séries chronologiques.

 Celle -ci a révélé un gradient Nord- Sud, de l'incidence annuelle du paludisme au niveau de la ville et une forte évolution saisonnière de l'incidence mensuelle du paludisme avec un pic de juillet à novembre à l'échelle préfectorale. L'incidence annuelle du paludisme est spatialement corrélée à la température moyenne annuelle. (56). Plusieurs auteurs ont montré que même, dans une petite zone traditionnellement endémique du paludisme, l'incidence du paludisme a une grande hétérogénéité spatiotemporelle à des échelles plus fines.(48, 157) Lawrence N. Kazembe et al. ont montré dans leur étude utilisant les modèles bivariés une association significative entre le risque de contracter le paludisme et les variables météorologiques telles que : altitude, température maximale annuelle, pluviométrie et évapotranspiration potentielle.(158). Enfin, L'étude de Gunawardena et al. (1996) a mis en évidence que, la prévalence du paludisme était non seulement élevée dans les zones proches des forêts et des zones riveraines mais a aussi, une relation avec le type de construction des maisons et le niveau de vie. (154)

Tous ces travaux ont démontré à plus d'un titre que, le recours au Système d'Information Géographique (SIG) couplée aux développements actuels des méthodes statistiques permet de disposer d'une boite à outils en or, pour l'aide à la décision en santé publique, dans une perspective d'équité sociale des politiques publiques, en particulier dans le domaine de la lutte contre le paludisme dans un contexte de ressources limitées, en fournissant une compréhension approfondie de la dynamique spatiale, temporelle et spatiotemporelle de la distribution de la première pathologie dit « tueuse de l'enfant » qui est le paludisme. (159)

## **Section 3 : Avantages de la géomatique appliquée en santé**

Avec sa grande capacité de collecte de donnée, la mise à jour facile des bases de données et son aptitude à la bonne gestion des informations pertinentes, les outils technologiques de la géomatique offrent aux praticiens, aux planificateurs et aux chercheurs de la santé publique, de nouveaux types de données telles que celles acquises par télédétection et par récepteurs GPS. Ces outils améliorent leur habileté à concevoir, organiser et lier des bases de Données à Références Spatiale (DRS). Les efforts dans la standardisation des bases de DRS et le souci des décideurs, de rationaliser les ressources financières et techniques, conduisent petit à petit, à un esprit de partenariat autour de la notion de DRS et au sens de leur partage à différentes échelles (municipales, régionales et nationales).

 Sur le plan technique, de nouveaux opérateurs fondés sur les méthodes d'épidémiologique spatiale basée sur la topologie inhérente aux SIG et les modèles complexes d'intégration de données socio-bio-géographiques viennent s'ajouter à la boîte à outils des praticiens et planificateurs de la santé publique. De manière générale, la géomatique aide l'épidémiologiste à répondre à plusieurs questions:

- ➢ En quoi et comment l'environnement constitue -t-il, une source des causes potentielles d'une maladie? Où peut-on la localiser?
- ➢ Comment évolue cette source pathogène dans la population, dans le temps et dans l'espace (type de distribution et tendance)?
- ➢ Quels sont les scénarios possibles de son évolution spatio-temporelle (analyse multicritère et modélisation)?

De toute évidence, l'accessibilité accrue à la technologie géomatique et son rôle de plus en plus important en épidémiologie et en santé publique, ont entrainé une chute drastique des coûts d'acquisition et ou d'utilisation des applications (logiciels de CAO, de traitement d'images (ENVI), de SIG), des équipements informatiques tandis que leurs puissances et efficacité s'accroissent remarquablement.

## **Conclusion**

Les intérêts du SIG sont certes multiples, toutefois, la vocation principale de celui-ci reste celle d'outil d'aide à la décision car elle permet mieux que tout autre outil, de faire ressortir visuellement et d'analyser de manière synoptique les tendances, les corrélations et les relations entre les phénomènesAinsi, elle facilite l'interprétation de l'information à référence spatiale au profit du décideur en lui présentant des tableaux, des cartes et des images assimilables par des non spécialistes.

# **Chapitre 7. Recommandations pratiques**

#### **Section 1 : Recommandations aux décideurs politiques**

- 1. Redéfinir scientifiquement et rigoureusement, les zones éligibles pour la CPS au Tchad ;
- 2. Respecter au moins, les 4 cycles de traitement mais aussi de maintenir la couverture sur plusieurs années successives sans interruption ;
- 3. Etudier la possibilité d'étendre la CPS à plus de 4 cycles en fonction de la durée de la pluviométrie annuelle dans chaque unité spatiale ;
- 4. Etendre la Chimioprévention du Paludisme Saisonnier (CPS) aux enfants de plus de 5 ans pour maximiser leur protection dans la durée ;
- 5. Conduire une recherche sur l'impact de la CPS sur la prévalence de l'anémie et de la parasitémie due au plasmoduim chez enfants de moins et de plus cinq (5) ans ;
- 6. Conduire une recherche plus approfondie des déterminants de la transmission du paludisme et ceux de l'impact des interventions alternatives au cours des recherches futures s'avère nécessaire ;
- 7. Accroire l'allocation des ressources domestiques et mobiliser d'avantage les ressources locales y compris, du secteur privé ;
- 8. Renforcer le système d'information sanitaire et assurer la collaboration avec le service de métérologie pour la collecte des données utilisables en santé.

#### **Section 2: Recommandations aux partenaires techniques et financiers**

- 1. Mobiliser des ressources financières conséquentes pour assurer la continuité de la CPS et garantir l'accès aux enfants dans le souci d'équité ;
- 2. Investir dans la recherche et développement pour favoriser l'innovation thérapeutique dans le but de faire face aux éventuelles émergences de la résistance aux antipaludiques utilisés dans la CPS mais aussi aux autres produits antipaludiques ;
- 3. Investir dans la recherche opérationnelle sur la mise en œuvre des stratégies pour optimiser l'allocation des ressources et mettre au point, des stratégies alternatives peu onéreuses et durables dans la perspective du développement durable.

## **Section 3: Recommandations aux chercheurs dans le champ du paludisme**

- 1. Fédérer les recherches thématiques multi et interdisciplinaires en intégrant la technologie géomatique et les outils mathématiques déterministes, notamment les équations différentielles stochastiques (EDS) pour une meileure compréhension de la dynamique de transmission pour rationaliser la lutte antipaludique dans le continum de l'élimination à l'horizon 2030.
- 2. Intégrer la dimension spatio-temporelle dans les recherches futures pour identifier les périodes et les espaces les plus à risque et vulnérables dans l'optique d'une équité sociale dans l'allocation des ressources et une efficacité dans l'implémentation des stratégies de lutte antipaludique ;

# **Conclusion générale**

Au terme de notre étude, nous avons montré que, le modèle à double différence à effets fixes et l'analyse spatio-temporelle avec son approche systémique et ses puissantes méthodes d'analyse spatiale et temporelle dont le panel spatial, offraient des opportunités pour analyser l'impact des interventions de santé publique et particulièrement celui de la chimioprévention du paludisme saisonnier (CPS) dont la mise en œuvre est multifactorielle et multisectorielle. Par ailleurs, le panel spatial a permis d'identifier les zones de responsabilité et les périodes de l'année les plus appropriés pour le déploiement de tel ou tel autre programme de lutte antipaludique, principalement dans les régions du Tchad à travers l'identification des points chauds ou des zones à haut risque.

Nous avons tout aussi montré que, grâce au SIG et à ses méthodes intégratives d'analyse systémique, il était possible de mobiliser la géomatique pour collecter, organiser et traiter en un temps record, et de façon efficace, l'ensemble des informations relatives à un territoire et qui constituaient des instruments précieux pour l'aide à la décision en santé publique, pour l'implémentation d'une politique ou encore, pour le déploiement d'une stratégie de suivi et de gestion d'un espace. En outre, la possibilité de mise à jour de la base des données, donne un aspect dynamique, plus particulièrement avec les cartes d'indicateurs sanitaires intégrant la variable temps aux variables spatiales ou qualitatives.

In fine, il ressort de nos analyses, une corrélation spatiale positive, significative de l'incidence du paludisme pendant la période d'étude à l'exception de l'an 2015, correspondant à l'introduction de la CPS. La configuration laisse présager un phénomène spatial aussi bien dans la distribution de l'incidence chez les enfants de moins de cinq (5) ans que chez ceux de cinq (5) à quatorze (14) ans. La transmission du paludisme est hautement saisonnière avec une augmentation substantielle du taux d'incidence pendant la période allant de juillet à décembre. L'analyse du graphique des séries de taux de mortalité et d'incidence du paludisme montre une rupture de tendance après l'instauration de la CPS. Ainsi, l'augmentation du nombre de cycles de la CPS favorise une baisse de l'incidence de paludisme dans cette tranche d'âge car, l'augmentation du nombre de cycles de la CPS d'une unité, favorise une baisse du taux d'incidence de paludisme chez les enfants de moins de 5 ans de 0.40 pour 1000.

# **BIBLIOGRAPHIE**

2. COLLÈGE DES UNIVERSITAIRES DE MALADIES INFECTIEUSES ET TROPICALES (FRANCE). *Maladies infectieuses et tropicales* [en ligne]. 2016. Disponible à l'adresse : https://www.infectiologie.com/UserFiles/File/formation/epillytrop/epillytrop2016.pdf

3. WHO. World malaria report 2017. [en ligne]. [Consulté le 24 mai 2020]. Disponible à l'adresse : https://www.who.int/malaria/publications/world-malaria-report-2017/en/

4. Programme National de Lutte contre le Paludisme et MINISTÈRE DE LA SANTÉ PUBLIQUE DU TCHAD. *PLAN STRATEGIQUE NATIONAL DE LUTTE CONTRE LE PALUDISME 2014-2018*. mars 2014.

5. KERAH-HINZOUMBÉ, Clément, PÉKA, Mallaye, ANTONIO-NKONDJIO, Christophe, DONAN-GOUNI, Issa, AWONO-AMBENE, Parfait, SAMÈ-EKOBO, Albert et SIMARD, Frédéric. Malaria vectors and transmission dynamics in Goulmoun, a rural city in south-western Chad. *BMC Infectious Diseases.* mai 2009. Vol. 9, n° 1, pp. 71. DOI 10.1186/1471-2334-9-71.

6. Programme National de Lutte contre le Paludisme du Tchad. *Enquête Nationale sur les Indicateurs du Paludisme au Tchad 2010 (ENIPT-2010)*. 2013.

7. Programme National de Lutte contre le Paludisme du Tchad. *Enquête Nationale sur les Indicateurs du Paludisme au Tchad de 2017 (ENIPT-2017)*. 2017.

8. Ministère de la Santé Publique. *Politique Nationale de la Santé 2016- -2030*. mars 2016.

9. OMS | Stratégie technique mondiale de lutte contre le paludisme 2016-2030. [en ligne]. [Consulté le 3 juin 2020]. Disponible à l'adresse : https://www.who.int/malaria/publications/atoz/9789241564991/fr/

10. WHO | Seasonal malaria chemoprevention (SMC) [Internet]. WHO. [cited 2015 May 28]. Available from: http://www.who.int/malaria/areas/preventive\_therapies/children/en/

11. BOJANG, Kalifa A., AKOR, Francis, CONTEH, Lesong, WEBB, Emily, BITTAYE, Ousman, CONWAY, David J., JASSEH, Momodou, WISEMAN, Virginia, MILLIGAN, Paul J. et GREENWOOD, Brian. Two Strategies for the Delivery of IPTc in an Area of Seasonal Malaria Transmission in The Gambia: A Randomised Controlled Trial. BEESON, James (éd.), *PLoS Medicine*. 1 février 2011. Vol. 8, n° 2, pp. e1000409.

12. CISSÉ, Badara, SOKHNA, Cheikh, BOULANGER, Denis, MILET, Jacqueline, BÂ, El Hadj, RICHARDSON, Keshena, HALLETT, Rachel, SUTHERLAND, Colin, SIMONDON, Kirsten et SIMONDON, François. Seasonal intermittent preventive treatment with artesunate and sulfadoxine-pyrimethamine for prevention of malaria in Senegalese children: a randomised, placebo-controlled, double-blind trial. *The Lancet*. 2006. Vol. 367, n° 9511, pp. 659–667.
13. Ministère de la Santé Publique. *Politique Nationale de Lutte contre le Paludisme*. 2014.

14. Ministère de la Santé Publique. *Plan National de Développement Sanitaire (PNDS 2016-2030)*. 2016.

15. Programme National de Lutte contre le Paludisme du Tchad. *Rapport Final de La Revue de Performance du Plan Stratégique National de Lutte contre le Paludisme ( PSN), 2014 - 2018.* 2019.

16. OMS | Stratégie technique mondiale de lutte contre le paludisme 2016-2030. [en ligne]. [Consulté le 3 juin 2020]. Disponible à l'adresse : https://www.who.int/malaria/publications/atoz/9789241564991/fr/

17. OULECH. Plan National de Développement Sanitaire 2018-2021 - Table des matières. *Ministère de la Santé Publique du Tchad* [en ligne]. [Consulté le 3 juin 2020]. Disponible à l'adresse : https://sante-tchad.org/portfolio-items/psnd3-2018-2021-table-desmatieres/Table des matières télécharger le pdf

18. Programme National de Lutte contre le Paludisme du Tchad. *PLAN STRATEGIQUE NATIONAL DE LUTTE CONTRE LE PALUDISME 2014-2018.* mars 2014.

19. WHO | Malaria Policy Advisory Committee to the WHO: conclusions and recommendations of fifth biannual meeting (March 2014). [en ligne]. [Consulté le 24 mai 2020]. Disponible à l'adresse : https://www.who.int/malaria/publications/atoz/mpac\_report\_march\_2014/en/

20. World Health Organization (WHO). *Seasonal malaria chemoprevention (SMC)*. mars 2012.

21. KONATÉ, Amadou T., YARO, Jean Baptiste, OUÉDRAOGO, Amidou Z., DIARRA, Amidou, GANSANÉ, Adama, SOULAMA, Issiaka, KANGOYÉ, David T., KABORÉ, Youssouf, OUÉDRAOGO, Espérance et OUÉDRAOGO, Alphonse. Intermittent preventive treatment of malaria provides substantial protection against malaria in children already protected by an insecticide-treated bednet in Burkina Faso: a randomised, double-blind, placebo-controlled trial. *PLoS Medicine*. 2011. Vol. 8, n° 2.

22. DICKO, Alassane, DIALLO, Abdoulbaki I., TEMBINE, Intimbeye, DICKO, Yahia, DARA, Niawanlou, SIDIBE, Youssoufa, SANTARA, Gaoussou, DIAWARA, Halimatou, CONARÉ, Toumani, DJIMDE, Abdoulaye, CHANDRAMOHAN, Daniel, COUSENS, Simon, MILLIGAN, Paul J., DIALLO, Diadier A., DOUMBO, Ogobara K. et GREENWOOD, Brian. Intermittent Preventive Treatment of Malaria Provides Substantial Protection against Malaria in Children Already Protected by an Insecticide-Treated Bednet in Mali: A Randomised, Double-Blind, Placebo-Controlled Trial. *PLOS Medicine*. févr 2011. Vol. 8, n° 2, pp. e1000407. DOI 10.1371/journal.pmed.1000407. A randomized trial reported by Alassane Dicko and colleagues shows that intermittent preventive treatment for malaria in children who are protected from mosquitoes by insecticide-treated bednets provides substantial protection from malaria.

23. MEREMIKWU, Martin M., DONEGAN, Sarah, SINCLAIR, David, ESU, Ekpereonne et ORINGANJE, Chioma. Intermittent preventive treatment for malaria in children living in areas with seasonal transmission. *Cochrane database of systematic reviews*. 2012. N° 2.

24. WILSON, Anne L. A systematic review and meta-analysis of the efficacy and safety of intermittent preventive treatment of malaria in children (IPTc). *PloS one*. 2011. Vol. 6,  $n^{\circ}$  2.

18. WHO. Policy Recommendation: Seasonal Malaria Chemoprevention (CPS) for Plasmodium falciparum malaria control in highly seasonal transmission areas of the Sahel sub-region in Africa. March 2012

26. CISSÉ, Badara, SOKHNA, Cheikh, BOULANGER, Denis, MILET, Jacqueline, BÂ, El Hadj, RICHARDSON, Keshena, HALLETT, Rachel, SUTHERLAND, Colin, SIMONDON, Kirsten et SIMONDON, François. Seasonal intermittent preventive treatment with artesunate and sulfadoxine-pyrimethamine for prevention of malaria in Senegalese children: a randomised, placebo-controlled, double-blind trial. *The Lancet*. 2006. Vol. 367, n° 9511, pp. 659–667.

27. DICKO Alassane et SAGAR, ISSAKA, SISSOKO MAHAMADOU S., GUINDO OUSMANE, DIALLO ABDOULBAKI I., KONE MAMADY, TOURE OUSMANE B., SACKO MASSAMBOU ET DOUMBO OGOBARA K. Impact of intermittent preventive treatment with sulphadoxine-pyrimethamine targeting the transmission season on the incidence of clinical malaria in children in Mali. *Malaria journal.* 2008. Vol. 7, n° 1, pp. 123.

28. DRUETZ Thomas, CORNEAU-TREMBLA NICOLAS, MILLOGO TIEBA, KOUANDA SENI, LY Antarou et BICABA ABEL, HADDAD Slim. Impact evaluation of seasonal malaria chemoprevention under routine program implementation: a quasiexperimental study in burkina faso. . *The American journal of tropical medicine and hygiene*. 2018. Vol. 98, n° 2, pp. 524–533.

29. COLDIRON, Matthew E., VON SEIDLEIN, Lorenz et GRAIS, Rebecca F. Seasonal malaria chemoprevention: successes and missed opportunities. *Malaria journal*. 2017. Vol. 16, n° 1, pp. 481.

24. DIAWARA, Fatou, STEINHARDT, Laura C., MAHAMAR, Almahamoudou, TRAORE, Tiangoua, KONE, Daouda T., DIAWARA, Halimatou, KAMATE, Beh, KONE, Diakalia, DIALLO, Mouctar, SADOU, Aboubacar, MIHIGO, Jules, SAGARA, Issaka, DJIMDE, Abdoulaye A., ECKERT, Erin et DICKO, Alassane. Measuring the impact of seasonal malaria chemoprevention as part of routine malaria control in Kita, Mali. *Malaria Journal*. décembre 2017. Vol. 16, n° 1, pp. 325. DOI 10.1186/s12936-017-1974-x.

31. DICKO, Alassane, SAGARA, Issaka, SISSOKO, Mahamadou S., GUINDO, Ousmane, DIALLO, Abdoulbaki I., KONE, Mamady, TOURE, Ousmane B., SACKO, Massambou et DOUMBO, Ogobara K. Impact of intermittent preventive treatment with sulphadoxine-pyrimethamine targeting the transmission season on the incidence of clinical malaria in children in Mali. *Malaria journal*. 2008. Vol. 7, n° 1, pp. 123.

32. KONATÉ, Amadou T., YARO, Jean Baptiste, OUÉDRAOGO, Amidou Z., DIARRA, Amidou, GANSANÉ, Adama, SOULAMA, Issiaka, KANGOYÉ, David T., KABORÉ, Youssouf, OUÉDRAOGO, Espérance et OUÉDRAOGO, Alphonse. Intermittent preventive treatment of malaria provides substantial protection against malaria in children already protected by an insecticide-treated bednet in Burkina Faso: a randomised, double-blind, placebo-controlled trial. *PLoS Medicine*. 2011. Vol. 8, n° 2.

27. Kweku M, Liu D, Adjuik M, Binka F, Seidu M, Greenwood B, and Chandramohan D, Beeson James G, Seasonal Intermittent Preventive Treatment for the Prevention of Anaemia and Malaria in Ghanaian Children: A Randomized, Placebo Controlled Trial. Beeson JG, editor. PLoS ONE. 2008 Dec 22;3(12):e4000 -

29. WHO. Policy Recommendation: Seasonal Malaria Chemoprevention (CPS) for Plasmodium falciparum malaria control in highly seasonal transmission areas of the Sahel sub-region in Africa. March 2012

35. LUNDE, Torleif Markussen, BAYOH, Mohamed Nabie et LINDTJØRN, Bernt. How malaria models relate temperature to malaria transmission. *Parasites & vectors*. 2013. Vol. 6, n° 1, pp. 20.

36. DHIMAN, Ramesh C., PAHWA, Sharmila et DASH, Aditya P. Climate change and malaria in India: Interplay between temperature and mosquitoes. In : *Regional Health Forum*. 2008. pp. 27–31.

32. Ngarakana-Gwasira, E.T., Bhunu, C.P. & Mashonjowa, E. Assessing the impact of temperature on malaria transmission dynamics. Afr. Mat. 25, 1095–1112 (2014) doi:10.1007/s13370-013-0178-y

33. Ngarakana-Gwasira, E.T., Bhunu, C.P. & Mashonjowa, E. Assessing the impact of temperature on malaria transmission dynamics. Afr. Mat. 25, 1095–1112 (2014) doi:10.1007/s13370-013-0178-y

39. PARHAM, Paul Edward et MICHAEL, Edwin. Modeling the effects of weather and climate change on malaria transmission. *Environmental health perspectives*. 2010. Vol. 118, n° 5, pp. 620–626.

40. MARTENS, W. J., NIESSEN, Louis W., ROTMANS, Jan, JETTEN, Theo H. et MCMICHAEL, Anthony J. Potential impact of global climate change on malaria risk. *Environmental health perspectives*. 1995. Vol. 103, n° 5, pp. 458–464.

41. FANE, Moussa. Impact du climat sur l'écologie et la transmission du paludisme: analyse du risque palustre dans le septentrion malien. . pp. 145.

42. Harry Tagbor, Gifty Dufie Antwi, Princess Ruhama Acheampong, Constance Bart Plange, Daniel Chandramohan, Matthew Cairns. Seasonal malaria chemoprevention in an area of extended seasonal transmission in Ashanti, Ghana: an individually randomised clinical trial. *Tropical Medicine and International Healt*. Fevrier 2016. Vol. 21, n° 2, pp. 224–235. DOI 10.1111/tmi.12642.

43. MAHAMAR, Almahamoudou, ISSIAKA, Djibrilla, BARRY, Amadou, ATTAHER, Oumar, DEMBELE, Adama B., TRAORE, Tiangoua, SISSOKO, Adama, KEITA, Sekouba, DIARRA, Bacary Soumana et NARUM, David L. Effect of seasonal malaria chemoprevention on the acquisition of antibodies to Plasmodium falciparum antigens in Ouelessebougou, Mali. *Malaria journal*. 2017. Vol. 16, n° 1, pp. 289.

44. Jean Bouyer, Denis Hémon, Sylvaine Cordier, Francis Derriennic, Isabelle Stücker, Bénédicte Stengel, Jacqueline Clavel. *Epidémiologie: Principes et méthodes quantitatives*. TEC&DOC, Editions médicales internationales (EM Inter). Nancy (France) : Lavoisier, 2009. ISBN 978-2-7430-1167-3.

45. BHATTACHARYA, Sumana, SHARMA, C., DHIMAN, R. C. et MITRA, A. P. Climate change and malaria in India. *Current science*. 2006. Vol. 90, n° 3, pp. 369–375.

46. CAMINADE, Cyril, KOVATS, Sari, ROCKLOV, Joacim, TOMPKINS, Adrian M., MORSE, Andrew P., COLÓN-GONZÁLEZ, Felipe J., STENLUND, Hans, MARTENS, Pim et LLOYD, Simon J. Impact of climate change on global malaria distribution. *Proceedings of the National Academy of Sciences*. 2014. Vol. 111, n° 9, pp. 3286–3291.

47. LUBES-NIEL, Hélène, MASSON, J., PATUREL, J. et SERVAT, Eric. Variabilité climatique et statistiques. Etude par simulation de la puissance et de la robustesse de quelques tests utilisés pour vérifier l'homogénéité de chroniques. *Revue des sciences de l'eau/Journal of Water Science*. 1998. Vol. 11, n° 3, pp. 383–408.

48. MABASO, Musawenkoi LH, VOUNATSOU, Penelope, MIDZI, Stanely, DA SILVA, Joaquim et SMITH, Thomas. Spatio-temporal analysis of the role of climate in interannual variation of malaria incidence in Zimbabwe. *International Journal of Health Geographics*. 2006. Vol. 5, n° 1, pp. 20.

44. ROIZ, David, RUIZ, Santiago, SORIGUER, Ramón et FIGUEROLA, Jordi. Climatic effects on mosquito abundance in Mediterranean wetlands. *Parasites & Vectors*. 2014. Vol. 7, n° 1, pp. 333. DOI 10.1186/1756-3305-7-333.

50. Boukary et al. Malar J. (2018 17 : 138 - Google Scholar. [en ligne]. [Consulté le 27 mai 2020]. Disponible à l'adresse : https://scholar.google.com/scholar?q=Boukary+et+al.+Malar+J.+(2018++17+:+138&hl=fr& as  $sdt=0$ &as vis=1&oi=scholart

51. HASYIM, Hamzah, NURSAFINGI, Afi, HAQUE, Ubydul, MONTAG, Doreen, GRONEBERG, David A., DHIMAL, Meghnath, KUCH, Ulrich et MÜLLER, Ruth. Spatial modelling of malaria cases associated with environmental factors in South Sumatra, Indonesia. *Malaria journal*. 2018. Vol. 17, n° 1, pp. 87.

47. ZACARIAS, Orlando P et ANDERSSON, Mikael. Spatial and temporal patterns of malaria incidence in Mozambique. *Malaria Journal*. décembre 2011. Vol. 10, n° 1, pp. 189. DOI 10.1186/1475-2875-10-189.

48. AIMONE, Ashley M., BROWN, Patrick E., ZLOTKIN, Stanley H., COLE, Donald C. et OWUSU-AGYEI, Seth. Geo-spatial factors associated with infection risk among young children in rural Ghana: a secondary spatial analysis. *Malaria Journal*. décembre 2016. Vol. 15, n° 1, pp. 349. DOI 10.1186/s12936-016-1388-1.

49. SISSOKO, Mahamadou Soumana, SISSOKO, Kourane, KAMATE, Bourama, SAMAKE, Yacouba, GOITA, Siaka, DABO, Abdoulaye, YENA, Mama, DESSAY, Nadine, PIARROUX, Renaud, DOUMBO, Ogobara K. et GAUDART, Jean. Temporal dynamic of malaria in a suburban area along the Niger River. *Malaria Journal*. décembre 2017. Vol. 16, n° 1, pp. 420. DOI 10.1186/s12936-017-2068-5.

50. KIRK, Karen, HAQ, M., ALAM, Mohammad et HAQUE, Ubydul. Geospatial Technology: A Tool to Aid in the Elimination of Malaria in Bangladesh. *ISPRS International Journal of Geo-Information*. 31 décembre 2014. Vol. 4, n° 1, pp. 47‑58. DOI 10.3390/ijgi4010047.

56. ZHANG, Yan, LIU, Qi-Yong, LUAN, Rong-Sheng, LIU, Xiao-Bo, ZHOU, Guang-Chao, JIANG, Jing-Yi, LI, Hong-Sheng et LI, Zhi-Fang. Spatial-temporal analysis of malaria and the effect of environmental factors on its incidence in Yongcheng, China, 2006–2010. *BMC Public Health*. 2012. Vol. 12, n° 1, pp. 544.

57. OMS | Participation aux études d'impact sur la santé: objectifs, méthodes et valeurs clés. [en ligne]. [Consulté le 27 mai 2020]. Disponible à l'adresse : https://www.who.int/bulletin/volumes/83/1/wright0105abstract/fr/

53. CHRISTOPHER, Jason B., LE MAY, Alex, LEWIN, Simon et ROSS, David A. Thirty years after Alma-Ata: a systematic review of the impact of community health workers delivering curative interventions against malaria, pneumonia and diarrhoea on child mortality and morbidity in sub-Saharan Africa. *Human Resources for Health*. 24 octobre 2011. Vol. 9, n° 1, pp. 27. DOI 10.1186/1478-4491-9-27.

59. VALENTINI, Hélène et SAINT-PIERRE, Louise. L'évaluation d'impact de la santé, une démarche structurée pour instaurer de la santé dans toutes les politiques. *Sante Publique*. 2012. Vol. Vol. 24, n° 6, pp. 479‑482.

60. ZAKANE, Ahmed. L'impact des depenses d'infrastructures sur la croissance en algerie. Une approche en series temporelles multi variees (var). *les cahiers du cread*. 2009. Vol. 87, pp. 27–49.

61. LINDEN, Ariel, TROCHIM, William MK et ADAMS, John L. Evaluating program effectiveness using the regression point displacement design. *Evaluation & the Health Professions*. 2006. Vol. 29, n° 4, pp. 407–423.

57. BARAGATTI, Meili, FOURNET, Florence, HENRY, Marie-Claire, ASSI, Serge, OUEDRAOGO, Herman, ROGIER, Christophe et SALEM, Gérard. Social and environmental malaria risk factors in urban areas of Ouagadougou, Burkina Faso. *Malaria Journal*. 2009. Vol. 8, n° 1, pp. 13. DOI 10.1186/1475-2875-8-13.

63. Thomas Druetz,1\* Nicolas Corneau-Tremblay,2 Tieba Millogo, Seni Kouanda, Antarou Ly, Abel Bicaba and Slim Haddad. Impact Evaluation of Seasonal Malaria Chemoprevention under Routine Program Implementation: A Quasi-Experimental Study in Burkina Faso. Am. J. Trop. Med. Hyg., 98(2), 2018, pp. 524–533.doi:10.4269/ajtmh.17- 0599. Copyright © 2018 by The American Society of Tropical Medicine and Hygiene - Recherche Google. [en ligne]. [Consulté le 24 mai 2020]. Disponible à l'adresse : https://www.google.com/search?sxsrf=ALeKk00KRBKlbM33PEBWz4LJQG4QzM4ecA%3 A1590344113613&ei=sbnKXrToJI2Hk74Pr-

mo8A8&q=1.%09Thomas+Druetz%2C1\*+Nicolas+Corneau-

Tremblay%2C2+Tieba+Millogo%2C+Seni+Kouanda%2C+Antarou+Ly%2C+Abel+Bicaba+ and+Slim+Haddad.+Impact+Evaluation+of+Seasonal+Malaria+Chemoprevention+under+Ro utine+Program+Implementation%3A+A+Quasi-

Experimental+Study+in+Burkina+Faso.+Am.+J.+Trop.+Med.+Hyg.%2C+98%282%29%2C +2018%2C+pp.+524%E2%80%93533.doi%3A10.4269%2Fajtmh.170599.+Copyright+%C2%A9+2018+by+The+American+Society+of+Tropical+Medicine+and +Hygiene&oq=1.%09Thomas+Druetz%2C1\*+Nicolas+Corneau-

Tremblay%2C2+Tieba+Millogo%2C+Seni+Kouanda%2C+Antarou+Ly%2C+Abel+Bicaba+ and+Slim+Haddad.+Impact+Evaluation+of+Seasonal+Malaria+Chemoprevention+under+Ro utine+Program+Implementation%3A+A+Quasi-

Experimental+Study+in+Burkina+Faso.+Am.+J.+Trop.+Med.+Hyg.%2C+98%282%29%2C +2018%2C+pp.+524%E2%80%93533.doi%3A10.4269%2Fajtmh.17-

0599.+Copyright+%C2%A9+2018+by+The+American+Society+of+Tropical+Medicine+and +Hygiene&gs\_lcp=CgZwc3ktYWIQAzIHCCMQ6gIQJzIHCCMQ6gIQJzIHCCMQ6gIQJzI HCCMQ6gIQJzIHCCMQ6gIQJzIHCCMQ6gIQJzIHCCMQ6gIQJzIHCCMQ6gIQJzIHCCM Q6gIQJzIHCCMQ6gIQJ1CLcFiLcGDNe2gBcAB4AIABAIgBAJIBAJgBAaABAaABAqoB B2d3cy13aXqwAQo&sclient=psy-

ab&ved=0ahUKEwj0hNm\_jc3pAhWNw8QBHa80Cv4Q4dUDCAw&uact=5

64. GERTLER, Paul J., MARTINEZ, Sebastian, PREMAND, Patrick, RAWLINGS, Laura B. et VERMEERSCH, Christel MJ. *L'évaluation d'impact en pratique*. The World Bank, 2011.

65. BUDDELMEYER, Hielke et SKOUFIAS, Emmanuel. *An evaluation of the performance of regression discontinuity design on PROGRESA*. The World Bank, 2004.

66. BARRERA-OSORIO, Felipe, LINDEN, Leigh L. et URQUIOLA, Miguel. The effects of user fee reductions on enrollment: Evidence from a quasi-experiment. *Columbia University*. 2007.

62. GIVORD, Pauline. Méthodes économétriques pour l'évaluation de politiques publiques. *Économie & prévision*. 2014. Vol. 204‑205, n° 1‑2, pp. 1‑28. DOI 10.3917/ecop.204.0002.

68. BRY, Xavier. Analyse et prévision élémentaires des Séries Temporelles. *ENEA*. 1998.

69. GUIOT, Joël. A method for palaeoclimatic reconstruction in palynology based on multivariate time-series analysis. *Géographie physique et Quaternaire*. 1985. Vol. 39, n° 2, pp. 115–125.

70. ARAGON, Yves. *Séries temporelles avec R Méthodes et cas* [en ligne]. Paris : Springer Paris, 2011. [Consulté le 27 mai 2020]. ISBN 978-2-8178-0208-4. Disponible à l'adresse : http://0-dx.doi.org.fama.us.es/10.1007/978-2-8178-0208-4

71. BADEL, Anne-Emmanuelle, MICHEL, Olivier et HERO, Alfred. modélisation non paramétrique et analyse des séries temporelles. *Traitement du Signal*. 1997. Vol. 14, n° 2.

72. CHARPENTIER Arthur. *Modèles de prévision-Séries temporelles*. 2012. Paris, France.

73. DERQUENNE, Christian. Modélisation de séries temporelles multivariées par équations structurelles via la segmentation. .

74. ANISSA, Benramdane et RACHID, Boumediène Mohamed. La prévision des crédits bancaires en appliquant la méthodologie de Box & Jenkins. .

75. GAGNÉ, Christian. Prévisions robustes pour séries temporelles multivariées. . 2007.

76. MONBET, V. Modélisation de séries temporelles. *Université de Rennes*. 2011.

77. MORINEAU, A., SAMMARTINO, A.-E., GETTLER-SUMMA, M. et PARDOUX, C. Analyses des données et modélisation des séries temporelles. Application à la prévision des ventes de périodiques. *Revue de statistique appliquée*. 1994. Vol. 42, n° 4, pp. 61–81.

78. Theresa Hoang Diem Ngo, Warner Bros. The Box-Jenkins Methodology for Time Series Models. In : *AnalysisSAS Global Forum 2013* [en ligne]. USA : AnalysisSAS Global Forum 2013, 2013. Disponible à l'adresse : http://support.sas.com/resources/papers/proceedings13/454-2013.pdf

74. DIN, Marilena. *ARIMA by Box Jenkins Methodology for Estimation and Forecasting Models in Higher Education*. 2015.

80. LE GALLO, Julie. Econometrie spatiale. *Hétérogénéité spatiale, WP*. 2000. N° 2000‑ 05.

81. THIONET, Pierre. Construction et reconstruction de tableaux statistiques. In : *Annales de l'INSEE*. JSTOR, 1976. pp. 5–27.

82. ELHORST, J. Paul. Specification and Estimation of Spatial Panel Data Models. *International Regional Science Review*. juillet 2003. Vol. 26, n° 3, pp. 244‑268. DOI 10.1177/0160017603253791.

83. Jean-Jacques Droesbeke, Michel Lejeune, Gilbert Saporta. *Analyses statistiques des données spatiales*. Technip. Société Française de statistiques, 2006. ISBN 2-7108-0873-0.

79. Wikle, C. K., Zammit-Mangion, A., and Cressie, N. (2019), Spatio-Temporal Statistics with R, Boca Raton, FL: Chapman & Hall/CRC. © 2019

85. ANSELIN, Luc. *Spatial econometrics: methods and models*. Springer Science & Business Media, 2013.

86. STERN, Hal S. et CRESSIE, Noel. Posterior predictive model checks for disease mapping models. *Statistics in medicine*. 2000. Vol. 19, n° 17‑18, pp. 2377–2397.

82. KAPOOR, Mudit, KELEJIAN, Harry H. et PRUCHA, Ingmar R. Panel data models with spatially correlated error components. *Journal of Econometrics*. septembre 2007. Vol. 140, n° 1, pp. 97‑130. DOI 10.1016/j.jeconom.2006.09.004.

88. LACOMBE, Donald J. et SHAUGHNESSY, Timothy M. Accounting for spatial error correlation in the 2004 presidential popular vote. *Public Finance Review*. 2007. Vol. 35, n° 4, pp. 480–499.

84. BALTAGI, Badi H. et LI, Dong. Prediction in the Panel Data Model with Spatial Correlation. In : ANSELIN, Luc, FLORAX, Raymond J. G. M. et REY, Sergio J. (éd.), *Advances in Spatial Econometrics* [en ligne]. Berlin, Heidelberg : Springer Berlin Heidelberg, 2004. pp. 283‑295.

90. BELOTTI, Federico et HUGHES, Gordon. Spatial panel data models using Stata. . pp. 40.

91. SAFITRI, Diana Wahyu, DARSYAH, Moh Yamin et UTAMI, Tiani Wahyu. Pemodelan Spatial Error Model (SEM) untuk Indeks Pembangunan Manusia (IPM) di Provinsi Jawa Tengah. *Jurnal Statistika Universitas Muhammadiyah Semarang*. 2014. Vol. 2, n° 2.

87. SU, Liangjun et YANG, Zhenlin. QML estimation of dynamic panel data models with spatial errors. *Journal of Econometrics*. mars 2015. Vol. 185, n° 1, pp. 230‑258. DOI 10.1016/j.jeconom.2014.11.002.

93. PACE, R. Kelley et LESAGE, James P. A spatial Hausman test. *Economics Letters*. 2008. Vol. 101, n° 3, pp. 282–284.

94. BELOTTI, Federico, HUGHES, Gordon et MORTARI, Andrea Piano. *XSMLE-A command to estimate spatial panel models in Stata*. 2013. University of Rome Tor Vergat School of Economics.

90. Kapoor M, Kelejian HH, Prucha IR. Panel data models with spatially correlated error components. Journal of Econometrics. sept 2007;140(1):97 130.

96. LEE, Lung-fei et YU, Jihai. Estimation of spatial autoregressive panel data models with fixed effects. *Journal of Econometrics*. 2010. Vol. 154, n° 2, pp. 165–185.

92. Kapoor M, Kelejian HH, Prucha IR. Panel data models with spatially correlated error components. Journal of Econometrics. sept 2007;140(1):97 130.

93. Bourbonnais R. Eléments d'analyse des séries temporelles. Econométrie: manuel et exercices corrigés. 7th ed. Paris: Dunod; 2009. p. 374.

99. KUMA, Jonas Kibala. Économétrie Appliquée: Manuel des cas pratiques sur EViews et Stata. . pp. 88.

100. LE GALLO, Julie. Econométrie spatiale: l'autocorrélation spatiale dans les modèles de régression linéaire. *Economie prevision*. 2002. N° 4, pp. 139–157.

101. ANSELIN, Luc, SYABRI, Ibnu et KHO, Youngihn. A.4 GeoDa: An Introduction to Spatial Data Analysis. . pp. 2.

102. COPPEJANS, Eric. Resultat d'une etude d'homogeneite de peuplements algaux photophiles sur substrat rocheux a Port-Cros et a Banyuls (France). *Rapp. Comm. int. Mer Médit*. 1977. Vol. 24, n° 4, pp. 143–144.

103. BERDAI, A. et GAREL, B. Performances d'un test d'homogénéité contre une hypothèse de mélange gaussien. *Revue de statistique appliquée*. 1994. Vol. 42, n° 1, pp. 63– 79.

104. LAZRAQ, A. et CLÉROUX, R. Tests d'homogénéité entre indices de redondance pour des lois elliptiques. *Revue de Statistique Appliquée*. 1992. Vol. 40, n° 3, pp. 19–33.

100. Baltagi, Badi H., et Dong Li. « Prediction in the Panel Data Model with Spatial Correlation ». In Advances in Spatial Econometrics, édité par Luc Anselin, Raymond J. G. M. Florax, et Sergio J. Rey, 283 95. Berlin, Heidelberg: Springer Berlin Heidelberg, 2004. https://doi.org/10.1007/978-3-662-05617-2\_13

101. GAUDART, Jean, POUDIOUGOU, Belco, DICKO, Alassane, RANQUE, Stéphane, TOURE, Ousmane, SAGARA, Issaka, DIALLO, Mouctar, DIAWARA, Sory, OUATTARA, Amed, DIAKITE, Mahamadou et DOUMBO, Ogobara K. Space-time clustering of childhood malaria at the household level: a dynamic cohort in a Mali village. *BMC Public Health*. 21 novembre 2006. Vol. 6, n° 1, pp. 286. DOI 10.1186/1471-2458-6-286.

102. Besag et Newell[Gregorio DI, Samociuk H, DeChello L, Swede H. Effects of study area size on geographic characterizations of health events: prostate cancer incidence in Southern New England, USA, 1994–1998. Int J Health Geogr. 5:8, 2006. [online]

108. Childhood malaria in the Gambia: a case‐study in model‐based geostatistics - Diggle - 2002 - Journal of the Royal Statistical Society: Series C (Applied Statistics) - Wiley Online Library. [en ligne]. [Consulté le 9 juin 2020]. Disponible à l'adresse : https://rss.onlinelibrary.wiley.com/doi/abs/10.1111/1467-9876.00283

104. Ranta [Kuehl KS, Loffredo CA. A cluster of hypoplastic left heart malformation in Baltimore, Maryland Pediatric Cardiology, 27:25-31, 2006.

105. Kulldorff M, Heffernan R, Hartman J, Assunção RM, Mostashari F. A space-time permutation scan statistic for the early detection of disease outbreaks. PLoS Medicine, 2005; 2:216-224. [online]

106. Diggle et al. [Liu-Mares W, MacKinnon JA, ShermanR, Fleming LE, Rocha-Lima C, Hu, JJ, Lee DJ. Pancreatic cancer clusters and arsenic-contaminated drinking water wells in Florida. BMC Cancer, 13, 111, 2013. [online]]

107. Walsh SJ, DeChello LM. Geographical variation in mortality from systemic lupus erythematosus in the United States. Lupus, 10:637-646, 2001 - Recherche Google. [en ligne].

108. Thomas AJ, Carlin BP. Late detection of breast and colorectal cancer in Minnesota counties: an application of spatial smoothing and clustering. *Statistics in Medicine, 22:113- 127, 2003*

114. GUO, Cui, YANG, Lin, OU, Chun-Quan, LI, Li, ZHUANG, Yan, YANG, Jun, ZHOU, Ying-Xue, QIAN, Jun, CHEN, Ping-Yan et LIU, Qi-Yong. Malaria incidence from 2005–2013 and its associations with meteorological factors in Guangdong, China. *Malaria journal*. 2015. Vol. 14, n° 1, pp. 116.

115. HIGAZI, Sohair F., ABDEL-HADY, Dina H. et AL-OULFI, Samir Ahmed. Application of spatial regression models to income poverty ratios in middle delta contiguous counties in Egypt. *Pakistan Journal of Statistics and Operation Research*. 2013. Vol. 9, n° 1, pp. 93–110.

116. GUO, Cui, YANG, Lin, OU, Chun-Quan, LI, Li, ZHUANG, Yan, YANG, Jun, ZHOU, Ying-Xue, QIAN, Jun, CHEN, Ping-Yan et LIU, Qi-Yong. Malaria incidence from 2005–2013 and its associations with meteorological factors in Guangdong, China. *Malaria Journal*. Vol. 14, n° 1, pp. 116.

117. SCHUURMAN, Nadine, HAMEED, S. Morad, FIEDLER, Robert, BELL, Nathaniel et SIMONS, Richard K. The spatial epidemiology of trauma: the potential of geographic information science to organize data and reveal patterns of injury and services. *Canadian journal of surgery*. 2008. Vol. 51, n° 5, pp. 389.

118. ANSELIN, Luc. Spatial econometrics. *A companion to theoretical econometrics*. 2001. Vol. 310330.

119. ANSELIN, Luc. Local indicators of spatial association—LISA. *Geographical analysis*. 1995. Vol. 27, n° 2, pp. 93–115.

120. A Mark. Geographical Analysis Machine for the automated analysis of point data sets. *International Journal of Geographical Information Systems*. Vol. 1, n° 4. DOI abs/10.1080/02693798708927821.

119. GAUDART, J., GIORGI, R., POUDIOUGOU, B., TOURÉ, O., RANQUE, S., DOUMBO, O. et DEMONGEOT, J. Détection de clusters spatiaux sans point source prédéfini: utilisation de cinq méthodes et comparaison de leurs résultats. *Revue d'Épidémiologie et de Santé Publique*. 1 août 2007. Vol. 55, n° 4, pp. 297‑306. DOI 10.1016/j.respe.2007.04.003.

122. KULLDORFF, Martin. A spatial scan statistic. *Communications in Statistics-Theory and methods*. 1997. Vol. 26, n° 6, pp. 1481–1496.

123. GREENE, Sharon K., PETERSON, Eric R., KAPELL, Deborah, FINE, Annie D. et KULLDORFF, Martin. Daily Reportable Disease Spatiotemporal Cluster Detection, New York City, New York, USA, 2014–2015. *Emerging Infectious Diseases*. octobre 2016. Vol. 22, n° 10, pp. 1808‑1812. DOI 10.3201/eid2210.160097.

124. KULLDORFF, Martin, FEUER, Eric J., MILLER, Barry A. et FREEDMA, Laurence S. Breast cancer clusters in the northeast United States: a geographic analysis. *American journal of epidemiology*. 1997. Vol. 146, n° 2, pp. 161–170.

120. Hjalmars U, Kulldorff M, Gustafsson G, Nagarwall N. Childhood leukemia in Sweden: using GIS and spatial scan statistic for cluster detection. [en ligne].

126. KULLDORFF, Martin. Spatial scan statistics: models, calculations, and applications. In : *Scan statistics and applications*. Springer, 1999. pp. 303–322.

127. GREENE, Sharon K., PETERSON, Eric R., KAPELL, Deborah, FINE, Annie D. et KULLDORFF, Martin. Daily Reportable Disease Spatiotemporal Cluster Detection, New York City, New York, USA, 2014–2015. *Emerging Infectious Diseases.* octobre 2016. Vol. 22, n° 10, pp. 1808‑1812. DOI 10.3201/eid2210.160097.

128. ANDERSON, N. H. et TITTERINGTON, D. M. Some methods for investigating spatial clustering, with epidemiological applications. *Journal of the Royal Statistical Society: Series A (Statistics in Society)*. 1997. Vol. 160, n° 1, pp. 87–105.

129. LAWSON, Andrew B. *Bayesian disease mapping: hierarchical modeling in spatial epidemiology*. CRC press, 2013.

130. LAWSON, Andrew B. *Statistical methods in spatial epidemiology*. John Wiley & Sons, 2013.

131. POLLACK, Lori A., GOTWAY, Carol A., BATES, Janet H., PARIKH-PATEL, Arti, RICHARDS, Thomas B., SEEFF, Laura C., HODGES, Holly et KASSIM, Sidibe. Use of the spatial scan statistic to identify geographic variations in late stage colorectal cancer in California (United States). *Cancer Causes & Control*. 2006. Vol. 17, n° 4, pp. 449–457.

132. KNORR-HELD, Leonhard et RUE, H\aavard. On block updating in Markov random field models for disease mapping. *Scandinavian Journal of Statistics*. 2002. Vol. 29, n° 4, pp. 597–614.

133. ST-PIERRE, Louise. Qu'est-ce que l'évaluation d'impact sur la santé (ÉIS)? . pp. 3.

134. TANGO, Toshiro. Asymptotic Distribution of an Index for Disease Clustering. *Biometrics*. 1990. Vol. 46, n° 2, pp. 351‑357. DOI 10.2307/2531440. JSTORTango (1984, Biometrics 40, 15-26) proposed an index for disease clustering in time, applicable to grouped data with the assumption that the population at risk remains fairly uniform over the study period. However, the asymptotic distribution of the index derived under the hypothesis of no clustering was rather complex for simple use. Recently, Whittemore and Keller (1986, Biometrics 42, 218) and Whittemore et al. (1987, Biometrika 74, 631-635) proved that the distribution of the index is asymptotically normal. The present paper indicates that their approximation may be poor for moderately large sample sizes and suggests a central chisquare distribution as a better approximation to the asymptotic distribution of this index.

135. DRUETZ, Thomas, CORNEAU-TREMBLAY, Nicolas, MILLOGO, Tieba, KOUANDA, Seni, LY, Antarou, BICABA, Abel et HADDAD, Slim. Impact evaluation of seasonal malaria chemoprevention under routine program implementation: a quasiexperimental study in burkina faso. *The American journal of tropical medicine and hygiene*. 2018. Vol. 98, n° 2, pp. 524–533.

136. CISSE, Badara, EL HADJ BA, Cheikh Sokhna, NDIAYE, Jean Louis, GOMIS, Jules F., DIAL, Yankhoba, PITT, Catherine, NDIAYE, Mouhamed, CAIRNS, Matthew, FAYE, Ernest et NDIAYE, Magatte. Effectiveness of seasonal malaria chemoprevention in children under ten years of age in Senegal: a stepped-wedge cluster-randomised trial. *PLoS medicine*. 2016. Vol. 13, n° 11.

137. Programme National de Lutte contre le Paludisme du Tchad et KEBFENE MOUNDINÉ. *Rapport d'Enquête préliminiare sur les Indicateurs de la Chimioprévention du Paludisme Saisonnier dans huit districts sanitaires du Tchad*. Enquête. N'Djaména (Tchad) : Ministère de la Santé Publique, 2015.

138. Mozumder and Marathe,. Role of information and communication networks in malaria survival. *Malaria Journal*. 2007. Vol. 6, pp. 136. DOI 10.1186/1475-2875-6-136.

134. ISSIAKA, Djibrilla, BARRY, Amadou, TRAORE, Tiangoua, DIARRA, Boubacar, COOK, David, KEITA, Mohamed, SAGARA, Issaka, DUFFY, Patrick, FRIED, Michal et DICKO, Alassane. Impact of seasonal malaria chemoprevention on hospital admissions and mortality in children under 5 years of age in Ouelessebougou, Mali. *Malaria Journal*. 3 mars 2020. Vol. 19, n° 1, pp. 103. DOI 10.1186/s12936-020-03175-y.

140. CAIRNS, Matthew, ROCA-FELTRER, Arantxa, GARSKE, Tini, WILSON, Anne L., DIALLO, Diadier, MILLIGAN, Paul J., GHANI, Azra C. et GREENWOOD, Brian M. Estimating the potential public health impact of seasonal malaria chemoprevention in African children. *Nature communications*. 2012. Vol. 3, n° 1, pp. 1–9.

136. Cisse B, Cairns M, Faye E, NDiaye O, Faye B, Cames C, et al. Randomized Trial of Piperaquine with Sulfadoxine-Pyrimethamine or Dihydroartemisinin for Malaria Intermittent Preventive Treatment in Children. Beeson JG, editor. PLoS ONE. 2009 Sep 28;4(9):e7164

142. TINE, Roger CK, NDOUR, Cheikh T., FAYE, Babacar, CAIRNS, Matthew, SYLLA, Khadime, NDIAYE, Magatte, NDIAYE, Jean L., SOW, Doudou, CISSE, Badara et MAGNUSSEN, Pascal. Feasibility, safety and effectiveness of combining home based malaria management and seasonal malaria chemoprevention in children less than 10 years in Senegal: a cluster-randomised trial. *Transactions of the Royal Society of Tropical Medicine and Hygiene*. 2014. Vol. 108, n° 1, pp. 13–21.

138. GAUDART, Jean, POUDIOUGOU, Belco, DICKO, Alassane, RANQUE, Stéphane, TOURE, Ousmane, SAGARA, Issaka, DIALLO, Mouctar, DIAWARA, Sory, OUATTARA, Amed, DIAKITE, Mahamadou et DOUMBO, Ogobara K. Space-time clustering of childhood malaria at the household level: a dynamic cohort in a Mali village. *BMC Public Health*. 21 novembre 2006. Vol. 6, n° 1, pp. 286. DOI 10.1186/1471-2458-6-286.

144. COHEN, Justin M, DLAMINI, Sabelo, NOVOTNY, Joe, KANDULA, Deepika, KUNENE, Simon et TATEM, Andrew J. Rapid mapping of seasonal malaria transmission risk for strategic elimination planning in Swaziland. *Malaria Journal*. octobre 2012. Vol. 11, n° S1, pp. O7. DOI 10.1186/1475-2875-11-S1-O7.

145. BITHELL, J. F. A classification of disease mapping methods. *Statistics in medicine*. 2000. Vol. 19, n° 17‑18, pp. 2203–2215.

146. WIESE, M., YOSKO, I. et DONNAT, M. La cartographie participative en milieu nomade: un outil d'aide à la décision en santé publique-étude de cas chez les Dazagada du Bahr-El-Ghazal (Tchad). *Médecine tropicale*. 2004. Vol. 64, n° 5, pp. 452.

147. ALEXANDER, Gregory L., KINMAN, Edward L., MILLER, Louise C. et PATRICK, Timothy B. Marginalization and health geomatics. *Journal of Biomedical Informatics*. 2003. Vol. 36, n° 4‑5, pp. 400–407.

148. BONN, Ferdinand, AUBÉ, Guy, MÜLLER-POITEVIEN, Claire et BÉNIÉ, Goze. Emergency preparedness system for the Lower Mekong River Basin: a conceptual approach using earth observation and geomatics. In : *Geo-information for Disaster Management*. Springer, 2005. pp. 269–280.

149. PAEGELOW, Martin. *Géomatique et géographie de l'environnement. De l'analyse spatiale à la modélisation prospective*. PhD Thesis. 2004.

150. DAVOINE, Paule-Annick, BECK, Elise, ANDRÉ-POYAUD, Isabelle, CHARDONNEL, Sonia, LUTOFF, Céline et TELECHEV, Anton. Géovisualisation pour la réduction de la vulnérabilité socio-spatiale en milieu urbain. *Comité Français de Cartographie*. 2012. Vol. 211, pp. 69–84.

151. OECD et CLUB. *Cahiers de l'Afrique de l'Ouest Atlas régional de l'Afrique de l'Ouest.* OECD Publishing, 2009. ISBN 978-92-64-05677-0.

152. ROSSI, Richard E., DUNGAN, Jennifer L. et BECK, Louisa R. Kriging in the shadows: geostatistical interpolation for remote sensing. *Remote Sensing of Environment*. 1994. Vol. 49, n° 1, pp. 32–40.

153. KITRON, Uriel. Landscape ecology and epidemiology of vector-borne diseases: tools for spatial analysis. *Journal of medical entomology*. 1998. Vol. 35, n° 4, pp. 435–445.

149. Gunawardena, D.M.; Muthuwattac, L.; Weerasingha, S.; Rajakaruna, J.; Kumara, W.U.; Senanayaka, Y.; Kumar Kotta, P.; Wickremasinghe, A.R.; Carter, R.; Mendis, K.N. : Spatial analysis of malaria risk in an endemic region of Sri Lanka. International Development Research Centre, 1996.

150. Connor, S.J.; Thomson, M.C.; Flasse, S.; Williams, J.B. : The use of low-cost remote sensing and GIS for identifying and monitoring the environmental factors associated with vector borne disease transmission. International Development Research Centre, 1996. DOI 10.1186/s12936-015-0650-2

156. RAYMER, M. G., BECK, M. et MCALISTER, D. Spatial and temporal optical field reconstruction using phase-space tomography. In : *Quantum Optics VI*. Springer, 1994. pp. 245–253.

157. WEN, Liang, LI, Chengyi, LIN, Minghe, YUAN, Zhengquan, HUO, Donghui, LI, Shenlong, WANG, Yong, CHU, Chenyi, JIA, Ruizhong et SONG, Hongbin. Spatio-temporal analysis of malaria incidence at the village level in a malaria-endemic area in Hainan, China. *Malaria journal*. 2011. Vol. 10, n° 1, pp. 88.

158. KAZEMBE, Lawrence N., KLEINSCHMIDT, Immo et SHARP, Brian L. Patterns of malaria-related hospital admissions and mortality among Malawian children: an example of spatial modelling of hospital register data. *Malaria journal*. 2006. Vol. 5, n° 1, pp. 93.

154. XIA, Jing, CAI, Shunxiang, ZHANG, Huaxun, LIN, Wen, FAN, Yunzhou, QIU, Juan, SUN, Liqian, CHANG, Bianrong, ZHANG, Zhijie et NIE, Shaofa. Spatial, temporal, and spatiotemporal analysis of malaria in Hubei Province, China from 2004–2011. *Malaria Journal*. décembre 2015. Vol. 14, n° 1, pp. 145. DOI 10.1186/s12936-015-0650-2.

## **LISTE DES PUBLICATIONS**

## **ARTICLES ET DOCUMENTS PUBLIES**

1. **KEBFENE Moundine**., Kerah-Hinzoumbe C, Azoukalne M. « Impact of seasonal

malaria chemoprevention on morbidity and mortality due to malaria among children under five year in Chad»*. IJSTR*. Vol.5. Isssue.12.12.2016, ISSN2277-8616 (102-106).

2. Programme National de Lutte contre le Paludisme (PNLP). « Rapport d'enquête préliminaire sur les Indicateurs d'impact de la CPS dans huit districts sanitaires du Tchad ». PNLP, Novembre 2015. PP.

3. Fissou Henry YANDAÏ, **KEBFENE Moundine**, Ephraïm DJOUMBE et al. « Perception du risque du paludisme et utilisation des moustiquaires au Tchad ». *Int. J. Biol. Chem. Sci*. 10(6): 2646-2654, 2016. ISSN 1997-342X (Online), ISSN 1991-8631 (Print). Available online at [http://www.ifgdg.org.](http://www.ifgdg.org/)

### **ARTICLES EN COURS DE PREPARATION**

**KEBFENE Moundine**, Azoukalne MOUKENET, Jean GAUDART, Nicolas TANTI-HARDOUIN, Roland SAMBUC. « Analyse spatio-temporelle de l'incidence du paludisme de 2013 à 2017 dans les provinces de Hadjer Lamis et Chari-Baguirmi (Tchad) »*.*

## **COMMUNICATIONS SCIENTIFIQUES & POSTERS**

**1. KEBFENE Moundine et Kerah-Hinzoumbé C.**, 2016 - «La chimioprévention du paludisme saisonnier au Tchad: état de mise en œuvre et perspectives». *15ème Conférence internationale des PNLP sur le partage des bonnes pratiques,* Dakar, Sénégal : 13-14 juillet 2016.

**2. KEBFENE Moundine.** «Double-difference fixed-effects model of the potential impact of seasonal malaria chemoprevention among children under 5 years in 8 health districts in chad. A randomized, controlled, multicenter experiment». In *Abstract Book. Annual Meeting of the Doctoral School in Biological and Health Sciences* June 4th & 5th, 2015. Aix Marseille Université.

## **ANNEXES : SCRIPT DU PROGRAMME R**

### Chargement des données

mydb<-read.csv2("C://Users/Dr Kebfene Moundine/Desktop/Articles en cours de préparation/Codes R pour analyses spatio-temporelles Nov 19/My spatial analysis/Last\_database/Datset 11.11.2019/df.csv",sep=",", header=TRUE, stringsAsFactors=FALSE, encoding="latin1")

 ### Chargement des packages library(cartography)

#### library(maptools) library(spdep)

### Chargement du fonds de carte et coordonnées géographiques des zones de responsabilité des centre sante des provinces d'étude

map<-readOGR("C://Users/Dr Kebfene Moundine/Desktop/Articles en cours de<br>préparation/Codes R pour analyses spatio-temporelles Nov 19/My spatial<br>analysis/Last\_database/Datset 11.11.2019/fonds de carte CS préparation/Codes R pour analyses spatio-temporelles Nov 19/My spatial analysis/Last\_database/Datset 11.11.2019/fonds de carte CS 13.11.2019.shp",layer="fonds de carte CS 13.11.2019")

 coords<-read.csv2("C://Users/Dr Kebfene Moundine/Desktop/Articles en cours de préparation/Codes R pour analyses spatio-temporelles Nov 19/My spatial analysis/Last\_database/Datset 11.11.2019/coords.csv",sep=",",header=TRUE)

#### ##########################################################################

**ANALYSE DES INDICES LOCAUX ET GLOBAUX D'AUTOCORRELATION** 

**SPATIALE**

## **###Préparation pour l'analyse #############CHARGEMENT DES PACKAGES ET DONNEES############** rm(list=ls(all=TRUE)) library(sp) library(spdep) library(rgdal) library(rgeos) library(fields) library(mapproj) library(ggplot2) library(scales) library(RColorBrewer) library(maptools) library(raster) library(animation) library(base) library(classInt) library(reshape) library(reshape2) library(fields) library(caret) library(leaflet) library(scales) library(adehabitatHR) library(ggmap) library(spatialClust) library(spatial.tools) library(cartography) library(KernSmooth)

#### ###IMPORTATION DU FONDS DE CARTE DES ZONES DE RESPONSABILITE

map<-readOGR("C://Users/Dr Kebfene Moundine/Desktop/Articles en cours de préparation/Codes R pour analyses spatio-temporelles Nov 19/My spatial analysis/Last\_database/Datset 11.11.2019/ExportSHP/fonds de carte CS fin.shp",layer="fonds de carte CS fin",stringsAsFactors = FALSE,encoding="latin1")

plot(map)

library(DCluster) library(dplyr)

#############################################################

#### #### CHARGEMENT DES DONNEES POUR L'ANALYSE

mydb<-read.csv2("C://Users/Dr Kebfene Moundine/Desktop/Articles en cours de préparation/Codes R pour analyses spatio-temporelles Nov 19/My spatial analysis/Last\_database/Datset 11.11.2019/df.csv",sep=",", header=TRUE, stringsAsFactors=FALSE,encoding="latin1")

attach(mydb)

#Fusionner les 2 fichiers carte des centres de sante et base de donnees paludisme en utilisant comme identifiant commun, IDEN (identifiant les CS)

map<- merge(map, mydb, by="IDEN")

####################################################################################### #VISUALISATION CARTOGRAPHIQUE DE L'INCIDENCE DU PALUDISME

####################################################################################### ########CARTOGRAPHIE DE L'INCIDENCE DU PALUDISME CHEZ LES ENFANTS DE MOINS DE 5 ANS DE 2013 -2017

 $par(mfrow=c(1,10),mar=c(2,2,2,2))$ 

mycols  $\le$  - carto.pal(pal1 = "green.pal", n1 = 8, pal2 = "orange.pal", n2 = 8)

choroLayer(spdf=map, df =mydb, spdfid="IDEN", dfid = "IDEN",var="casPaluU5y2013", nclass=4, method="fisher-jenks", legend.pos="bottomleft")

layoutLayer(title= "Incidence du paludisme chez les enfants de moins de 5 ans (2013)", author = "Kebfene Moundine", sources = "RMP/MSP-Tchad", scale = NULL, north = TRUE)

choroLayer(spdf=map, df =mydb, spdfid="IDEN", dfid = "IDEN",var="casPaluU5y2014", nclass=4, method="fisher-jenks", legend.pos="bottomleft")

layoutLayer(title= "Incidence du paludisme chez les enfants de moins de 5 ans (2014)", author = "Kebfene Moundine", sources = "RMP/MSP-Tchad", scale = NULL, north = TRUE)

choroLayer(spdf=map, df =mydb, spdfid="IDEN", dfid = "IDEN",var="casPaluU5y2015", nclass=4, method="fisher-jenks", legend.pos="bottomleft")

layoutLayer(title= "Incidence du paludisme chez les enfants de moins de 5 ans (2015)", author = "Kebfene Moundine", sources = "RMP/MSP-Tchad", scale = NULL, north = TRUE)

choroLayer(spdf=map, df =mydb, spdfid="IDEN", dfid = "IDEN",var="casPaluU5y2016", nclass=4, method="fisher-jenks", legend.pos="bottomleft")

layoutLayer(title= "Incidence du paludisme chez les enfants de moins de 5 ans (2016)", author = "Kebfene Moundine", sources = "RMP/MSP-Tchad", scale = NULL, north = TRUE)

choroLayer(spdf=map, df =mydb, spdfid="IDEN", dfid = "IDEN",var="casPaluU5y2017", nclass=4, method="fisher-jenks", legend.pos="bottomleft")

layoutLayer(title= "Incidence du paludisme chez les enfants de moins de 5 ans (2017)", author = "Kebfene Moundine", sources = "RMP/MSP-Tchad", scale = NULL, north = TRUE)

###############################CARTOGRAPHIE DE L'INCIDENCE DU PALUDISME CHEZ LES ENFANTS DE 5 A 14 ANS DE 2013 -2017

choroLayer(spdf=map, df =mydb, spdfid="IDEN", dfid = "IDEN",var="casPaluAdols2013", nclass=4, method="fisher-jenks", legend.pos="bottomleft")

layoutLayer(title= "Incidence du paludisme chez les enfants de moins de 5 a 14 ans (2013)", author = "Kebfene Moundine", sources = "RMP/MSP-Tchad", scale = NULL, north = TRUE)

choroLayer(spdf=map, df =mydb, spdfid="IDEN", dfid = "IDEN", var="casPaluAdos2014", nclass=4, method="fisher-jenks", legend.pos="right")

layoutLayer(title= "Incidence du paludisme chez les enfants de moins de 5 a 14 ans (2014)", author = "Kebfene Moundine", sources = "RMP/MSP-Tchad", scale = NULL, north = TRUE)

choroLayer(spdf=map, df =mydb, spdfid="IDEN", dfid = "IDEN",var="casPaluAdos2015", nclass=4, method="fisher-jenks", legend.pos="bottomleft")

layoutLayer(title= "Incidence du paludisme chez les enfants de moins de 5 a 14 ans (2015)", author = "Kebfene Moundine", sources = "RMP/MSP-Tchad", scale = NULL, north = TRUE)

choroLayer(spdf=map, df =mydb, spdfid="IDEN", dfid = "IDEN", var="casPaluAdos2016", nclass=4, method="fisher-jenks", legend.pos="bottomleft")

layoutLayer(title= "Incidence du paludisme chez les enfants de moins de 5 a 14 ans (2016)", author = "Kebfene Moundine", sources = "RMP/MSP-Tchad", scale = NULL, north = TRUE)

choroLayer(spdf=map, df =mydb, spdfid="IDEN", dfid = "IDEN",var="casPaluAdos2017", nclass=4, method="fisher-jenks", legend.pos="bottomleft")

layoutLayer(title= "Incidence du paludisme chez les enfants de moins de 5 a 14 ans (2017)", author = "Kebfene Moundine", sources = "RMP/MSP-Tchad", scale = NULL, north = TRUE)

##########################################################################v ###ANALYSE DES INDICES LOCAUX ET GLOBAUX D'AUTOCORRELATION SPATIALE ###########################################################################

#1.Choix et visualisation de la variable à étudier

#La variable d'interet est le nombre de cas observe (incidence annuelle) du paludisme que nous recodons en Y\_e pour les enfants de moins de 5 ans Y\_a pour les adolescents de 5 a 14 ans et les cas attendus en Y.at# tab=mydb

#Recodage de la variable incidence chez les enfants de moins de 5 ans

tab\$Y\_e.2013<-tab\$casPaluU5y2013

tab\$Y\_e.2014<-tab\$casPaluU5y2014

tab\$Y\_e.2015<-tab\$casPaluU5y2015

tab\$Y\_e.2016<-tab\$casPaluU5y2016

tab\$Y\_e.2017<-tab\$casPaluU5y2017

#Recodage de la variable incidence chez les adolescents de 5 a 14 ans tab\$Y\_a.2013<-tab\$casPaluAdols2013 tab\$Y\_a.2014<-tab\$casPaluAdos2014 tab\$Y\_a.2015<-tab\$casPaluAdos2015 tab\$Y\_a.2016<-tab\$casPaluAdos2016 tab\$Y\_a.2017<-tab\$casPaluAdos2017

#####Construisons le tableau des donnees adaptees #Tableau de donnees des cas observes chez les enfants de moins de 5 ans tab1<-data.frame(Observed=tab\$Y\_e.2013) tab2<-data.frame(Observed=tab\$Y\_e.2014) tab3<-data.frame(Observed=tab\$Y\_e.2015) tab4<-data.frame(Observed=tab\$Y\_e.2016) tab5<-data.frame(Observed=tab\$Y\_e.2017)

#Tableau de donnees des cas observes chez les enfants de 5 ans a 14 ans tab6<-data.frame(Observed=tab\$Y\_a.2013) tab7<-data.frame(Observed=tab\$Y\_a.2014) tab8<-data.frame(Observed=tab\$Y\_a.2015) tab9<-data.frame(Observed=tab\$Y\_a.2016) tab10<-data.frame(Observed=tab\$Y\_a.2017)

#Tableau de donnees des cas attendus chez les enfants de moins de 5 ans

tab1at<-cbind(tab1, Expected=PopU5y2013\*sum(tab\$Y\_e.2013)/sum(PopU5y2013)) tab2at<-cbind(tab2, Expected=PopU5y2014\*sum(tab\$Y\_e.2014)/sum(PopU5y2014)) tab3at<-cbind(tab3, Expected=PopU5y2015\*sum(tab\$Y\_e.2015)/sum(PopU5y2015)) tab4at<-cbind(tab4, Expected=PopU5y2016\*sum(tab\$Y\_e.2016)/sum(PopU5y2016)) tab5at<-cbind(tab5, Expected=PopU5y2017\*sum(tab\$Y\_e.2017)/sum(PopU5y2017)) #Tableau de donnees des cas attendus chez les enfants de 5 a 14 ans tab6at<-cbind(tab6, Expected=PopAdos2013\*sum(tab\$Y\_a.2013)/sum(PopAdos2013)) tab7at<-cbind(tab7, Expected=PopAdos2013\*sum(tab\$Y\_a.2014)/sum(PopAdos2014)) tab8at<-cbind(tab8, Expected=PopAdos2013\*sum(tab\$Y\_a.2015)/sum(PopAdos2015)) tab9at<-cbind(tab9, Expected=PopAdos2013\*sum(tab\$Y\_a.2016)/sum(PopAdos2016)) tab10at<-cbind(tab10, Expected=PopAdos2013\*sum(tab\$Y\_a.2017)/sum(PopAdos2017))

#####On réalise rapidement un HISTOGRAMME et une carte de la variable étudiée pour s'assurer de la normalité de distribution et avoir une première vue de la répartition spatiale du phénomène étudié.##

 $par(mfrow=c(1,2),mar=c(4,4,3,2))$ 

mycols  $\le$  - carto.pal(pal1 = "Blues.pal", n1 = 4, pal2 = "orange.pal", n2 = 4)

hist(tab1\$Observed,breaks = 8,col=mycols,xlab = "Observed",main="Incidence chez les enfants < 5ans (2013)")

hist(tab2\$Observed,breaks = 8,col=mycols,xlab = "Observed",main="Incidence chez les enfants < 5ans (2014)")

hist(tab3\$Observed,breaks = 8,col=mycols,xlab = "Observed",main="Incidence chez les enfants < 5ans (2015)")

hist(tab4\$Observed,breaks = 8,col=mycols,xlab = "Observed",main="Incidence chez les enfants < de 5ans (2016)")

hist(tab5\$Observed,breaks = 8,col=mycols,xlab = "Observed",main="Incidence chez les enfants < 5ans (2017)")

hist(tab6\$Observed,breaks = 8,col=mycols,xlab = "Observed",main="Incidence chez les 5 à 14 ans (2013)") hist(tab7\$Observed,breaks = 8,col=mycols,xlab = "Observed",main="Incidence chez les 5 à 14 ans (2014)") hist(tab8\$Observed,breaks = 8,col=mycols,xlab = "Observed",main="Incidence chez les 5 à 14 ans (2015)") hist(tab9\$Observed,breaks = 8,col=mycols,xlab = "Observed",main="Incidence chez les 5 à 14 ans (2016)") hist(tab10\$Observed,breaks =8,col=mycols,xlab = "Observed",main="Incidence chez les 5 à 14 ans(2017)")

### ##CARTOGRAPHIE.ET VISUALISATION DES DONNES SUR CARTES CHLOROPLETES #DISCRETISATION DE JENKS POUR DES CARTES CHLOROPLETES

lJenksTchad <- classIntervals(var = na.omit(as.numeric(map@data\$casPaluU5yS2013)),n=5, style="jenks") lJenksTchad

vJenkmap<-lJenksTchad\$brks

 $vPalTchad \leq brewer.pal(n = 5, name = "Blues")$ 

map@data\$casPaluU5y2013<- as.character(cut(as.numeric(map@mydb\$casPaluU5y2013), breaks =  $vJenkmapDSP, labels = vPalTchad, include. lowest = TRUE, right = FALSE)$ 

#la carte choropl $\tilde{A}$  te en 5 categories du niveau d'incidence du paludisme

 $par(mfrow=c(1,3))$ 

plot(mapP,col =map@data\$casPaluU5y2013,border = "black",main="Incidence du paludisme chez les enfants de moins de 5 ans en 2013")

vLegendtchad<-

as.character(levels(cut(as.numeric(map@data\$casPaluU5y2013),breaks=vJenkmapDSP,include.lowest =  $TRUE$ , right =  $FALSE$ )))

#INSERER UNE LEGENDE SUR LA CARTE

legend("topleft",legend = vLegendtchad,bty = "n",fill = vPalTchad,cex = 0.8,title = "Incidence du paludisme chez les enfants de moins de 5 ans en 2013")

#INSERER DES GRATICULES

# Rajout des graticules

plot(grat,  $lty = 3$ ,  $col = "#34bdf2", add = T)$ 

#### ################################################################# CODIFIER LA STRUCTURE DU VOISINAGE

################################################################

library(rgdal) #Pour importer les fichiers MIF/MID

library(maptools) #Pour importer les fichiers Shapefile

library(tripack) #Pour calculer les voisins basés sur la distance

library(spdep)

#### 2.1.3 VOISINAGE FONDE SUR LA NOTION DE CONTIGUITE

#Lorsque les données surfaciques consistent en une partition de l'ensemble du territoire, la notion de "distance entre les observations" peut devenir assez ambiguë. L'exemple 2.1 illustre les limites de l'utilisation de la distance entre centroïdes pour définir la notion de voisinage

#Représentation visuelle des voisins : plot(map, border="lightgray") plot(map.nb, coordinates(map),add=TRUE,col="red") plot(map.nb.ROOK, coordinates(map),add=TRUE,col="blue") #Représentation visuelle des voisins : plot(mymap, border="lightgray") plot(map.nb, coordinates(mymap),add=TRUE,col="red") plot(map.nb.ROOK, coordinates(map),add=TRUE,col="blue") #Accorder des poids aux voisins #Passer d'une liste de voisins à une matrice de poids #Matrice basée sur la contiguïté #La fonction nb2listw convertit tout objet de type "nb" en une #liste de poids map.lw<-nb2listw(map.nb) ######################################################################

#### #GRAPH DES K PLUS PROCHES VOISINS

ppv\_nb <- knn2nb(knearneigh(coords,k=1),row.names=map@data\$IDEN) ppv2\_nb <- knn2nb(knearneigh(coords,k=2),row.names=map@data\$IDEN) ppv3\_nb <- knn2nb(knearneigh(coords,k=3),row.names=map@data\$IDEN) ppv4\_nb <- knn2nb(knearneigh(coords,k=4),row.names=map@data\$IDEN) plot(map, border="lightgray") plot(ppv\_nb,coordinates(map),add=TRUE,col="red") #ETUDE DE LA DISTANCE MOYENNE DU VOISIN LE PLUS PROCHE VS LE PLUS LOIN dist\_moyppv <-unlist(nbdists(ppv\_nb,coords)) summary(dist\_moyppv) #Calcul et représentation des voisins à la distance minimale max  $1nn < -$  max(dsts) ppv4\_nb <- dnearneigh(coords, d1=0, d2=max\_1nn, row.names=map@data\$IDEN)

############################################################################# plot(map, border="lightgray",add=TRUE) plot(ppv4\_nb,coordinates(map),add=TRUE,col="red")

###########MATRICE FONDEE SUR LA NOTION DE DISTANCE #La fonction mat2listw convertit une matrice en une liste de poids library(fields) #pour calculer la distance entre deux points coords <- coordinates(map) distance <- rdist(coords,coords)  $diag(distance) < 0$ distance[distance  $>=100000$ ] <- 0

```
#le poids décroit comme le carré de la distance, dans un rayon de 100km
   dist <- 1.e12 %/% (distance*distance)
   dist[dist \geq 1.e15] < 0dist.w <- mat2listw(dist,row.names=NULL)
   #L'option style permet de définir le type de normalisation
   map.lw <- nb2listw(CS.nb,zero.policy=TRUE, style="W")
   names(map.lw)
   summary(unlist(map.lw$weights))
   #########################################AUTOCORRELATION SPATIALE 
   #CONSTRUISONS LE TABLEAU DES COORDONNEES
   mydb(xy = mydb[c("x", "y")]coordinates(mydb.xy) \langle -\mathbf{x}+\mathbf{y} \rangleclass(mcaydb.xy)
   coords<-coordinates(mydb.xy)
   #CONSTRUISONS LE TABLEAU DES DISTANCES ET LA MATRICE DES POIDS
   dlist<-dnearneigh(coords, 0, Inf)
   dlist<-include.self(dlist)
   dlist.d<-nbdists(dlist, coords)
   col.W<-nb2listw(dlist,glist=lapply(dlist.d,function(x){exp(-x)}),style="C")
   ###############INDICES D'AUTOCORRELATION SPATIALE###############
   #######################################################################################
                 # STATISTIQUE DE MORAN (estimation du coefficient de Moran et graphique)
   #######################################################################################
########
   library(spdep)
   Application: estimation du coefficient de Moran sur les données de l'incidence du paludisme chez les 
enfants de moins de 5 ans en 2013
   tab1<-cbind(tab1,tab1at)
   tab1<-cbind(tab1, Expected=PopU5y2013*sum(tab$Y_e.2013)/sum(PopU5y2013))
   I<-moranI.stat(tab1at, listw=col.W, n=length(dlist), S0=Szero(col.W) )
   I
   ITe13<-moranI.test(Observed~offset(log(Expected)),tab1at,model="poisson", R=999, listw=col.W, 
n=length(dlist), S0=Szero(col.W))
   summary(IT)
   plot(ITe13)
   tab2<-data.frame(Observed=tab$Y_e.2014)
   tab2<-cbind(tab2, Expected=PopU5y2014*sum(tab$Y_e.2014)/sum(PopU5y2014))
   Ie.14<-moranI.stat(tab1at, listw=col.W, n=length(dlist), S0=Szero(col.W) )
   Ie.14
   ITe14<-moranI.test(Observed~offset(log(Expected)),tab2,model="poisson", R=999, listw=col.W, 
n=length(dlist), S0=Szero(col.W))
   summary(ITe14)
   #Application: estimation du coefficient de Moran sur les données de l'incidence du paludisme chez les 
enfants de moins de 5 ans en 2015
   tab3<-cbind(tab2, Expected=PopU5y2015*sum(tab$Y_e.2015)/sum(PopU5y2015))
   Ie.15<-moranI.stat(tab3, listw=col.W, n=length(dlist), S0=Szero(col.W) )
   Ie.15
   ITe15<-moranI.test(Observed~offset(log(Expected)),tab3,model="poisson",R=999,listw=col.W,
```
n=length(dlist),S0=Szero(col.W))

ITe15

plot(ITe15) #Application: estimation du coefficient de Moran sur les données de l'incidence du paludisme chez les enfants de moins de 5 ans en 2016 tab4<-cbind(tab4, Expected=PopU5y2016\*sum(tab\$Y\_e.2016)/sum(PopU5y2016)) Ie.16<-moranI.stat(tab4, listw=col.W, n=length(dlist), S0=Szero(col.W) ) Ie.16 ITe16<-moranI.test(Observed~offset(log(Expected)),tab4,model="poisson", R=999, listw=col.W, n=length(dlist), S0=Szero(col.W)) summary(ITe16) plot(ITe16) #Application: estimation du coefficient de Moran sur les données de l'incidence du paludisme chez les enfants de moins de 5 ans en 2017 tab5<-cbind(tab5, Expected=PopU5y2017\*sum(tab\$Y\_e.2017)/sum(PopU5y2017)) Ie.17<-moranI.stat(tab5, listw=col.W, n=length(dlist), S0=Szero(col.W) ) Ie.17 ITe17<-moranI.test(Observed~offset(log(Expected)),tab5,model="poisson", R=999, listw=col.W, n=length(dlist), S0=Szero(col.W)) summary(ITe17) plot(ITe17) # Application: estimation du coefficient de Moran sur les données de l'incidence du paludisme chez les enfants de 5 à 14 ans en 2013 tab6<-cbind(tab6, tab6at) Ia.13<-moranI.stat(tab6, listw=col.W, n=length(dlist), S0=Szero(col.W) ) Ia.13 ITa13<-moranI.test(Observed~offset(log(Expected)),tab6,model="poisson", R=999, listw=col.W, n=length(dlist), S0=Szero(col.W)) ITa13 plot(ITa13) #Application: estimation du coefficient de Moran sur les données de l'incidence du paludisme chez les enfants de 5 à 14 ans en 2014 tab7<-cbind(tab7, tab7at) Ia.14<-moranI.stat(tab7, listw=col.W, n=length(dlist), S0=Szero(col.W) ) Ia.14 ITa14<-moranI.test(Observed~offset(log(Expected)),tab6,model="poisson", R=999, listw=col.W, n=length(dlist), S0=Szero(col.W)) ITa14 plot(ITa14) #Application: estimation du coefficient de Moran sur les données de l'incidence du paludisme chez les enfants de 5 à 14 ans en 2015 tab8<-cbind(tab8, tab8at) Ia.15<-moranI.stat(tab8, listw=col.W, n=length(dlist), S0=Szero(col.W) ) Ia.15 ITa15<-moranI.test(Observed~offset(log(Expected)),tab8,model="poisson", R=999, listw=col.W, n=length(dlist), S0=Szero(col.W)) ITa15 plot(ITa15) #Application: estimation du coefficient de Moran sur les données de l'incidence du paludisme chez les enfants de 5 à 14 ans en 2016 tab9<-cbind(tab9, tab9at) Ia.16<-moranI.stat(tab9, listw=col.W, n=length(dlist), S0=Szero(col.W) ) Ia.16

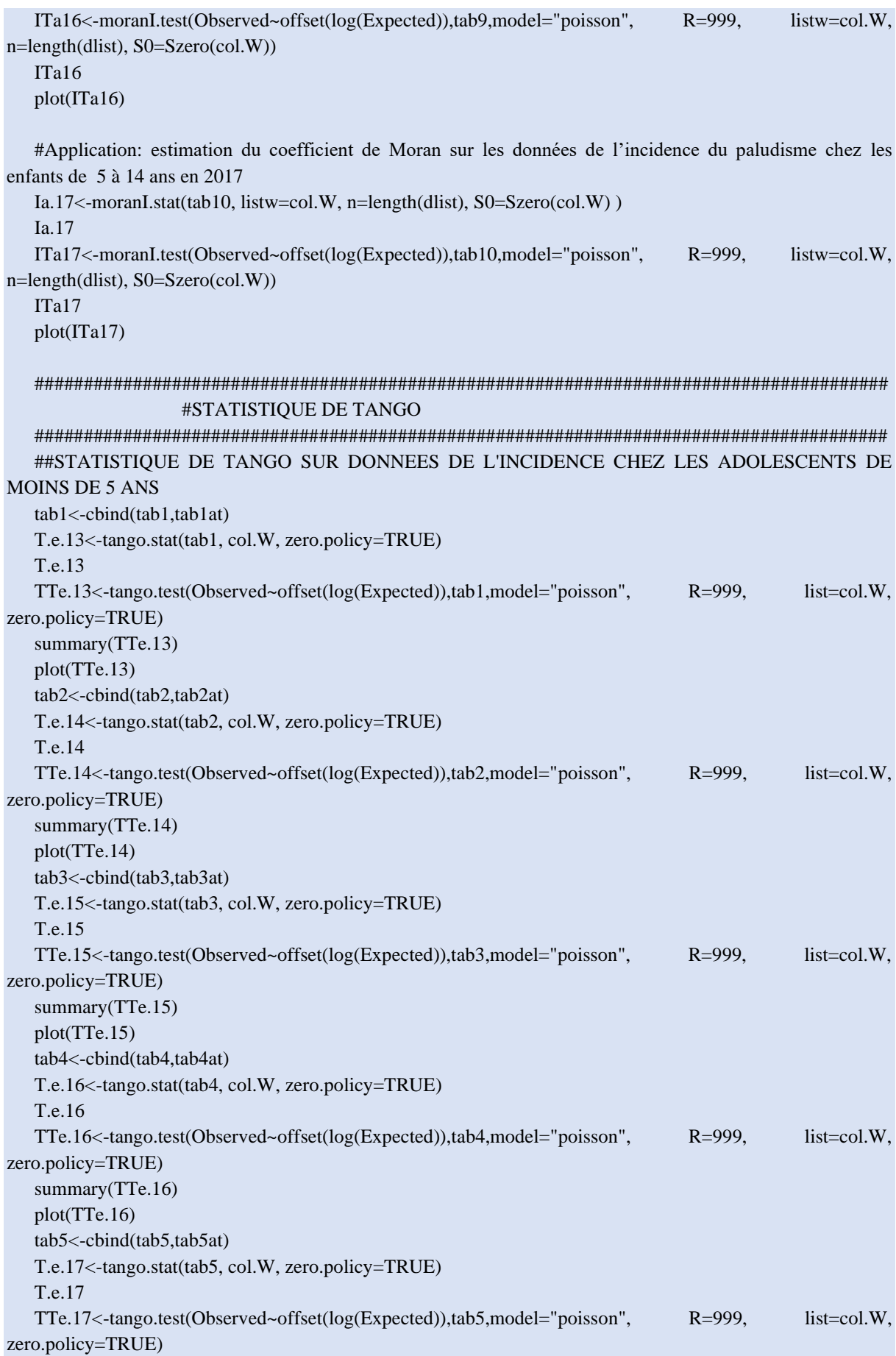

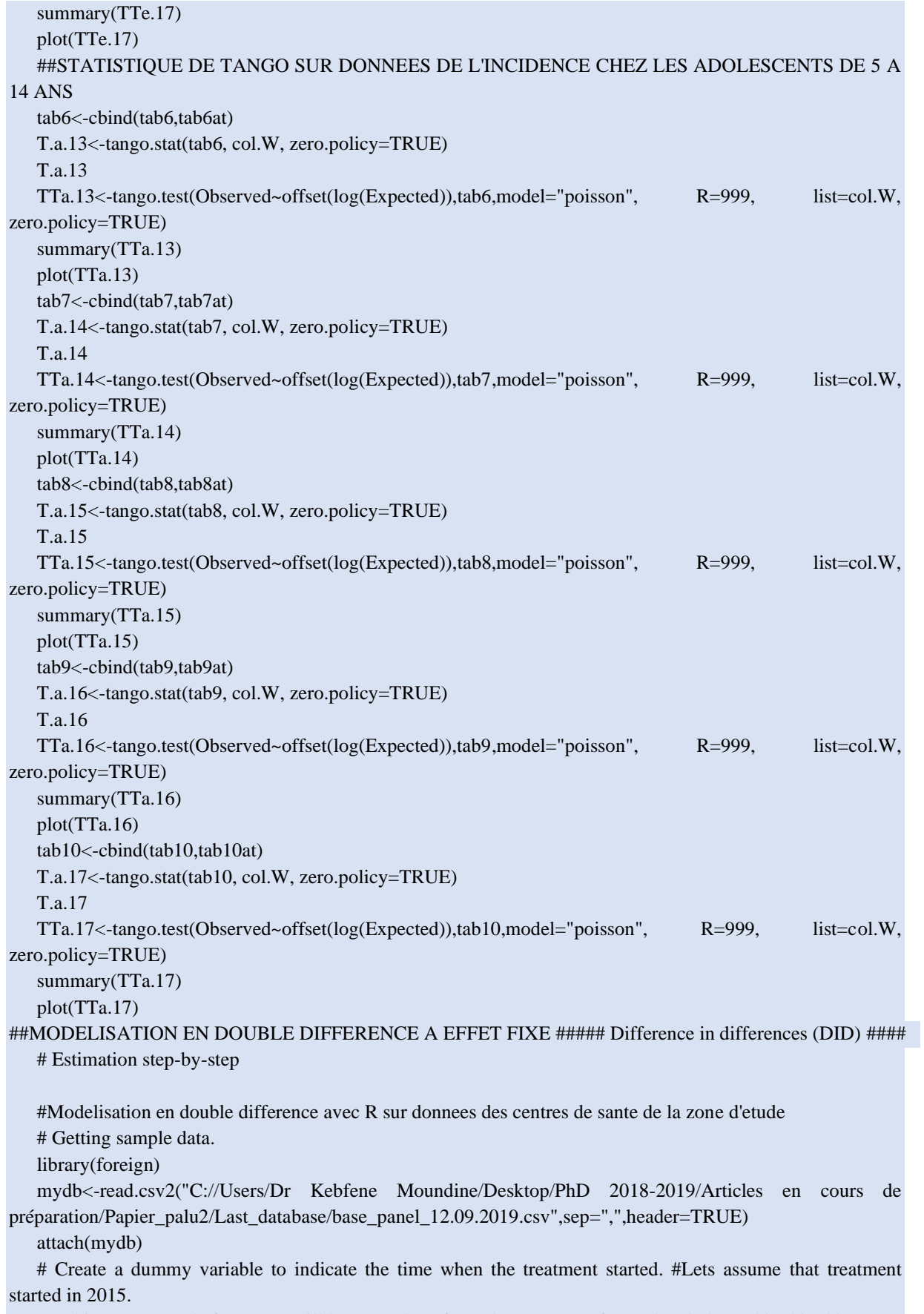

#In this case, years before 2015 will have a value of 0 and 2015+ a 1. If you already have this skip this step.

mydb $$time = ifelse(mydb$  $Annee \ge 2015, 1, 0)$ 

# Create a dummy variable to identify the group exposed to the treatment. In this example lets assumed that Statut cps with code 0 were treated  $(=1)$ .

 $#ZR$  were not treated (=0). If you already have this skip this step. mydb\$treated = ifelse(dataHF\$stztut\_cps== "Oui" | mydb $$statut$  cps == "Non",1,0) # Create an interaction between time and treated. We will call this interaction 'did'. mydb\$did = mydb\$time \* mydb\$treated

# Estimating the DID estimator didreg\_U5y =  $lm(ncpc_U5y~text{ treated } + time + did, data = dataHF)$ summary(didreg\_U5y)  $didreg_5_14y = lm(ncpc_U5y~\text{treated} + time + did, data = dataHF)$ summary(didreg\_5\_14y)

# The coefficient for 'did' is the differences-in-differences estimator. The effect is significant at 10% with the treatment having

a negative effect.

# Estimating the DID estimator (using the multiplication method, no need to generate the interaction)

didreg\_U5y\*=  $lm(y \sim \text{treated*time}, data = mydata)$ summary(didreg\_U5y\*)

# The coefficient for 'treated#time' is the differences-indifferences estimator ('did' in the previous example). The effect is

significant at 10% with the treatment having a negative effect.

plot(smap, col =smap@data\$casPaluU5y2013,border = "black",main="Incidence du paludisme chez les enfants de moins de 5 ans (2013)"),add=TRUE),

vLegendtchad<-as.character(levels(cut(as.numeric(smap@data\$casPaluU5y2013) ,breaks=vJenkmap,  $include. lowest = TRUE, right = FALSE))$ 

legend("bottomleft",legend = vLegendtchad,bty = "n",fill = vPalTchad,cex = 0.5,title ="Incidence du paludisme chez les enfants de moins de 5 ans (2013)")

####################################################################################### IIe PARTIE. MODELES SPATIAUX SUR DONNEES DE PANEL

####################################################################################### ###CHARGEMENT DES DONNEES

mydb<-read.csv2("C://Users/Dr Kebfene Moundine/Desktop/PhD 2020 en cours de finalisation/Base de donnees/cas\_vf.csv",sep=",",stringsAsFactors = FALSE,header=TRUE)

fix(mydb) attach(mydb)

##CONSTRUISONS LE TABLEAU DE DONNEES ADAPTEES

TAB\_0\_11m<-data.frame(Observed=mydb\$ncpc\_0\_11m)

TAB\_1\_4ans<-data.frame(Observed=mydb\$ncpc\_1\_4y)

TAB\_U5y<-data.frame(Observed=mydb\$ncpc\_U5y)

TAB\_5\_14y<-data.frame(Observed=mydb\$ncpc\_5\_14y)

TAB\_0\_11m<-cbind(TAB\_0\_11m,

Expected=mydb\$Pop\_0\_11m\*sum(mydb\$ncpc\_0\_11m)/sum(mydb\$Pop\_0\_11m))

TAB\_1\_4ans<-cbind(TAB\_1\_4ans,

Expected=mydb\$Pop\_1\_4y\*sum(mydb\$ncpc\_1\_4y)/sum(mydb\$Pop\_1\_4y))

TAB\_U5y<-cbind(TAB\_U5y, Expected=mydb\$Pop\_U5y\*sum(mydb\$ncpc\_U5y)/sum(mydb\$Pop\_U5y)) TAB\_5\_14y<-cbind(TAB\_5\_14y,

Expected=mydb\$Pop\_5\_14y\*sum(mydb\$ncpc\_5\_14y)/sum(mydb\$Pop\_5\_14y))

## ##CONSTRUISONS LE TABLEAU DE COORDONNEES

 $mydb(xy = mydb[c("X", "Y")]$ coordinates(mydb.xy) <-  $\sim$ X+Y class(mydb.xy) coords<-coordinates(mydb.xy)

#CONSTRUISONS LE TABLEAU DES DISTANCES ET LA MATRICE DES POIDS

dlist<-dnearneigh(coords, 0, Inf)

dlist<-include.self(dlist)

dlist.d<-nbdists(dlist, coords)

col.W<-nb2listw(dlist,glist=lapply(dlist.d,function(x){exp(-x)}),style="C")

### DETECTION GLOBALE DE L'AUTOCORRELATION SPATIALE: Le pattern observé globalement est-il concordant avec l'hypothèse nulle ? (Moran et Tango)

#Moran pour une autocorrelation

I\_NRS<-moranI.stat(TAB\_0\_11m, listw=col.W, n=length(dlist), S0=Szero(col.W) )

I\_Enft<-moranI.stat(TAB\_1\_4y, listw=col.W, n=length(dlist), S0=Szero(col.W) )

I\_Ados<-moranI.stat(TAB\_5\_14y, listw=col.W, n=length(dlist), S0=Szero(col.W) )

I\_U5y<-moranI.stat(TAB\_U5y, listw=col.W, n=length(dlist), S0=Szero(col.W) )

##Tango pour une Comparaison de distribution

TT\_NRS<-tango.test(Observed~offset(log(Expected)), TAB\_0\_11m, model="poisson", R=999, list=col.W, zero.policy=TRUE)

TT\_Enft<-tango.test(Observed~offset(log(Expected)), TAB\_1\_4y, model="poisson", R=999, list=col.W, zero.policy=TRUE)

TT\_Ados<-tango.test(Observed~offset(log(Expected)), TAB\_5\_14y, model="poisson", R=999, list=col.W, zero.policy=TRUE)

TT\_U5y<-tango.test(Observed~offset(log(Expected)), TAB\_U5y, model="poisson", R=999, list=col.W, zero.policy=TRUE)

#Geary's C test for spatial autocorrelation

geary.test(mydb\$ncpc\_0\_11m, col.W, randomisation=TRUE, zero.policy=NULL,alternative="greater", spChk=NULL, adjust.n=TRUE) geary.test(mydb\$ncpc\_1\_4y, col.W, randomisation=TRUE, zero.policy=NULL,alternative="greater", spChk=NULL, adjust.n=TRUE)

geary.test(mydb\$ncpc\_5\_14y, col.W, randomisation=TRUE, zero.policy=NULL,alternative="greater", spChk=NULL, adjust.n=TRUE)

geary.test(mydb\$ncpc\_U5y, col.W, randomisation=TRUE, zero.policy=NULL,alternative="greater", spChk=NULL, adjust.n=TRUE)

#DETECTION DES CLUSTERS PAR LA METHODE DE KULLDORFF

## datset<-read.csv2("")

data(datset)

data <- datset\$ncpc\_U5y

## Process geographical information and convert to grid

geo <- datset\$geo[,3:4]

geo <- latlong2grid(geo)

## Get aggregated counts of population and cases for each county

population <- tapply(data\$Pop\_U5y,data\$county,sum)

cases <- tapply(data\$ncpc\_U5y,data\$county,sum)

## Based on the 115 strata levels, computed expected numbers of disease n.strata <- 16 expected.cases <- expected(data\$population, data\$cases, n.strata) ## Set Parameters pop.upper.bound <- 0.5 n.simulations <- 999 alpha.level <- 0.05 plot <- TRUE ## Kulldorff using Binomial likelihoods binomial <- kulldorff(geo, cases, population, NULL, pop.upper.bound, n.simulations, alpha.level, plot) cluster <- binomial\$most.likely.cluster\$location.IDs.included ## plot plot(pennLC\$spatial.polygon,axes=TRUE) plot(pennLC\$spatial.polygon[cluster],add=TRUE,col="red") title("Most Likely Cluster") ## Kulldorff using Poisson likelihoods poisson <- kulldorff(geo, cases, population, expected.cases, pop.upper.bound, n.simulations, alpha.level, plot) cluster <- poisson\$most.likely.cluster\$location.IDs.included ## plot plot(pennLC\$spatial.polygon,axes=TRUE) plot(pennLC\$spatial.polygon[cluster],add=TRUE,col="red") title("Most Likely Cluster Controlling for Strata")

####HISTOGRAMMES DE L'INCIDENCE DU PALUDISME

 $par(mfrow=c(1,2),mar=c(2,2,2,2))$ 

hist(ncpc\_U5y, breaks = 12, col = "lightblue", border = "pink",main="Incidence chez les enfants de moins de 5 ans")

hist(ncpc\_5\_14y, breaks = 12, col = "lightblue", border = "pink",main="Incidence chez les enfants de 5 à 14 ans")

hist(ncpc  $\overline{0}$  11m, breaks = 12, col = "lightblue", border = "pink",main="Incidence chez les enfants de  $\overline{0}$  à 11 mois")

hist(ncpc\_1\_4y, breaks = 12, col = "lightblue", border = "pink",main="Incidence chez les enfants de 12 à 59 mois")

##CALCUL DES TAUX D'INCIDENCE

TI\_0\_11m<-ncpc\_0\_11m/Pop\_0\_11m

hist(log(TI\_U5y), breaks = 12, col = "lightblue", border = "pink",main="Incidence chez les enfants de moins de 5 ans")

hist(ncpc\_5\_14y, breaks = 12, col = "lightblue", border = "pink",main="Incidence chez les enfants de 5 à 14 ans")

hist(ncpc\_0\_11m, breaks = 12, col = "lightblue", border = "pink",main="Incidence chez les enfants de 0 à 11 mois")

hist(ncpc\_1\_4y, breaks = 12, col = "lightblue", border = "pink",main="Incidence chez les enfants de 12 à 59 mois")

### Histogrammes des taux lisses

 $par(mfrow=c(1,2),mar=c(2,2,2,2))$ 

hist(log(TI\_U5y), breaks = 12, col = "lightblue", border = "pink", main="log du Taux d'Incidence chez les enfants  $<$  5 ans")

hist(log(TI\_5\_14y), breaks = 12, col = "lightblue", border = "pink",main="Log du Taux d'Incidence chez les enfants de 5 à 14 ans")

 $par(mfrow=c(1,2),mar=c(2,2,2,2))$ 

hist(log(TI\_0\_11m), breaks = 12, col = "lightblue", border = "pink", main="Log du Taux d'Incidence chez les enfants de 0 à 11 mois")

hist(log( $TI_1_4$ y), breaks = 12, col = "lightblue", border = "pink",main="Log du Taux d'Incidence chez les enfants de 12 à 59 mois")

#Transformation logarithmique de la variable Taux d'incidence  $log10(TI_0_11m)$ log10(TI\_1\_4y) log10(TI\_5\_14y)  $log10(TI_UV5y)$ 

###Boite à moustaches de l'incidence du paludisme  $par(mfrow=c(1,2),mar=c(2,2,2,2))$ 

boxplot(ncpc\_0\_11m~statut\_cps, data =sData, xlab = "statut\_cps", ylab = "Incidence du paludisme chez les nourrisons",col=c("red","blue"),border=c("red","blue"),main ="Incidence du paludisme chez les nourrisons ")

boxplot(ncpc\_1\_4y~statut\_cps, data =sData, xlab = "statut\_cps", ylab = "Incidence du chez les enfants de 1 à 4 ans",col=c("red","blue"),border=c("red","blue"),main=" Incidence du paludisme chez les enfants de 1 à 4 ans")

boxplot(ncpc\_U5y~statut\_cps, data =sData, xlab = "statut\_cps", ylab = "Incidence du chez les enfants de moins de 5 ans",col=c("red","blue"),border=c("red","blue"),main=" Incidence du chez les enfants de moins de 5 ans")

boxplot(ncpc\_5\_14y~statut\_cps, data =sData, xlab = "statut\_cps", ylab = "Incidence du chez les enfants de 5 à 14 ans",col=c("red","blue"),border=c("red","blue"),main=" Incidence du paludisme chez les enfants de 5 à 14 ans")

#### ####CARTE EN CERCLE PROPORTIONNEL

propSymbolsLayer(spdf=mapCS,df=tab,spdfid ="IDEN",dfid ="IDEN", var="TI Inf\_5ans.2013", legend.pos = "topright", col = "red4", border = "white", legend.title.txt = "Taux d'incidence pour 1000 enfants de moins de 5 ans")

# **Intitulés des doctorats AMU**

Mentions et Spécialités des doctorats votées en CS le 16/10/2012

ED 62 – SCIENCES DE LA VIE ET DE LA SANTE

Biologie

Biochimie structurale

Génomique et Bioinformatique

Biologie du développement

Immunologie

Génétique

Microbiologie

Biologie végétale

Neurosciences

Pathologie humaine

Oncologie

Maladies infectieuses

Génétique humaine

Conseil en Génétique

Pathologie vasculaire et nutrition

Ethique

Recherche clinique et Santé Publique

ED 67 – SCIENCES JURIDIQUES ET POLITIQUES

Droit privé

Droit public

Histoire du droit

Droit

Science politique

ED 184 – MATHEMATIQUES ET INFORMATIQUE

Mathématiques

Informatique

Automatique

ED 250 – SCIENCES CHIMIQUES DE MARSEILLE

Sciences chimiques ED 251 – SCIENCES DE L'ENVIRONNEMENT Anthropologie biologique Ecologie Géosciences de l'environnement Génie des procédés Océanographie Chimie de l'environnement ED 352 – PHYSIQUE ET SCIENCES DE LA MATIERE Astrophysique et Cosmologie Biophysique Energie, Rayonnement et Plasma Instrumentation Optique, Photonique et Traitement d'Image Physique des Particules et Astroparticules Physique Théorique et Mathématique Matière Condensée et Nanosciences ED 353 – SCIENCES POUR L'INGENIEUR : MECANIQUE, PHYSIQUE, MICRO ET NANOELECTRONIQUE Energétique Mécanique et Physique des Fluides Acoustique Mécanique des Solides Micro et Nanoélectronique Génie Civil et Architecture ED 354 – LANGUES, LETTRES ET ARTS Etudes anglophones Etudes germaniques Etudes slaves Langue et littérature chinoises Langue et Littérature françaises Littérature générale et comparée Arts plastiques et sciences de l'Art Musicologie

Etudes cinématographiques

Arts du spectacle

## ED 355 – ESPACES, CULTURES, SOCIETES

Géographie

Urbanisme et Aménagement du territoire

Préhistoire

Archéologie

Histoire de l'Art

Histoire

Sciences de l'Antiquité

Mondes arabe, musulman et sémitique

Etudes romanes

Sociologie

Anthropologie

Architecture

ED 356 – COGNITION, LANGAGE, EDUCATION.

Philosophie

Psychologie

Sciences du Langage

Sciences de l'Information et de la Communication

Sciences de l'Education

ED 372 – SCIENCES ECONOMIQUES ET DE GESTION Sciences de Gestion Sciences Economiques Sciences Economiques : AMSE ED 463 – SCIENCES DU MOUVEMENT HUMAIN Sciences du Mouvement Humain Biomécanique Contrôle Perceptivo-Moteur et Apprentissage Physiologie de l'exercice Sciences de l'Homme et de la Société